*RÉPUBLIQUE ALGÉRIENNE DÉMOCRATIQUE ET POPULAIRE MINISTÈRE DE L'ENSEIGNEMENT SUPÉRIEUR ET DE LA RECHERCHE SCIENTIFIQUE*

## **UNIVERSITÉ IBN-KHALDOUN DE TIARET**

**FACULTÉ DES SCIENCES APPLIQUEES DÉPARTEMENT DE GENIE ELECTRIQUE**

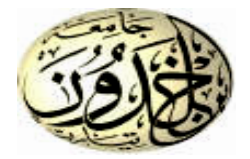

## **MEMOIRE DE FIN D'ETUDES**

**Pour l'obtention du diplôme de Master**

**Domaine : Sciences et Technologie**

**Filière : Automatique**

**Spécialité : Automatique et informatique industrielle**

## **THÈME**

Etude et réalisation d'une interface automatique pour la gestion énergétique d'un système photovoltaïque hybride

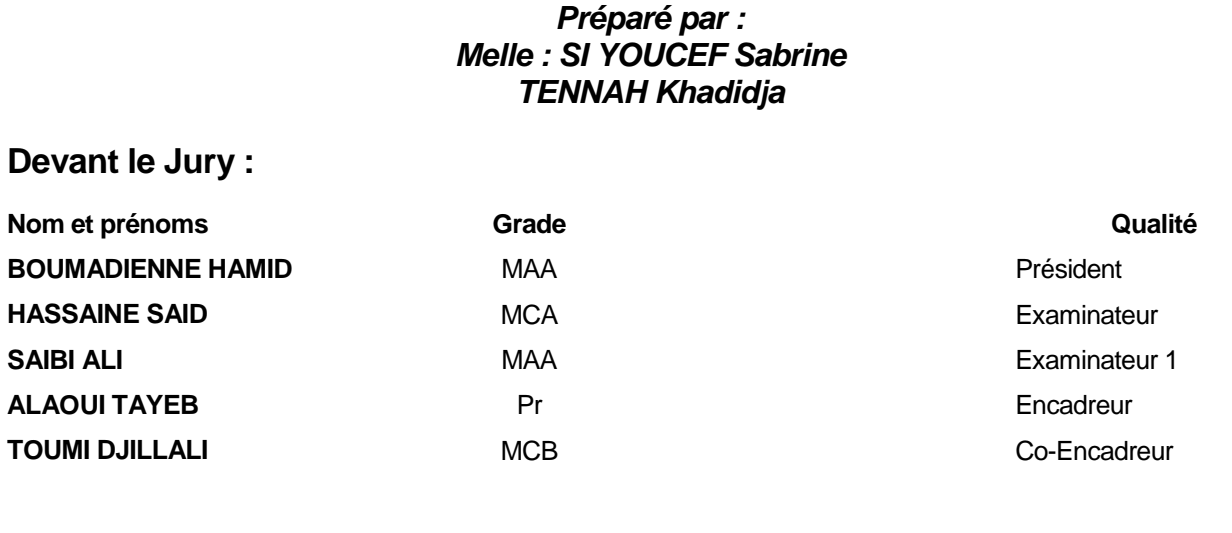

#### **PROMOTION 2017 /2018**

## Remerciement

Avant tous, Nous remercions en premier lieu notre dieu de nous donner la santé et la patience pour avoir terminé ce travail. Ainsi je remercie Mon Encadreur Pr. Allaoui Tayeb et Dr. Toumi Djillali pour tous ses conseils et ses orientations pour la réalisation de ce travail, avec mon Hommages respectueux à son égard. Mes remerciements et Ma reconnaissance À Monsieur le chef du département pour ses bienveillances.

Mes remerciement et Ma parfaite gratitude au Dr. Gantri Hadj Je remercie ceux qui m'ont aidé et témoigner leur sympathie tel que Mr. Fethi l'électricien et l'équipe de l'laboratoire et Surtout Dr.Tamer Amina.

## *Dédicaces*

## *Je dédie ce travail*

*Tout d'abord et spécialement à mon cher père, pour son Chaleureux encouragement, sa tendresse, sa disponibilité et Ses sacrifices durant toutes mes années d'études. A âme de ma chère mère, que dieu le tout puissant le Accueille en son vaste paradis Aux mes chères frères : AHMED, MOUKHTAR et ABD EL HADI surtout A mon petit cher frère :MOSTAFA A mes chère sœurs :HAIZI,WARDA,AMEL KHALDIA(Tita) A toute la famille SI-YOUCEF ET DZIRI* 

 *Aux mes collègues et mes amis :NADjWA, KHADIDJA,ASMAA*

*SABRINE*

*Je dédie ce modeste travail :* 

*A mes chers parents, pour tous leurs sacrifices, leur amour, leur tendresse, leur soutien et leurs prières tout au long de mes études. A mes chères soeurs et frères pour leur appui et leur encouragement, A toute la famille TENNAH*

*A tout mes collègues de la promotion 2017-2018.*

*KHADIDJA*

## **Sommaire**

## Sommaire

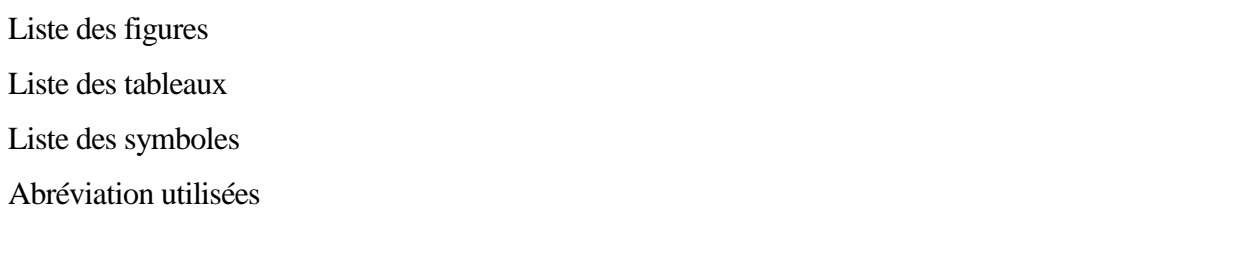

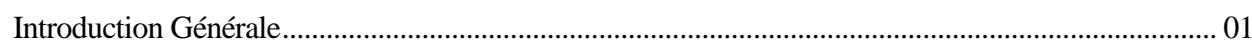

## Chapitre - I - Les différentes structures d'un système hybride

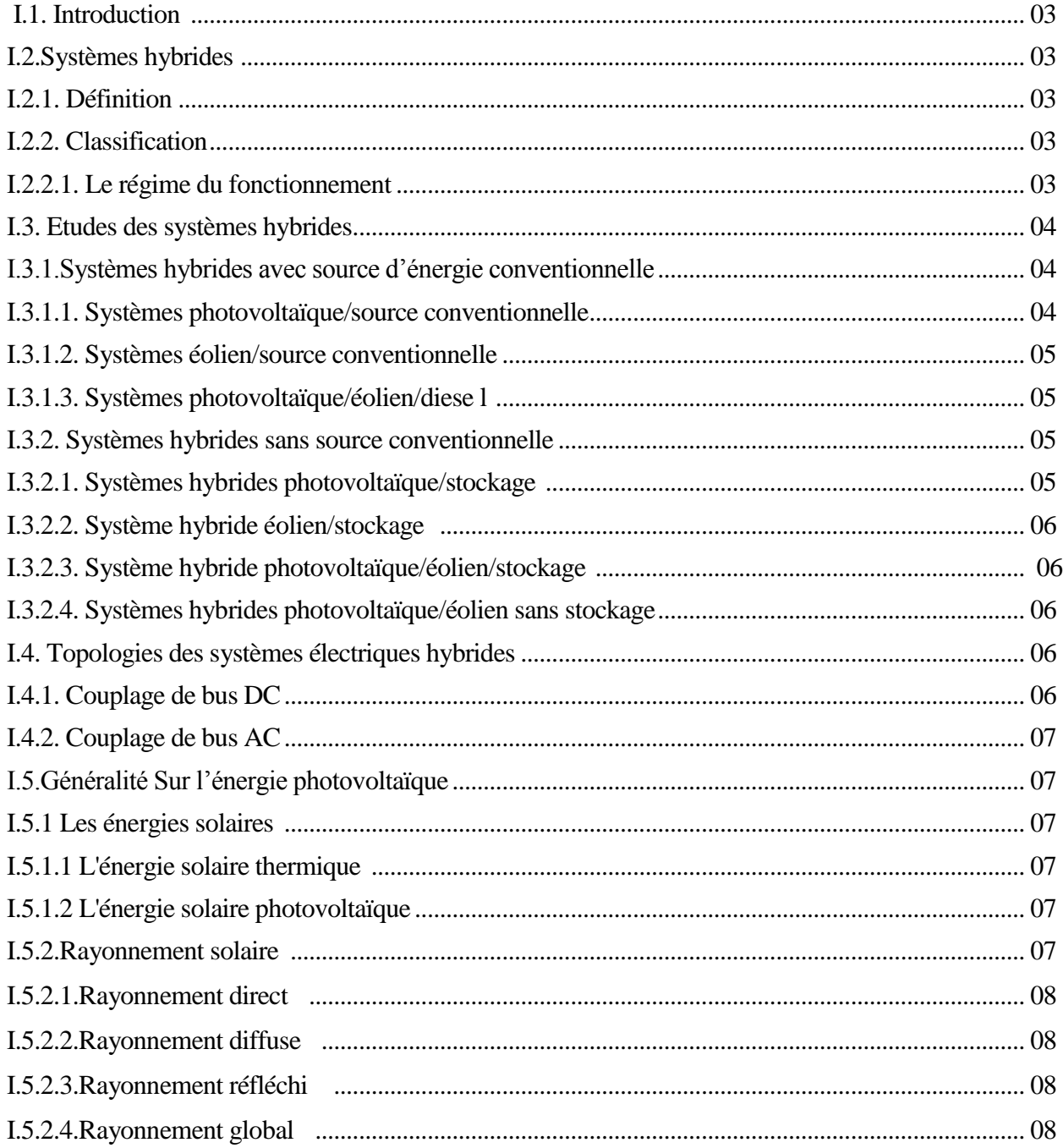

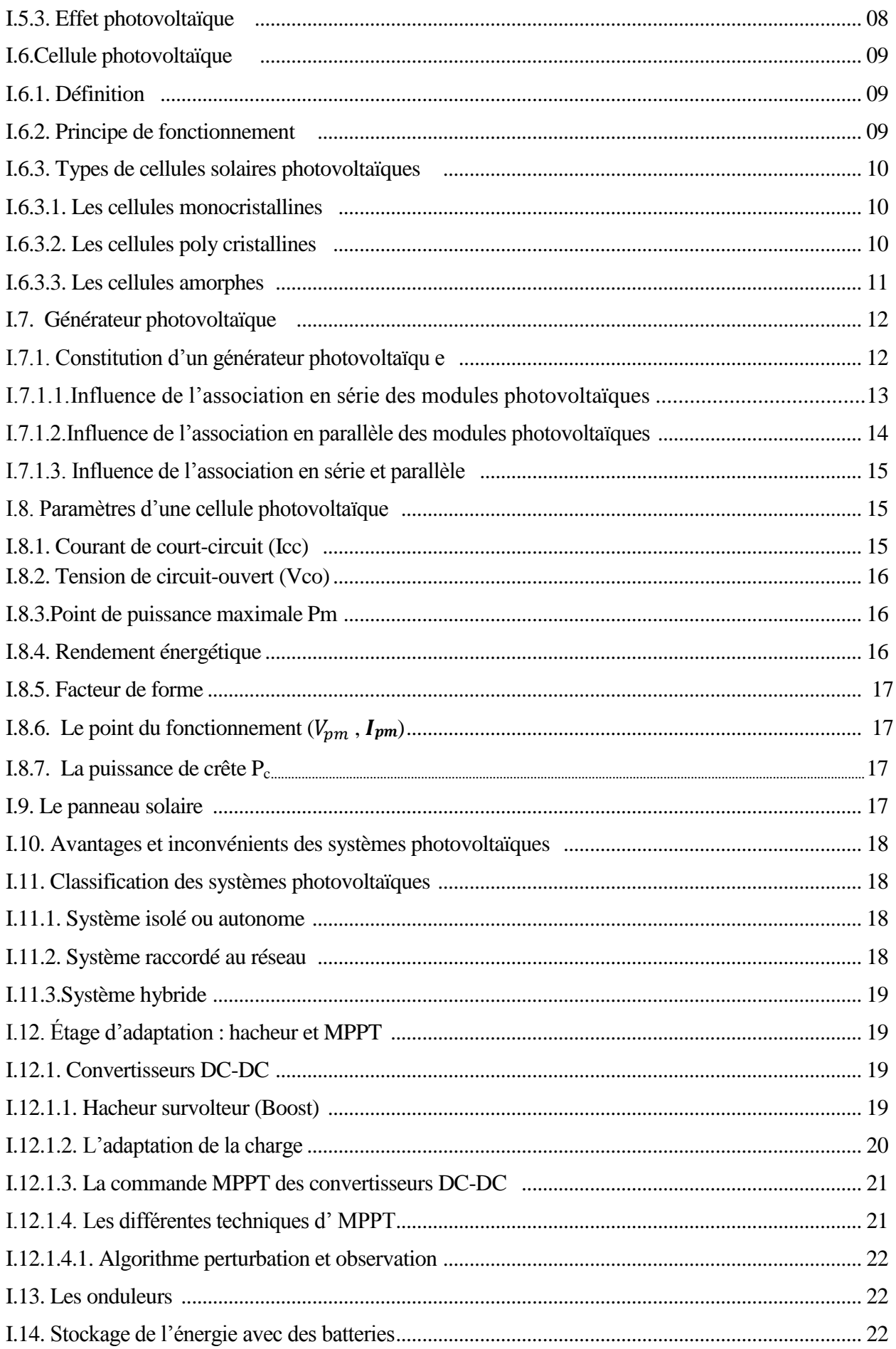

## **Sommaire**

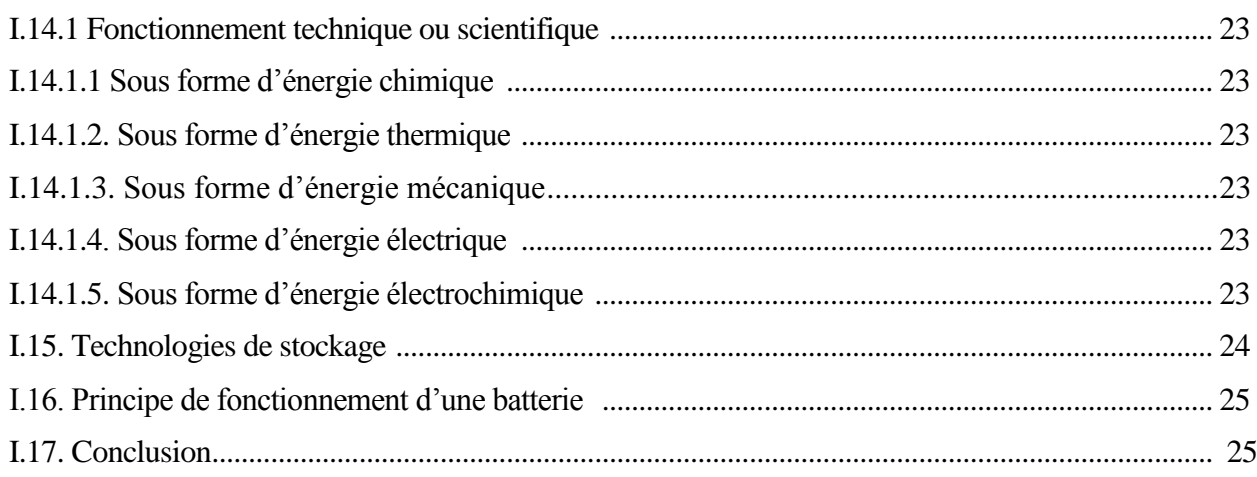

## Chapitre - II- Simulation et modélisation des systèmes hybrides

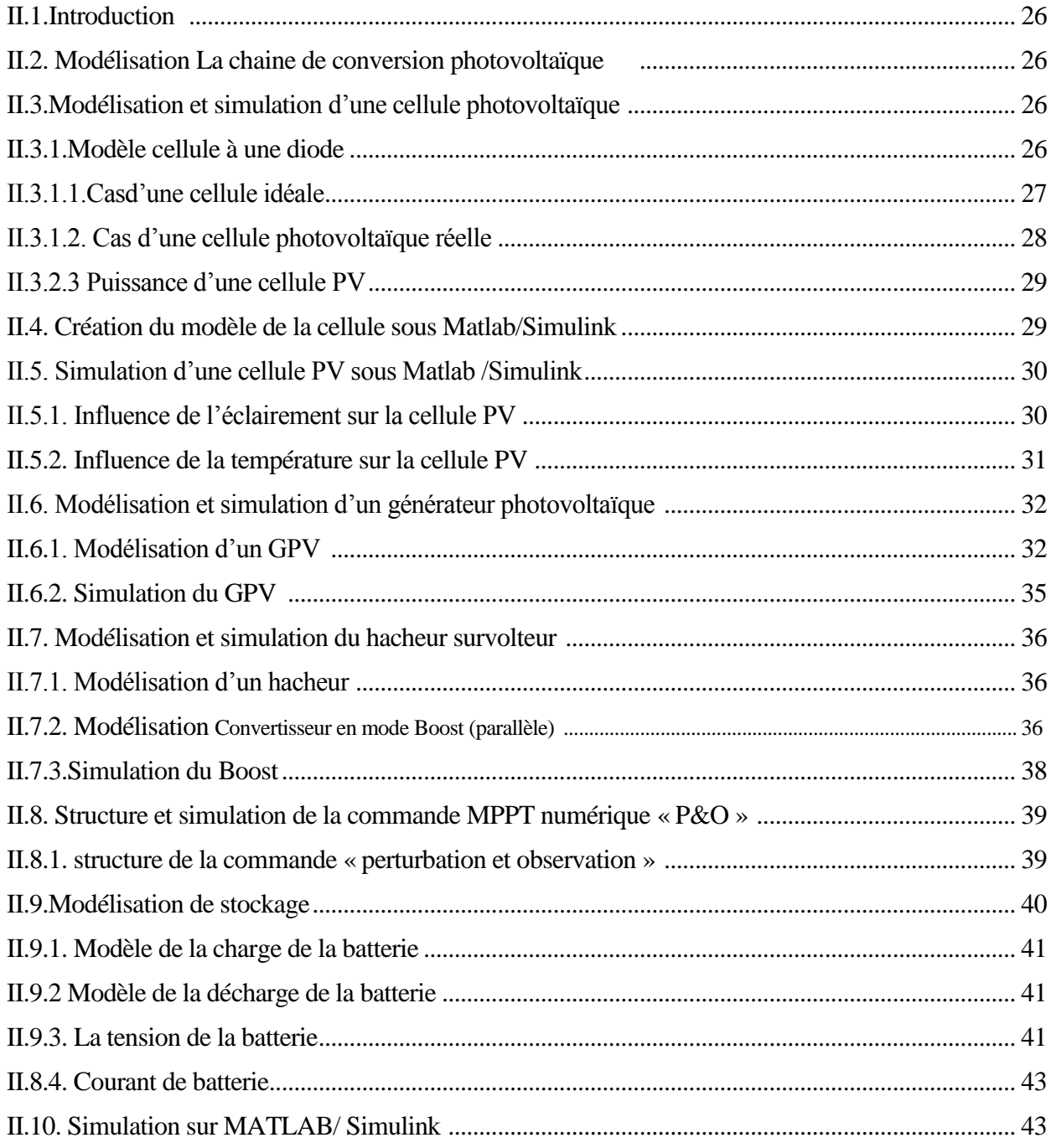

## **Sommaire**

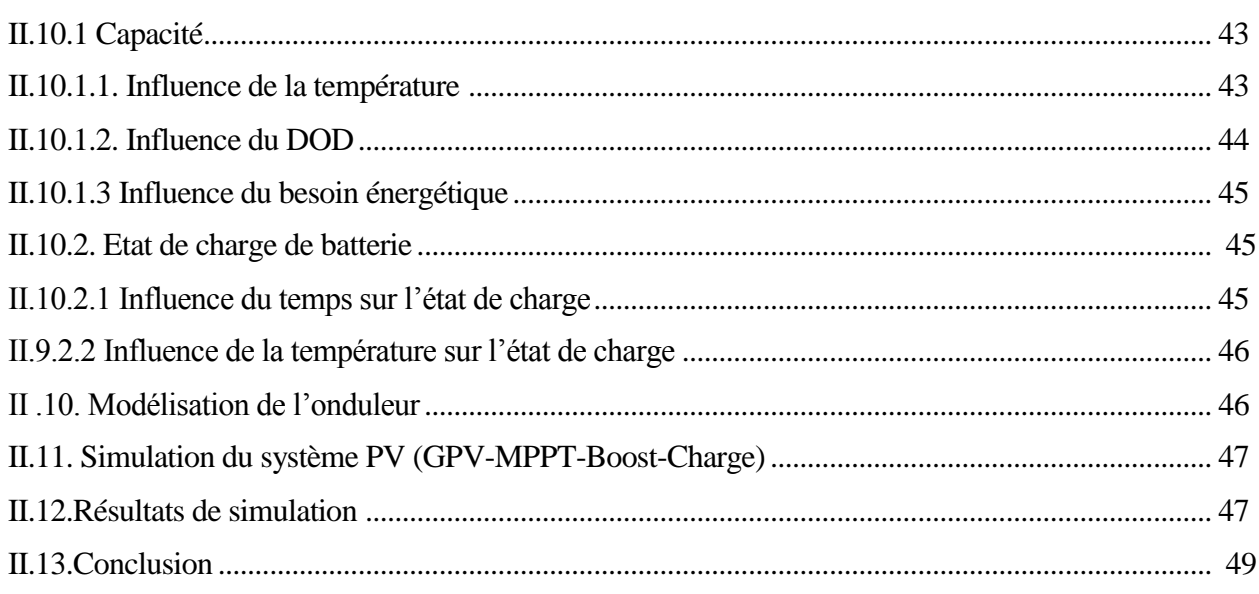

## Chapitre - III- Réalisation Pratique

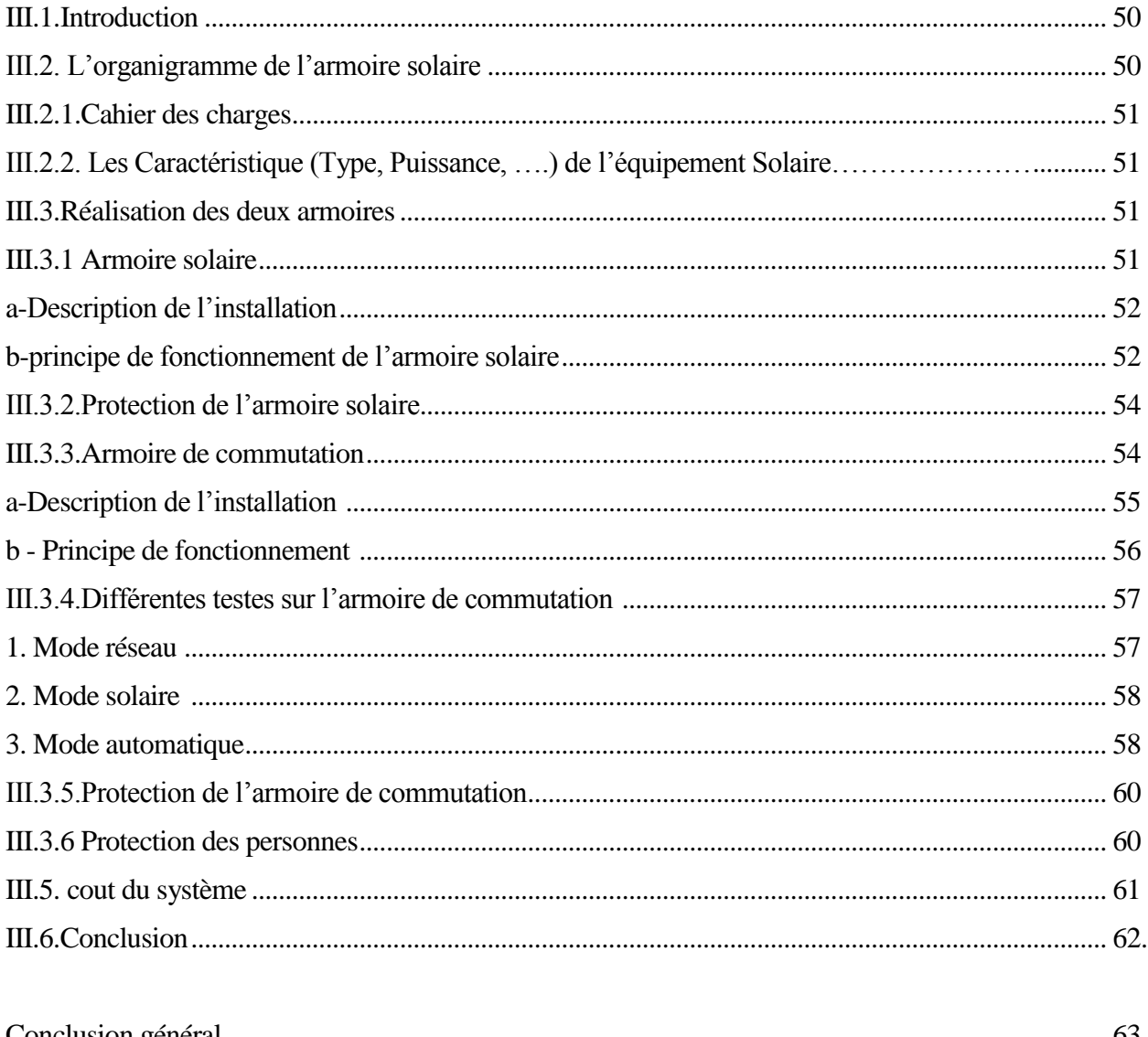

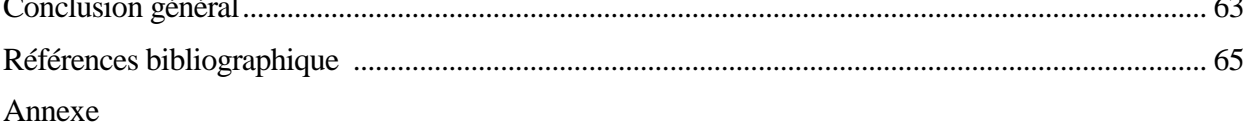

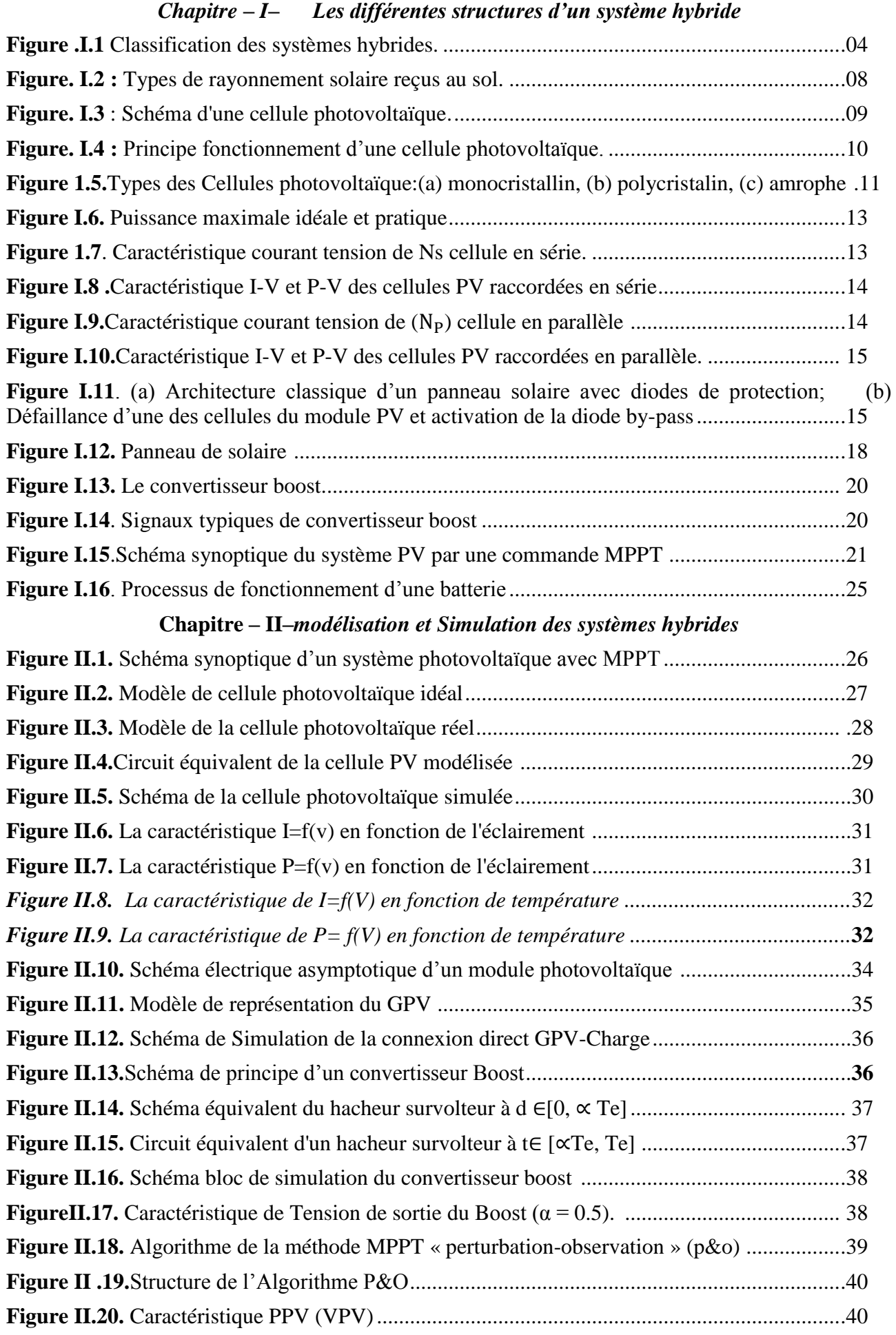

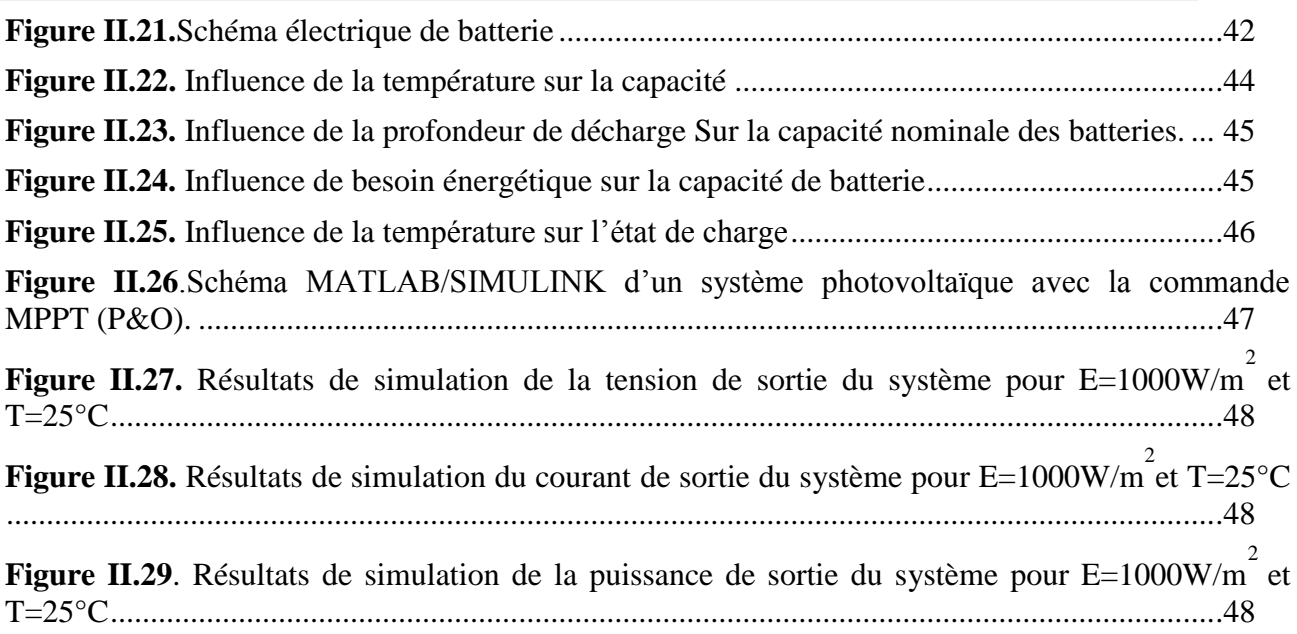

#### *Chapitre – III– Réalisation Pratique*

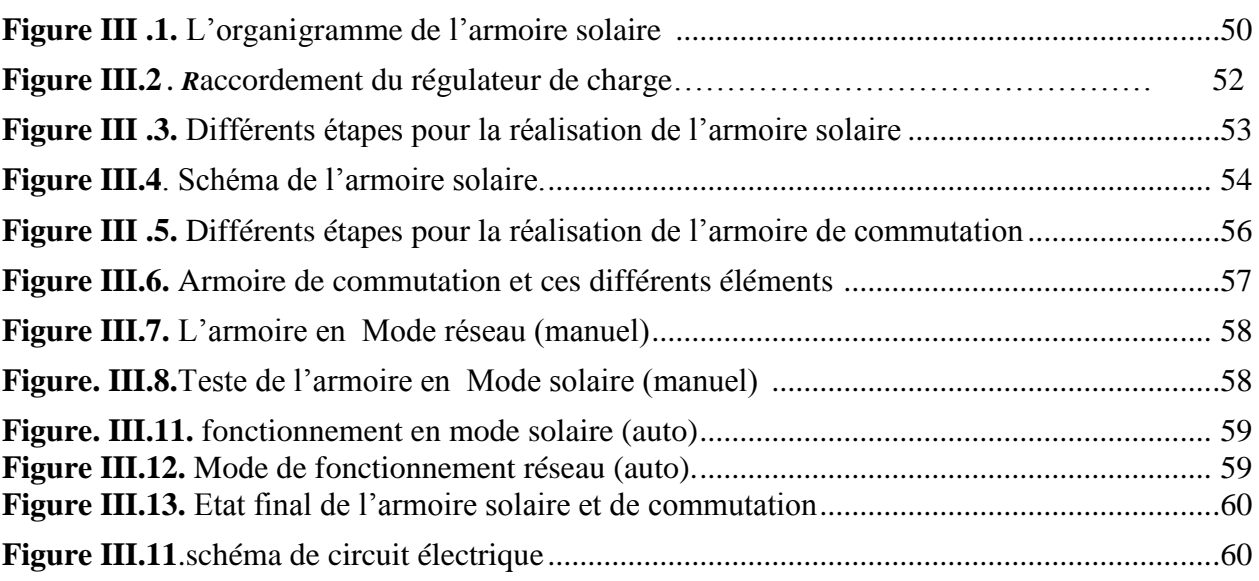

#### *Liste des Tableaux*

#### *Chapitre – I***–** *Les différentes structures d'un système hybride*

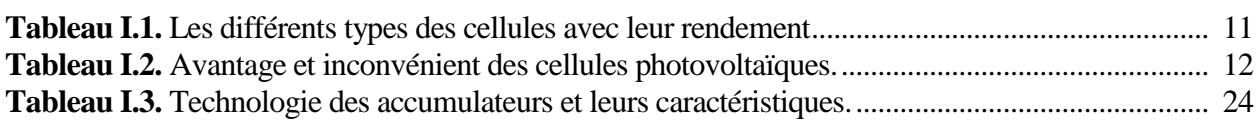

### **Chapitre – II–***modélisation et Simulation des systèmes hybrides*

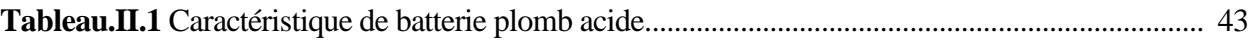

#### *Chapitre – III– Réalisation Pratique*

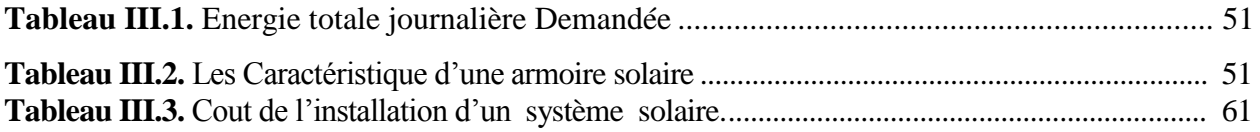

#### **Liste des symboles**

- **I** : Courant de sortie (A).
- *I<sub>d</sub>*: Courant de diode (A).
- **:** Courant de saturation inverse de la diode (A).
- $I_{ph}$ : Photo-courant (A).
- : Tension de sortie (*V*).
- **n** : Facteur de qualité de la diode.
- $q$ : Charge de l'électron (1.6  $10^e$ -19 C).
- **T :** Température de la jonction PN en (K)
- **:** Tension de circuit ouvert (*V*).
- **:** Tension aux bornes de la diode (*V*).
- **:** Résistance série (Ω)
- **P(W)** : Puissance fournie par la cellule PV.
- **V(V)** : Tension mesurée aux bornes de la cellule PV.
- **I(A)** : Intensité débitée par la cellule PV.
- **n** : Facteur de qualité de la diode.
- **:** Résistance Série/Parallèle du module
- **:** Le coefficient de variation du courant en fonction de la température.
- **:** Le coefficient de variation de la tension en fonction de la température.
- *G* : l'irradiation solaire
- **:** éclairement nominale, respectivement (W/m2)
- **7, Tn:** Température et température ambiante (C°).
- $I<sub>sen</sub>:$  Courant de court-circuit nominal (A).
- V<sub>ocn</sub>: Tension de circuit ouvert nominale (V).
- **I**<sub>phn</sub>: Photo-courant nominal (A).
- **:** Nombre de module connecté en série.
- **:** Nombre de module connecté en parallèle.
- **σ** : taux horaire de la charge spontané,
- **Ppv :** la puissance du générateur PV.
- **P<sup>L</sup> :** la charge demandée au temps t.
- *CBat***:** La capacité de stockage de la batterie.
- *Na* **:** Le nombre de jours d'autonomie.
- *Vb* **:** La tension du système.
- *DOD***:** La profondeur de décharge
- **V (t) bat** : la tension de circuit ouvert en fonction du temps t.
- **Rbat (t)** : la résistance interne de batterie, Ohms

#### **Liste des symboles**

**VF** : la force électromotrice ;

**b** est un constant empirique.

 **:** La capacité nominale des batteries [Ah] **Bi**: Les besoins énergétiques journaliers [Wh] *Aut*: Le nombre de jour d'autonomie Ubat: La tension nominale des batteries [V] **nb**: Le rendement énergétique des batteries **a, b** sont des constantes.

T<sub>charge</sub>: Taux de charge

P<sub>n</sub>: La puissance nominale de l'onduleur.

P<sub>charge</sub>: Puissance à la sortie de l'onduleur (puissance de la charge).

 $\eta$ : Le rendement de conversion.

: représente le nombre des éléments

P<sub>i</sub>: représente la puissance de chaque élément

 $N h_i$ : représente le nombre d'heure d'utilisation de chaque élément

P<sub>i</sub>: représente la puissance consommée par chaque élément

 $E_{ti}$ : Energie total journalière de tous les éléments.

 $P_{cr}$ : La puissance crête totale de l'installation,

 $\mathbf{F}_c$ : Facteur de correction du système (de 0.55 à 0.7)

  **:** Ensoleillement journalier moyen du site (Tiaret) qu'on va extraire des données climatiques ou géographiques du site.

Auto: Nombre de jour d'autonomie de la région.

V<sub>sys</sub>: Tension de fonctionnement du système.

**P<sub>d</sub>**: Profondeur de décharge des batteries.

 $S_c$ : La section du câble.

 $\rho_c$ : La résistivité du cuivre.

 $I_s$ : Courant de sortie.

 $\Delta U$  : La chute de tension.

### **PRINCIPALES CONSTANTES**

 $q$ : Charge de l'électron  $(1.6 10^e$ -19 C).

La constante de Boltzmann **K**=1.38066×10-23 J/K.

#### **Abréviation utilisées**

- **PV**: Photovoltaïque.
- **GPV**: Générateur Photovoltaïque.
- **FF**: Facteur de forme.
- **MPPT**: Maximum Power Point Tracking.
- P&O: Perturbation et Observation.
- **DC**: Courant Continu (Direct Current).
- AC: Courant Alternatif (Alternative Current).

**AM** : Air Mass

# **Introduction générale**

#### **Introduction générale**

Ces dernières années l'environnement est devenu un objet de préoccupation important pour les Etats. La cause principale de relative due à ses utilisations irrationnelles par l'humanité. Les problèmes d'épuisement des ressources énergétiques conventionnelles de la Planète : fuel, gaz naturel, charbon et même uranium. du taux de pollution élevé de la planète par les gaz à effet de serre, et de la demande accrue du potentiel énergétique, à faire un effort de trouver des nouvelles sources d'énergie pour permettre une réduction dans l'utilisation des sources naturelles de combustible, c'est le but souhaité des pays industrialisés du monde.

D'ici l'énergie solaire apparaît comme une source importante Parce que la quantité d'énergie solaire qui arrive sur la surface de terre dans un jour plus que l'énergie consommée.

Parmi les sources des énergies renouvelables, on, citer l'énergie éolienne, l'énergie solaire, l'énergie biomasse et l'énergie hydroélectrique, et les piles à combustible. Ce sont celles qui ont le potentiel énergétique le plus important en Algérie, sont des solutions prometteuses pour concurrencer les sources d'énergies de masse telle que l'énergie fossile et nucléaire. Elles sont des énergies durables non polluantes et économiquement viables.

Énergie renouvelable, sont des énergies issues du soleil, du vent, de la chaleur de la terre, de l'eau ou encore de la biomasse. A la différence des énergies fossiles, les Energies renouvelables sont des énergies à ressource illimitée.

L'Algérie s'engage avec détermination sur la voie des énergies renouvelables afin d'apporter des solutions globales et durables aux défis environnementaux et aux problématiques de préservation des ressources énergétiques d'origine fossile.

Les trois genres de systèmes photovoltaïques que l'on rencontre généralement sont les systèmes autonomes, hybrides et connectés à un réseau. Les deux premiers sont indépendants du service public de distribution d'électricité; on les retrouve souvent dans les régions éloignées.

#### **Objective de travail :**

Dans ce mémoire, On compte réaliser un système hybride Photovoltaïque / Réseau pour assurer la continuité de service. on analyse la modélisation et la simulation du fonctionnement électrique d'un système photovoltaïque adapté par une commande numérique (commande MPPT : (perturbation et observation) assurant la poursuite de la puissance maximale fournie par le générateur photovoltaïque. L'objectif est de contribuer à une meilleure compréhension des performances de convertisseur DC-DC

#### **Introduction générale**

adapté par la commande numérique lors qu'il est couplé à un générateur photovoltaïque et améliorer sa tension de sortie afin d'obtenir une bonne source qu'on peu utiliser comme un générateur d'électricité.

#### **Organisation de mémoire :**

Le mémoire est subdivisé en trois chapitres :

 Dans le premier chapitre, Nous listons d'une manière brève une présentation de la fonction, la classification et les différentes structures d'un système hybride, généralité sur les systèmes photovoltaïques. On présente le principe de l'effet photovoltaïque, la cellule PV et ses paramètres. Ensuite on fait un rappel sur les générateurs PV et leurs performances. Enfin une discussion générale sur le stockage, les convertisseurs, la charge.

 Dans le deuxième chapitre, est consacré à la modélisation et la simulation du système photovoltaïque sous MATLAB/SIMULINK, cette partie montrera le fonctionnent de chaque éléments du système (cellule, module, panneau photovoltaïque, étage d'adaptation, convertisseur survolteur et commande MPPT « perturbation et observation »).

 Dans le chapitre trois, nous présentons la réalisation d'un système hybride composé de deux sources d'énergie électrique photovoltaïque et celle du réseau. Le travail est orienté pour réaliser deux armoire de commutation et solaire.

En fin une conclusion générale résume le travail réalisé.

Chapitre - I-

# *Différentes structures d'un système hybride*

#### **I.1. Introduction**

Parmi les points centrés sur le chapitre sont les sources d'énergie hybrides, qui sont une combinaison de deux ou plusieurs sources d'énergie et de puissance. Elles ont été un sujet de recherche depuis les années 90 ainsi que les différentes structures et méthodes de contrôle de ces systèmes. Ce chapitre commence par une brève discussion sur les éléments du système PV, à savoir un générateur photovoltaïque, un convertisseur survolteur « boost », une commande MPPT, un système de stockage et la charge.

#### **I.2.Systèmes hybrides**

#### **I.2.1. Définition**

La puissance produite par les sources d'énergie est variable et non sécurisée car ces sources sont renouvelables, pour résoudre cette dernière limitation, on peut associer ces sources et la formation d'un système dit hybride (SH). Un système hybride à sources d'énergie renouvelables (SHSER) est un système électrique, comprenant plus d'une source d'énergie, parmi lesquelles une au moins es renouvelable. Le système hybride peut comprendre un dispositif de stockage, le système énergétique d'un pays donné peut être considéré comme un système hybride**. [01]**

#### **I.2.2. Classification**

Nous pouvons faire de nombreuses classifications pour les systèmes hybrides. Mais Dans ce chapitre, on étudie les classifications les plus répondues.

#### **I.2.2.1. Le régime du fonctionnement**

Les systèmes hybrides sont à leur tour classés en deux groupes

- Le premier groupe :Système hybride travaillant en parallèle avec le réseau électrique dit aussi connecté au réseau.
- Deuxième groupe :Système hybride fonctionnent en régime isolé ou en mode autonome.

Dans le premier groupe, ce système contribue à satisfaire la charge du système électrique du pays.et les systèmes hybrides du deuxième groupe il travaille pour répondre aux besoins des consommateurs situés dans des sites éloignés du réseau électrique, le cas d'un refuge de montagne, iles, villages isolés, panneaux de signalisation routière etc. **.**

#### **I.2.2.3. La structure du système hybride**

Trois critères peuvent être pris en compte dans le classement en fonction de la structure du système.

La présence ou non d'une source d'énergie classique.

La présence ou non d'un dispositif de stockage.

 La structure du système peut contenir un système photovoltaïque, une éolienne, un convertisseur d'énergie hydraulique (centrales hydroélectriques ou utilisation des vagues) ou une combinaison de ces sources **[02]**.

#### **I.3. Etudes des systèmes hybrides**

Au vue de ces nombreux critères, il est aisé d'imaginer la diversité des études sur les systèmes hybrides disponibles. Une synthèse non exhaustive des études réalisées sur ces systèmes est présentée dans ce paragraphe **[01].**

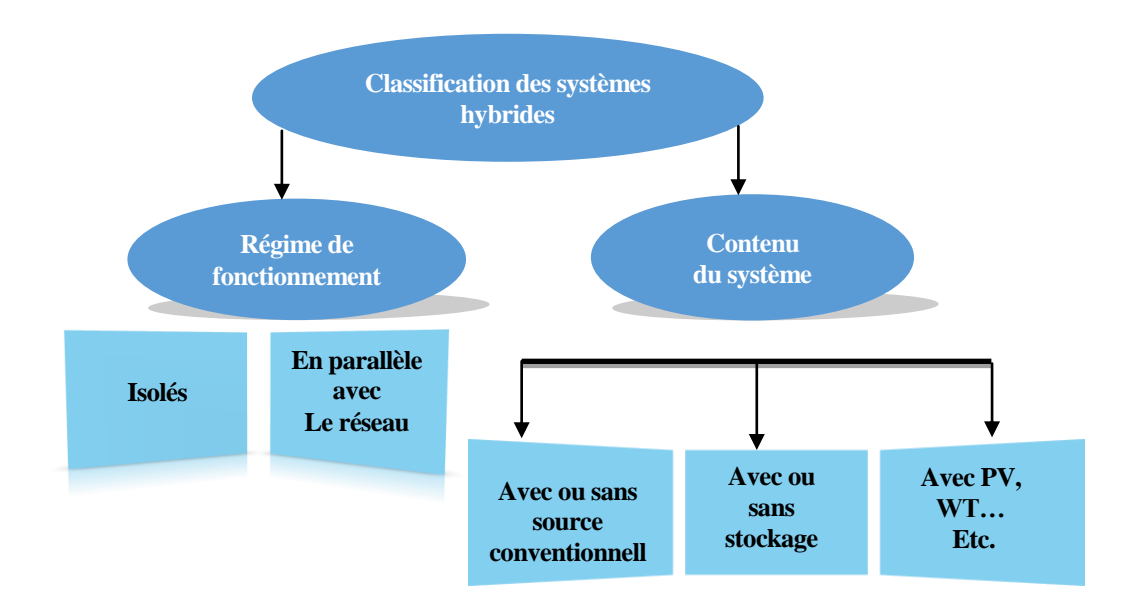

**Figure.1.1.**Classification des systèmes hybrides.

#### **I.3.1.Systèmes hybrides avec source d'énergie conventionnelle**

#### **I.3.1.1. Systèmes photovoltaïque/source conventionnelle**

Ce type de système hybride est utilisé le plus souvent dans des sites qui se caractérisent par un climat chaud comme par exemple l'Algérie et l'Arabie saoudite, etc. où le potentiel solaire est important. L'objectif de ces systèmes lorsqu'ils travaillent en mode autonome, est d'alimenter sans interruption une maison, un bâtiment de logements ou administratif ou un village. D'autres systèmes alimentent des centres de recherche qui sont également connectés au réseau électrique.

Les systèmes autonomes contiennent souvent des batteries mais aussi d'autres dispositifs de stockage. Les batteries et le champ photovoltaïque produisent du courant continu **[3] [4] [5].**

#### **I.3.1.2. Systèmes éolien/source conventionnelle**

Les recherches sur les systèmes hybrides éolien/diesel se distinguent des études sur les systèmes hybrides photovoltaïques car les éoliennes sont capables de produire du courant alternatif identique à celui produit par le générateur diesel. De cette façon il n'y a pas une grande diversité des configurations du système hybride.

Ces systèmes sont plus répandus sur les îles, où les brises de mer et le vent favorisent l'utilisation de l'énergie éolienne pour la production d'électricité **[6], [7].**

#### *I.3.1.3. Systèmes photovoltaïque/éolien/diesel*

La mise en place d'un tel système a pour objectif de diversifier les sources d'énergie renouvelables. On recherche ainsi une diminution plus significative de la quantité de fuel consommé puisque les sources renouvelables peuvent se compléter et fournir une plus grande quantité d'énergie.

Le stockage peut être sous forme de batteries, de réservoir d'hydrogène avec électrolyseur et pile à combustible ou d'une combinaison des deux développe une stratégie optimale de gestion du dispositif de stockage **[8]**

#### **I.3.2. Systèmes hybrides sans source conventionnelle**

Ces systèmes hybrides fonctionnent surtout en mode autonome dans des sites où l'approvisionnement en carburant diesel ou le raccordement au réseau électrique est difficile, voire même impossible.

Dans la suite de ce paragraphe sont présentées quatre configurations de système hybride avec ou sans stockage.

#### *I.3.2.1***. Systèmes hybrides photovoltaïque/stockage**

L'installation photovoltaïque doit être raccordée avec une autre source d'énergie, pour qu'il soit possible de satisfaire la charge durant la nuit ou par temps nuageux.

Ces systèmes alimentent soit des maisons, soit des villages. Certains travaux traitent de modélisation et d'analyse, d'autres de dimensionnement optimisé des composants du système. Le critère d'optimisation le plus souvent utilisé est la probabilité de perte d'alimentation **[9].**

#### **I.3.2.2. Système hybride éolien/stockage**

L'interconnexion du dispositif de stockage avec un générateur éolien peut avoir deux objectifs possibles : soit un rôle de tampon lorsque le système fonctionne en parallèle avec le réseau électrique, le dispositif permet alors de lisser les variations rapides de la puissance électrique en provenance de l'éolienne, soit un rôle de stockage à plus long terme, en régime autonome pour permettre l'alimentation du consommateur lors des périodes de faible vitesse du vent **[10].**

#### **I.3.2.3. Système hybride photovoltaïque/éolien/stockage**

L'inconvénient majeur des deux systèmes hybrides précédemment décrits est le manque de diversité de l'alimentation parce que la ressource primaire utilisée est unique. Cela induit plusieurs inconvénients comme par exemple le surdimensionnement des éléments dont l'objectif est d'assurer une alimentation continue, ce qui va se traduire par un investissement initial élevé (et donc limiter le développement de ces systèmes) et une augmentation du prix du kilowatt heure produit. Ces inconvénients peuvent être limités ou même éliminés par l'incorporation d'une seconde source d'énergie. Dans ce dernier cas, on étudie l'influence de l'ajout d'une seconde source d'énergie dans un système déjà existant où on élabore un nouveau système hybride **[11].**

#### **I.3.2.4. Systèmes hybrides photovoltaïque/éolien sans stockage**

Ce type de système hybride est très rare, parce qu'il n'assure pas une sécurité d'alimentation, il manque soit une source conventionnelle soit un dispositif de stockage. Pour cette raison, les recherches sur ces systèmes sont rares **[12].**

#### **I.4. Topologies des systèmes électriques hybrides**

Il existe différentes topologies de systèmes hybrides selon le couplage de générateurs d'énergie renouvelable, qui peut être continu ou alternatif.

#### **I.4.1. Couplage de bus DC**

Un système hybride couplé au bus continu, est un système dans lequel les différentes sources sont raccordées avec la charge de consommation à l'aide des capacités.

#### **I.4.2. Couplage de bus AC**

Un système hybride couplé au bus AC, est un système dans lequel les différents générateurs d'alimentation sont directement reliés à un réseau de courant alternatif ou à des charges de consommation à courant alternatif. **[10]**

#### **I.5.Généralité Sur l'énergie photovoltaïque**

#### **I.5.1 Les énergies solaires**

Le soleil est une source quasiment inépuisable d'énergie qui envoie à la surface de la terre un rayonnement qui représente chaque année environ 8400 fois la consommation énergétique de l'humanité **[13].**

L'énergie solaire est produite et utilisée selon plusieurs procédés :

#### **I.5.1.1 L'énergie solaire thermique**

Qui consiste tout simplement à produire de la chaleur grâce à des panneaux sombres. On peut aussi produire avec de la vapeur à partir de la chaleur du soleil puis convertir la vapeur en électricité.

#### **I.5.1.2 L'énergie solaire photovoltaïque**

Pour produire directement de l'électricité à partir de la lumière. Les modules photovoltaïques n'utilisent que le rayonnement solaire (énergie lumineuse) pour produire l'électricité, sa chaleur n'étant pas un intermédiaire dans la production d'électricité photovoltaïque. Le rayonnement peut cependant être transformé en chaleur par d'autres technologies, comme les centrales solaires thermodynamiques, ou les capteurs solaires noirs installés sur les toits des particuliers**. [14]**

 Cette forme d'énergie est déjà exploitée dans de nombreux pays, surtout dans les pays ou les régions ne disposant pas de ressources énergétiques conventionnelles tels que les hydrocarbures ou le charbon.

#### **I.5.2 Rayonnement solaire**

Le rayonnement solaire est constitué de photons dont la longueur d'onde s'étend de l'ultraviolet (0.2µm) à l'infrarouge lointain (2.5µm). On utilise la notion AM pour Air Mass afin de caractériser le spectre solaire en termes d'énergie émise. Pour tenir compte de la distance traversée par les rayons, il est nécessaire d'introduire une notion de masse d'air (AM) elle correspond à la longueur relative du parcours à travers l'atmosphère terrestre traversée par le rayonnement solaire direct. Au niveau du sol le rayonnement global reçu par une surface plane d'inclinaison quelconque est constitué de trois composantes principales **[15].**

#### **I.5.2.1 Rayonnement direct**

Flux solaire sous forme de rayons parallèles provenant de disque soleil sans avoir été dispersé par l'atmosphère.

#### **I.5.2.2 Rayonnement diffuse**

C'est la partie du rayonnement provenant du soleil, ayant subi multiples réflexions (dispersions), dans l'atmosphère.

#### **I.5.2.3 Rayonnement réfléchi**

C'est la partie de l'éclairement solaire réfléchi par le sol, ce rayonnement dépend directement de la nature du sol (nuage, sable...).Il se caractérise par un coefficient propre de la nature de lien appelé Albédo ( $E$ ) ( $0 < E < 1$ ).

#### **I.1.1.1. Rayonnement global**

Un plan reçoit de la part du sol un rayonnement global qui est le résultat de la superposition des trois compositions direct, diffus et réfléchi **[15].**

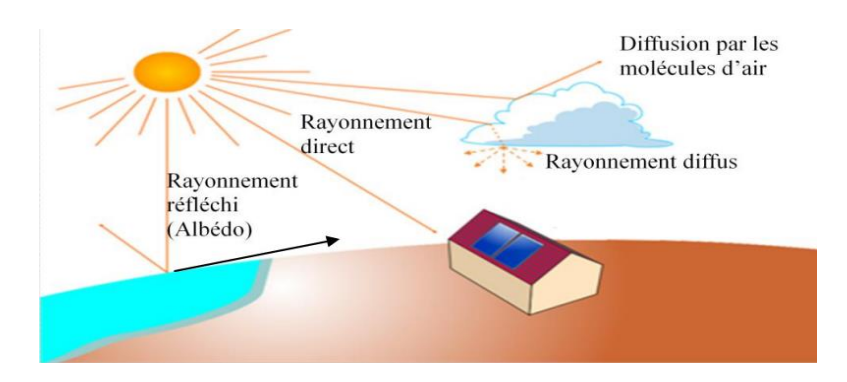

*Figure I.2. Types de rayonnement solaire reçus au sol.*

#### **I.5.2 Effet photovoltaïque :**

L'effet PV est un phénomène optoélectronique fut découvert par le physicien Français EDMOND BECQUEREL en 1839. Toutefois, ce n'est qu'au cours des années 1950 que les chercheurs des laboratoires Bell, aux Etats-Unis, parvinrent à fabriquer la première cellule photovoltaïque, l'élément primaire d'un système photovoltaïque.

L'effet photovoltaïque constitue la conversion directe de l'énergie du rayonnement solaire en énergie électrique au moyen de cellules généralement à base de silicium. Pour obtenir une puissance suffisante, les cellules sont reliées entre elles et constituent le module solaire. L'effet photovoltaïque, c'est-à-dire la production d'électricité directement de la lumière **[16].**

#### **I.6.Cellule photovoltaïque :**

#### **I.6.1. Définition**

La cellule photovoltaïque ou encore photopile est le plus petit élément d'une installation photovoltaïque. Elle est composée de matériaux semi-conducteurs et transforme directement l'énergie lumineuse en énergie électrique **[17].**

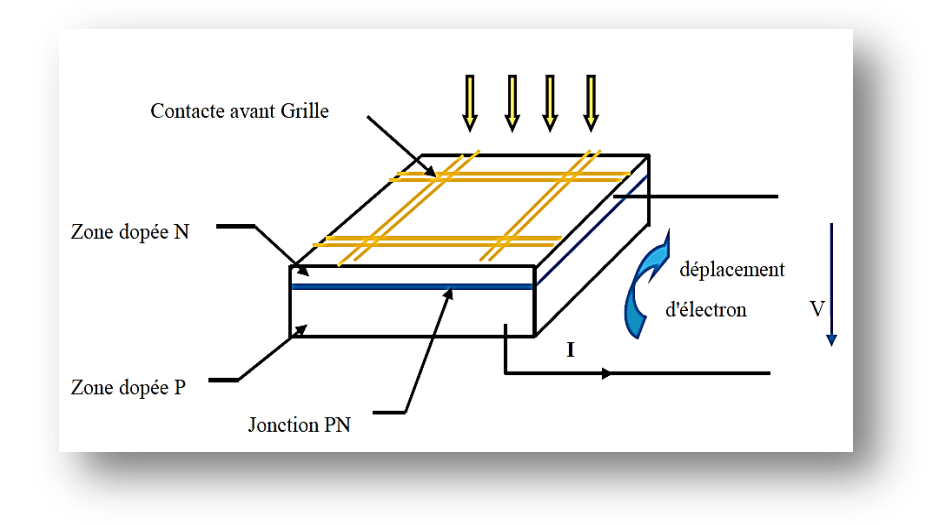

**Figure 1.3:** Schéma d'une cellule photovoltaïque

#### **I.6.2. Principe de fonctionnement**

Le fonctionnement de la photopile est basé sur les propriétés électroniques est semblable à celui d'une pile : une différence de potentiel est créée entre le pôle positif et le pôle négatif, ce qui permet aux électrons de circuler et de produire un courant électrique continu. Les électrons du silicium, matériau semi-conducteur qui compose les cellules photovoltaïques, ont la propriété de se mettre en mouvement sous l'effet du rayonnement solaire. Cette agitation en tous sens ne suffit pas à produire de l'électricité : pour cela, il faut produire une tension, grâce à une différence de potentiel entre un pôle positif et un pôle négatif, afin de faire circuler les électrons dans un sens bien précis. Si l'atome d'impureté contient plus d'électrons que le silicium, le matériau contiendra des électrons libres en excès : il sera dit de type N (exemple: silicium dopé au phosphore). Si au contraire, l'atome d'impureté contient moins d'électrons que le silicium, le matériau sera déficitaire en électrons: il sera dit de type P (exemple: silicium dopé au bore) **[17].**

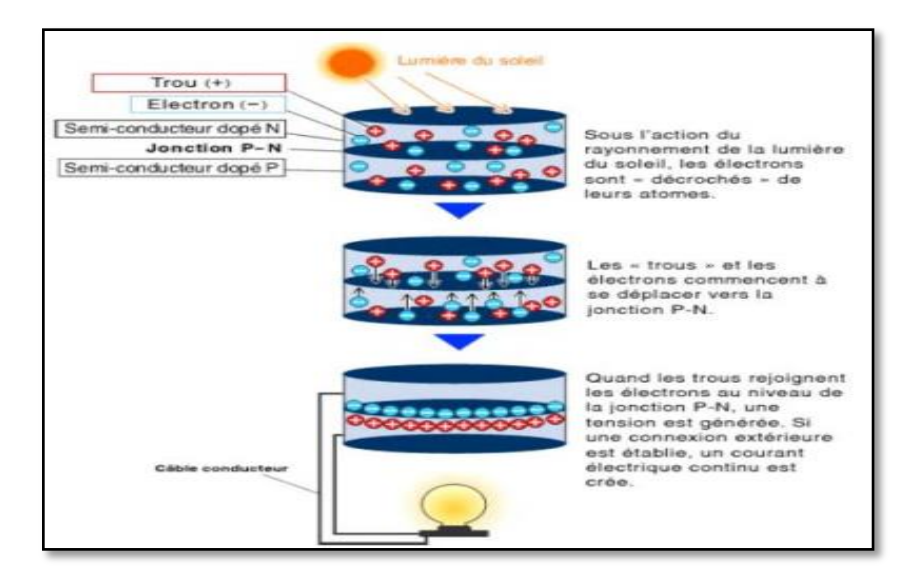

**Figure I.4**. Principe fonctionnement d'une cellule photovoltaïque.

#### **I.6.3. Types de cellules solaires photovoltaïques :**

Il existe différents types de cellules solaires ou cellules photovoltaïques. Chaque type de cellule est caractérisé par a un rendement et un coût qui lui sont propres. Cependant, quel que soit le type, le rendement reste assez faible entre 8 et 23 % de l'énergie que les cellules reçoivent.

Actuellement, il existe trois principaux types de cellules **[18]:**

#### **Les cellules monocristallines caractérisées par**:

- Première génération de photopiles.
- Rendement excellent de 12 à 16% (23% en laboratoire).
- Méthode de fabrication laborieuse et difficile, donc très chère.
- Nécessite une grande quantité d'énergie pour obtenir un cristal pur.

#### **Les cellules poly cristallines se caractérisent par**:

- Coût de production moins élevé.
- Procédé nécessitant moins d'énergie.
- $\triangleleft$  Rendement moyen de 11 à 13% (18% en laboratoire).

#### **Les cellules amorphes se caractérisent par :**

- Coût de production bien plus bas.
- $\div$  Rendement plus bas de 8 à 10% (13% en laboratoire).
- Durée de vie plus faible.

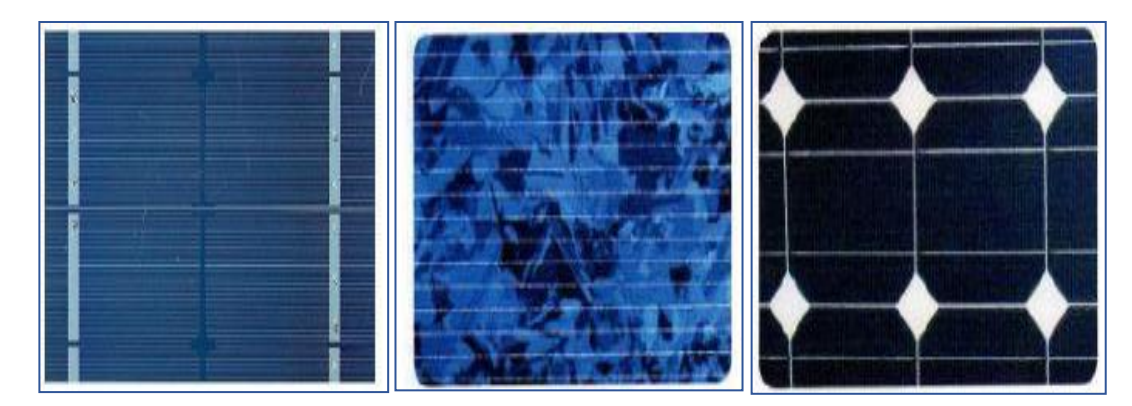

*Figure 1.5.Types des Cellules photovoltaïque: (a) monocristallin, (b) polycristalin, (c) amrophe [18].*

La cellule photovoltaïque reste l'élément de base de tout générateur photovoltaïque quelle que soit la puissance considérable demandée. Pour prévoir ses performances, il est très important de connaître son modèle mathématique. Pour but de simulation et de conception, plusieurs chercheurs ont étudié la cellule photovoltaïque en employant différents modèles.

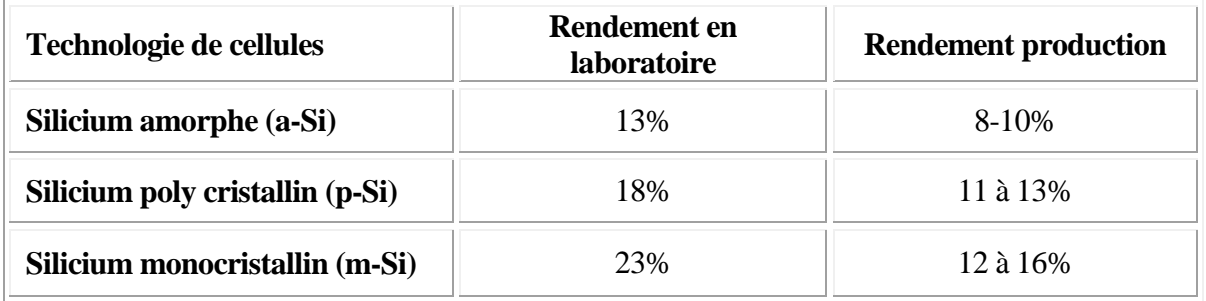

#### *Tableau I.1. Les différents types des cellules avec leur rendement.*

On peut voir dans le Tableau I-1, un récapitulatif des différentes filières silicium présentent actuellement sur le marché. Ce bilan rappelle les avantages et les inconvénients de chacune des technologies qui doivent être pris en compte dans la réalisation d'un projet photovoltaïque.

| <b>Type</b>         | <b>Silicium</b><br>monocristallin                                                | Silicium poly cristallin                                                                      | Amorphe                                                                           |
|---------------------|----------------------------------------------------------------------------------|-----------------------------------------------------------------------------------------------|-----------------------------------------------------------------------------------|
| Durée de vie        | $35$ ans                                                                         | $35$ ans                                                                                      | $< 10$ ans                                                                        |
| <b>Avantage</b>     | Bon rendement en<br>soleil direct                                                | Bon rendement en soleil<br>direct (moins que le<br>monocristallin mais plus<br>que l'amorphe) | Souplesse Prix moins<br>élevé que les cristallins<br>Bons rendements en<br>diffus |
| <b>Inconvénient</b> | Mauvais rendement<br>en soleil diffus (temps<br>nuageux $\dots$ ). Prix<br>élevé | Mauvais rendement en<br>soleil diffus (temps<br>nuageux), prix élevé                          | Mauvais rendement en<br>plein soleil.                                             |
| <b>Image</b>        |                                                                                  |                                                                                               |                                                                                   |

*Tableau I.2: Avantage et inconvénient des cellules photovoltaïques.*

#### **I.7. Générateur photovoltaïque :**

On appelle générateur photovoltaïque l'ensemble des modules photovoltaïques couplés aux éléments de contrôle. On appelle système photovoltaïque l'assemblage d'un générateur photovoltaïque à un ou plusieurs récepteurs. Le système photovoltaïque se compose de deux parties distinctes, la première comporte le générateur photovoltaïque et la seconde l'utilisation de l'énergie produite. Le générateur photovoltaïques scinde lui-même en deux parties intéressantes. L'analyse précise de chacune de ces fonctions mérite d'être approfondie dans ce chapitre pour construire un système viable techniquement **[19].**

#### **I.7.1. Constitution d'un générateur photovoltaïque :**

Afin d'augmenter la tension d'utilisation, les cellules PV sont connectées en série. La fragilité des cellules au bris et à la corrosion exige une protection envers leur environnement et celles-ci sont généralement encapsulées sous verre. Le tout est appelé un module photovoltaïque.

Nous pouvons l'association de plusieurs cellules photovoltaïques en série/parallèle donne lieu à un générateur photovoltaïque. Si les cellules se connectent en série, les tensions de chaque cellule s'additionnent, augmentant la tension totale du générateur. D'une autre part, si les cellules se connectent en parallèle, c'est l'ampérage qui augmentera comme représentés sur les figures qui suivent **[20].**

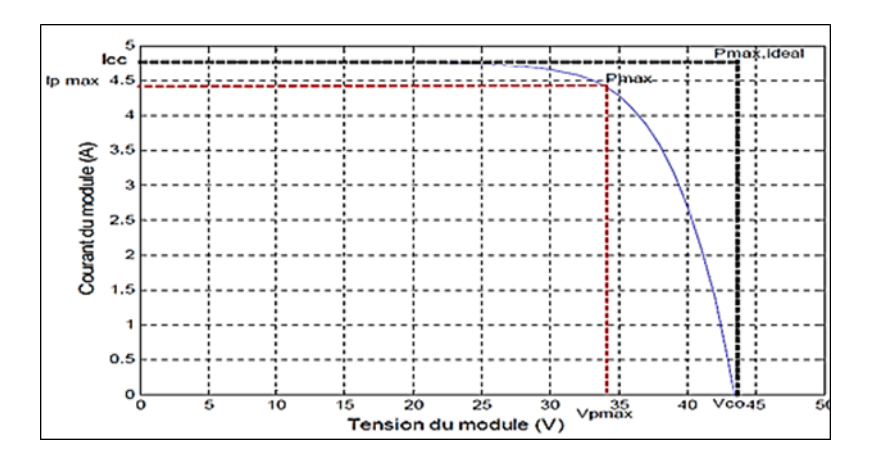

*Figure I.6. Puissance maximale idéale et pratique*

#### **I.7.1.1.Influence de l'association en série des modules photovoltaïques**

En additionnant des modules identiques en série, le courant de la branche reste le même mais la tension augmente proportionnellement au nombre de modules en série.

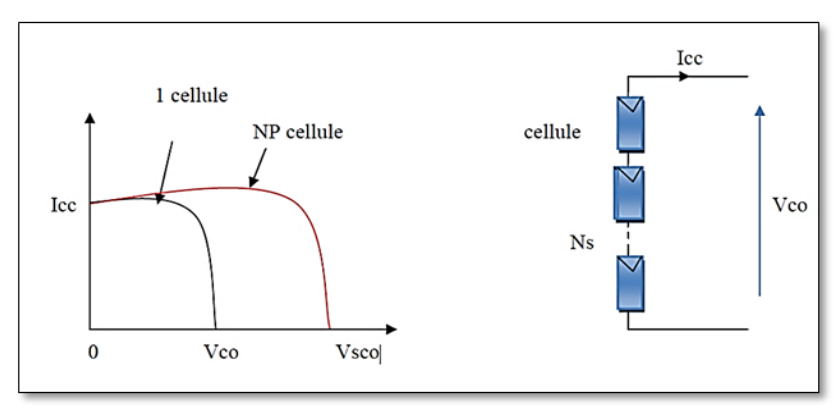

*Figure 1.7. Caractéristique courant tension de Ns cellule en série.*

Une association de  $N<sub>S</sub>$  cellules en série permet d'augmenter la tension du générateur photovoltaïque (GPV). Les cellules sont alors traversées par le même courant et la caractéristique résultant du groupement série est obtenue par addition des tensions élémentaires de chaque cellule, (Voir Figure **I.7**). L'équation **(I.1)** résume les caractéristiques électriques d'une association série de ns cellules. [21]

$$
V_{cons} = N_s * V_{co}
$$
 (I.1)

$$
I_{cc} = I_C \tag{I.2}
$$

 $V_{cons}$ : La somme des tensions en circuit ouvert de  $N_s$  cellules en série.

 $I_{ccNS}$ : Courant de court-circuit de  $N_S$  cellules en série.

La caractéristique d'un groupement de Ns modules photovoltaïques en série est représentée par les figures(**I.8**).

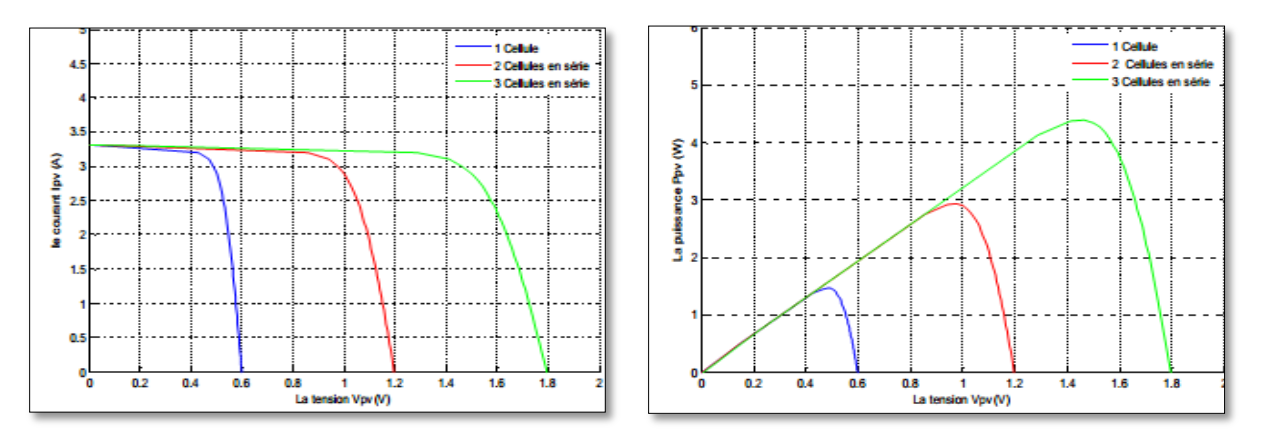

**Figure I.8 .**Caractéristique I-V et P-V des cellules PV raccordées en série [21]

#### **I.7.1.2.Influence de l'association en parallèle des modules photovoltaïques**

Additionnant des modules identiques en parallèle, la tension de la branche est égale à la tension de chaque module, alors que l'intensité augmente proportionnellement avec le nombre de modules placés en parallèle dans la branche.

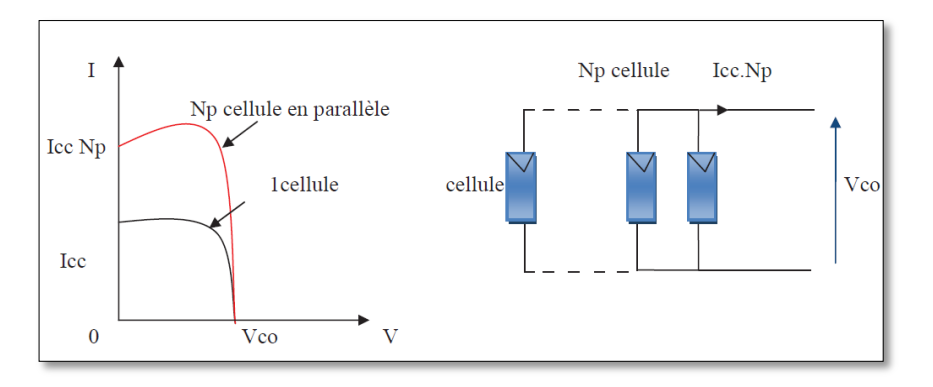

**Figure I.9.** Caractéristique courant tension de  $(N_p)$  cellule en parallèle. [22]

Une association parallèle de  $(N_P)$  cellule (Fig.1.9) est possible et permet d'accroitre le courant de sortie du générateur ainsi créé. Dans un groupement de cellules identiques connectées en parallèle, les cellules sont soumises à la même tension et la caractéristique résultante du groupement est obtenue par addition des courants **[22].**

Avec :

$$
I_{ccNP} = N_p * I_{sc}
$$
 (I.3)

$$
V_{co} = V_{coNP} \tag{I.4}
$$

 $I_{ccNP}$ : La somme des courants de cout circuit de  $(N_P)$  cellule en parallèle.

 $V_{\text{coNP}}$ : Tension du circuit ouvert de  $(N_P)$  cellules en parallèle.

La caractéristique d'un groupement de  $N_p$  modules photovoltaïques en parallèle est représentée par la figure suivante :

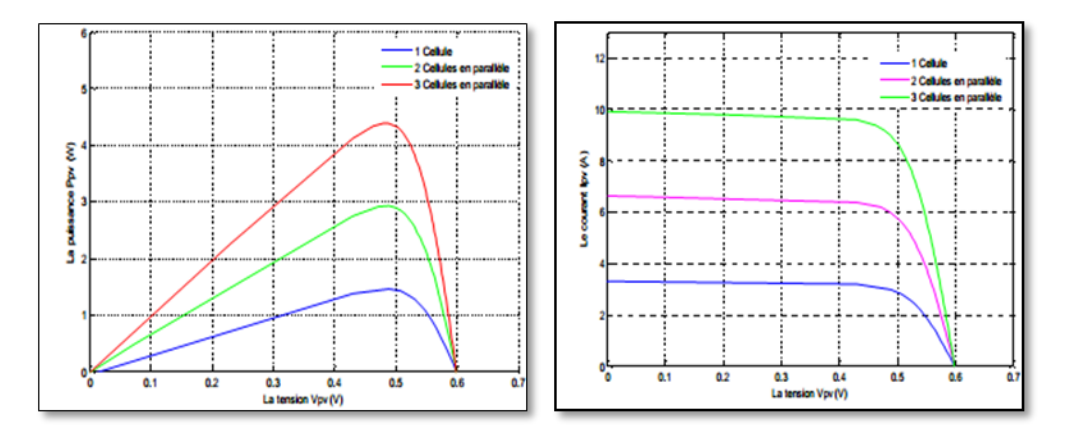

**Figure I.10.**Caractéristique I-V et P-V des cellules PV raccordées en parallèle.

#### **I.7.1.3. Influence de l'association en série et parallèle**

Pour avoir une satisfaction en courant et en tension, on est obligé d'utiliser un groupement mixte, c'est à dire Série-Parallèle **[22].**

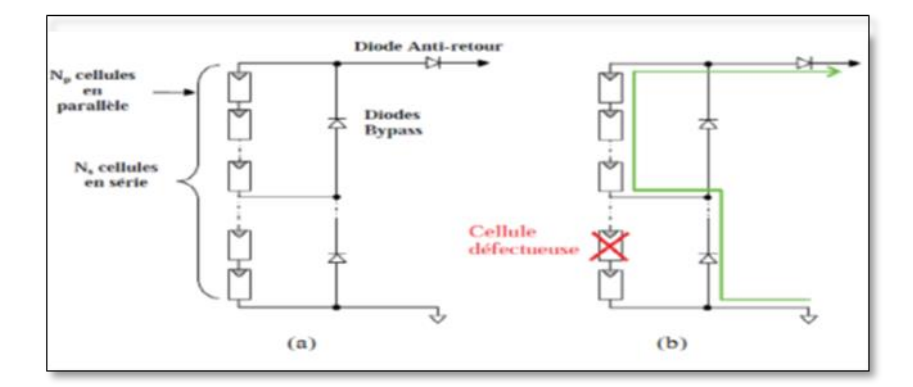

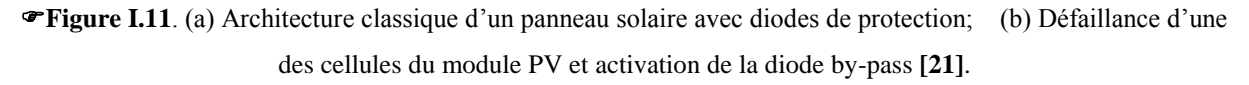

#### **I.8. Paramètres d'une cellule photovoltaïque**

Ces paramètres peuvent être déterminés à partir des courbes courant-tension, ou de l'équation caractéristique

#### **I.8.1. Courant de court-circuit (Icc)**

C'est le courant pour lequel la tension aux bornes de la cellule ou du générateur PV est nulle. Dans le cas idéal ( $R<sub>S</sub>$  nulle et  $R<sub>P</sub>$  infinie), ce courant se confond avec le photo-courant  $I<sub>pv</sub>$  dans le cas contraire, en annulant la tension  $\nu$  on obtient :

$$
I_{cc} = I_{pv} - I_o \left[ exp\left(\frac{e(I_{cc} \times R_s)}{n \cdot k \cdot T}\right) - 1 \right] - \frac{(I_{cc} \times R_s)}{R_p}
$$
(I.5)

Pour la plupart des cellules (dont la résistance série est faible), on peut négliger le terme  $I_o \left[ exp\left(\frac{e}{e}\right) \right]$  $\left( \frac{L_c^2 C_A K_S^2}{n \cdot kT} \right) - 1$  devant  $I_{pv}$ . L'expression approchée du courant de court-circuit est alors :

$$
I_{cc} \cong \frac{I_{pv}}{(1 + \frac{R_S}{R_p})}
$$
(I.6)

Quantitativement, il a la plus grande valeur du courant généré par la cellule (pratiquement  $I_{cc} = I_{pv}$ ) [16].

#### *I.8.2. Tension de circuit-ouvert (Vco)*

C'est la tension  $V_{co}$  pour laquelle le courant débité par le générateur photovoltaïque est nul (c'est la tension maximale d'une photopile ou d'un générateur photovoltaïque) **[16].**

$$
0 = I_{sc} - I_o \left[ exp\left(\frac{e(V_{pv})}{n. k T}\right) - 1 \right] - \frac{V_{pv}}{R_p}
$$
\n(1.7)

Dans le cas idéal, sa valeur est légèrement inférieur à :

$$
V_{co} = V_T ln\left[\frac{I_{pv}}{I_o} + 1\right]
$$
 (I.8)

#### **I.8.3.Point de puissance maximale Pm** *:*

Le but recherché par tout utilisateur de générateur photovoltaïque est que l'énergie produite soit la plus optimale possible. La caractéristique (courant-tension) d'une cellule photovoltaïque sous les conditions standards( *T=25 <sup>0</sup>C, G =1000 W/* ) présente le point où la puissance de cellule photovoltaïque est maximale. Ce point, dit puissance maximale, est associé à une tension optimale  $V_m$  et à une intensité optimale *I<sub>m</sub>*. C'est cette puissance par la suite qui sera toujours recherchée par notre régulateur (MPPT).

#### *I.8.4. Rendement énergétique*

C'est le rapport entre la puissance électrique maximale fournie par la cellule  $P_{max}$  ( $I_{opt}$ , $V_{opt}$ ) et la puissance solaire incidente. Il est donné par :

$$
\dot{\eta} = \frac{P_{max}}{P_{inc}} = \frac{I_{opt} V_{opt}}{P_{inc}}
$$
\n(1.9)

Avec  $P_{inc}$  est égale au produit de l'éclairement et de la surface totale des photopiles. Ce paramètre reflète la qualité de conversion de l'énergie solaire en énergie électrique [16].

#### **I.8.5. Facteur de forme**

On appelle facteur de forme *FF*, dit aussi facteur de courbe ou facteur de remplissage, le rapport entre la puissance maximum fournie par la cellule  $P_{max}$  ( $I_{opt}$ , $V_{opt}$ ) et le produit du courant de court-circuit  $I_{cc}$  par la tension de circuit-ouvert  $V_{co}$  (c'est-à-dire la puissance maximale d'une cellule idéale). Le facteur de forme indique la qualité de la cellule ; plus il s'approche de l'unité plus la cellule est performante, Il est de l'ordre de 0.7 pour les cellules performantes ; et diminue avec la température. Il traduit l'influence des pertes par les deux résistances parasites  $R<sub>s</sub>$ et $R<sub>p</sub>$ . Il est défini par **[16]:**

$$
FF = \frac{P_{max}}{I_{cc}V_{co}} = \frac{V_{opt}}{I_{cc}V_{co}}
$$
(I.10)

#### **I.8.6.** Le point du fonctionnement  $(V_{pm}$ ,  $I_{pm})$

Pour évaluer la performance d'une cellule photovoltaïque, on a besoin d'introduire ce qu'on appelle la puissance maximale donnée par **[3]**:

$$
P_{max} = V_{pm} * I_{pm}
$$
\n(1.11)  
\n**1.8.7. La puissance de crête**  $P_c$ :

Puissance électrique maximum que peut fournir le module dans les conditions standards (25°C et un éclairement de 1000 W/m²).**[23]**

#### **I.9. Le panneau solaire :**

Le panneau solaire ou (champ solaire) se compose de modules photovoltaïques interconnectés en série et/ou en parallèle afin de produire la puissance requise. Ces modules sont montés sur une armature métallique qui permet de supporter le champ solaire avec un angle d'inclinaison spécifique. **[24]**

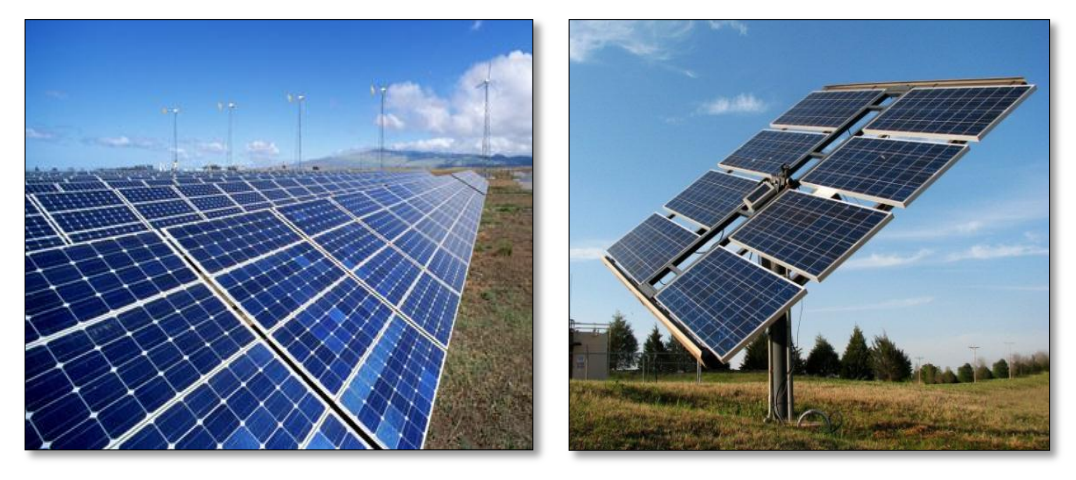

*Figure I.12. Panneau de solaire [24]*

**I.10. Avantages et inconvénients des systèmes photovoltaïques :**

L'énergie photovoltaïque présente des avantages énormes tels que :

- Gratuité de cette ressource et énormité de son potentiel réparti sur le globe terrestre,
- $\blacktriangleright$  Propreté durant son utilisation,
- $\blacktriangleright$  Grande fiabilité,
- Peu d'entretien,
- Grande souplesse de production (variant de milliwatts aux mégawatts),
- Utilisation autonome et décentralisée.

Malgré ces avantages intéressants, il y a aussi des inconvénients tels que :

- Source diffuse du rayonnement solaire qui nécessite de grandes surfaces,
- ► Technologie coûteuse,
- **Facteur de charge faible,**
- $\blacktriangleright$  Stockage difficile,
- Difficulté à recycler les composants du système,
- $\blacktriangleright$  Investissement élevé dépendant des décisions politiques.

#### **I.11. Classification des systèmes photovoltaïques**

Le système solaire photovoltaïque peut être classifié selon l'autonomie en deux classes :

#### **I.11.1. Système isolé ou autonome**

Les systèmes autonomes dépendent uniquement de l'énergie solaire pour répondre à la demande d'électricité. Ils peuvent comporter des accumulateurs – qui emmagasinent l'énergie produite par les modules au cours de la journée – servant la nuit ou lors des périodes où le rayonnement solaire est insuffisant. Ces systèmes peuvent également répondre aux besoins d'une application (par exemple, le pompage de l'eau) sans recours aux accumulateurs. **[25].**

#### **I.11.2. Système raccordé au réseau**

Un système photovoltaïque connecté au réseau, c'est un système couplé directement au réseau électrique à l'aide d'un onduleur. Ce type de système offre beaucoup de facilité pour le producteur/consommateur puisque c'est le réseau qui est chargé de l'équilibre entre la production et la consommation d'électricité **[25].**

#### **I.11.3.Système hybride**

Qui est également indépendants des réseaux de distribution d'électricité, sont composés d'un générateur photovoltaïque combiné à une éolienne ou à un groupe électrogène à combustible, ou aux deux à la fois. Un tel système s'avère un bon choix pour les applications qui nécessitent une alimentation continue d'une puissance assez élevée, lorsqu'il n'y a pas assez de lumière solaire à certains moments de l'année, ou si on désire diminuer l'investissement dans les champs de modules photovoltaïques et les batteries d'accumulateurs **[26].**

#### **I.12. Étage d'adaptation : hacheur et MPPT**

#### **I.12.1. Convertisseurs DC-DC :**

Le hacheur est un convertisseur continue/continue permettant de convertir une énergie continue à un niveau donné de tension (ou de courant) en une énergie continue à un autre niveau de tension (ou de courant). Son utilisation s'avère nécessaire pour stocker l'énergie photovoltaïque dans des batteries, ou pour alimenter une charge continue le schéma équivalent du hacheur se représente selon la figure ci-dessous : trois configurations de basse de circuit de conversion (DC/DC) [28].

Les trois configurations de base sont :

- Convertisseurs hacheur survolteur (ou Boost).
- Convertisseurs hacheur dévolteur (Buck ou série).
- Convertisseurs hacheur dévolteur survolteur (série −parallèle).
- Mais dans mon travaille nous besoin plus le type suivant :

#### **I.12.1.1. Hacheur survolteur (Boost) :**

Le convertisseur Boost est connu par le nom d'élévateur de tension. Peut être représenté par le circuit de figure I.13.

C'est un convertisseur direct DC–DC. La source d'entrée est de type courant continu (inductance en série avec une source de tension) et la charge de sortie est de type tension continue (condensateur en parallèle avec la charge résistive). L'interrupteur (K) peut être remplacé par un transistor puisque le courant est toujours positif et que les commutations doivent être commandées (au blocage et à l'amorçage).Connu aussi sous le nom de « boost » ou hacheur parallèle.

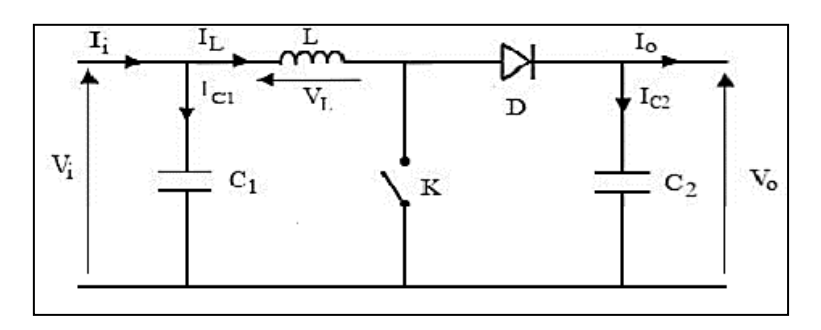

**Figure I.13.** Le convertisseur boost.

$$
V_{S}=\frac{V_{e}}{1-\alpha}
$$

(I.12)

**Fonctionnement**
Au premier temps  $(\alpha T)$ , le transistor (S) est fermé pendant la fraction  $(\alpha T)$  de la période de découpage (T), le courant dans l'inductance croit progressivement, et au fur et à mesure, elle emmagasine de l'énergie, jusqu'à la fin de la première période. Ensuite, le transistor (K) s'ouvre et l'inductance (L) s'opposant à la diminution de courant (IL), génère une tension qui s'ajoute à la tension de source, qui s'applique sur la charge (R) à travers la de l'inductance L.

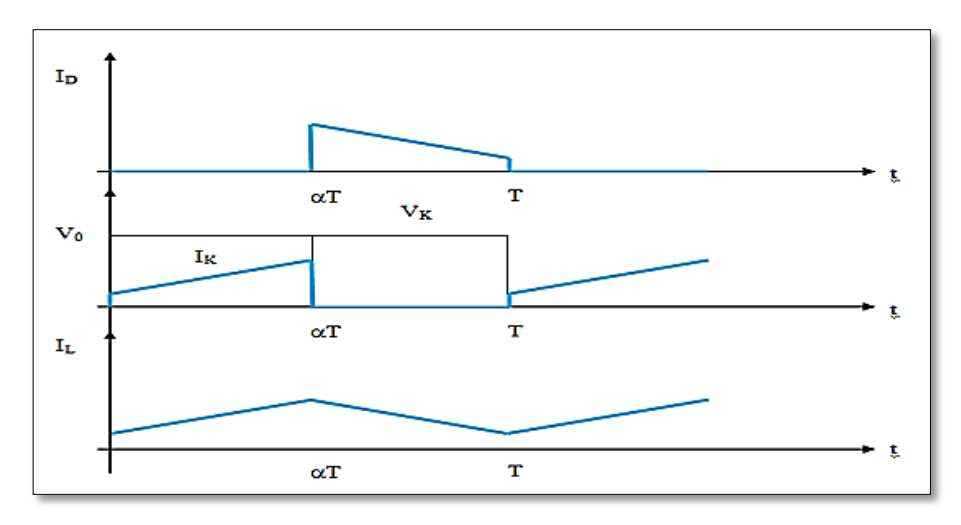

**Figure I.14**. Signaux typiques de convertisseur boost. **[14]**

#### **I.12.1.2. L'adaptation de la charge**

Le convertisseur d'énergie photovoltaïque choisi est un hacheur de type survolteur ou dévolteur ou dévolteur- survolteur selon les applications de la charge. Ce type de convertisseur est destiné à adapter à chaque instant l'impédance apparente de la charge à l'impédance du champ PV correspondant au point de puissance maximal. Ce système d'adaptation est couramment appelé MPPT (maximum power point tracking).

#### **I.12.1.3. La commande MPPT des convertisseurs DC-DC :**

Pour améliorer le rendement du générateur photovoltaïque (PV) autrement dit maximiser la puissance délivrée à la charge reliée aux bornes du générateur [**24]** . La technique utilisée classiquement est d'utiliser un étage d'adaptation entre le GPV et la charge. Cet étage joue le rôle d'interface entre les deux éléments en assurant grâce à un paramètre de contrôle, le transfert du maximum de puissance **[28].**

À cette fin, les normes ont été utilisées pour améliorer l'efficacité du système photovoltaïque.

Parmi ces technique, on trouve la technique de Poursuite du Point de Puissance Maximale, connue par Maximum Power Point Tracking (MPPT)

Par définition, une commande MPPT, associée à un étage intermédiaire d'adaptation, permet de faire fonctionner un générateur PV de façon à produire en permanence le maximum de sa puissance. Ainsi, quelque soient les conditions météorologiques (température et irradiation), et quelle que soit la tension de la batterie, la commande du convertisseur place le système au point de fonctionnement maximum**[28].**

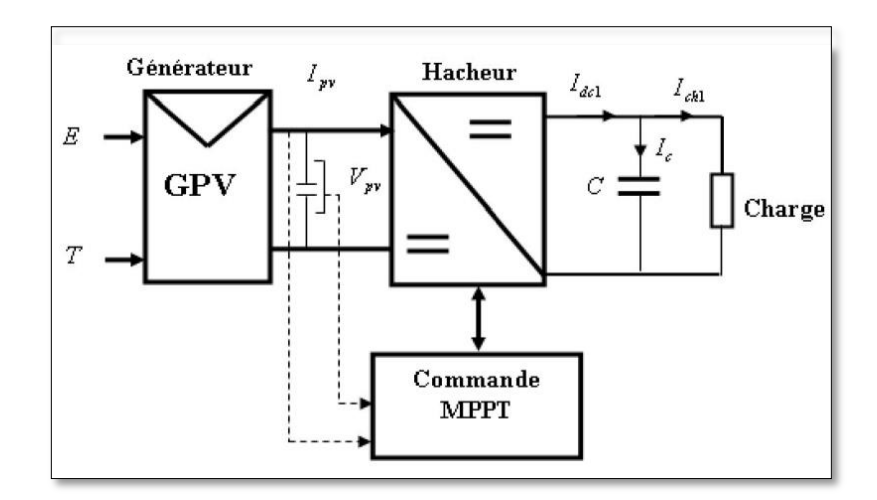

**Figure I.15**.Schéma synoptique du système PV par une commande MPPT **[28].**

#### **I.12.1.4. Les différentes techniques d' MPPT**

Nous pouvons classifier d'une manière générale les commandes du MPPT selon le type d'implémentation électronique : analogique, numérique ou mixte. Il est cependant plus intéressant de les classifier selon le type de recherche qu'elles effectuent et selon les paramètres d'entrée de la commande du MPPT [29].

Bien qu'il existe un grand nombre d'algorithmes effectuant la recherche du PPM, on va citer que les méthodes les plus couramment rencontrées qui sont :

- Méthodes conventionnelles (classiques) :
- ◆ Méthodes à contre réaction de tension.
- Méthodes à contre réaction de courant.
- Méthodes à contre réaction de puissance :
	- b. Méthode 'perturbation observation (P&O).
	- Méthode de conductance incrémentée (IncCond). b.
- Methods optimales(sinusoidal extremum seeking control : sin ESC) **[29].**

## **I.13. Les onduleurs**

Un onduleur est un dispositif électronique assurant la conversion statique d'une

tension/courant continu en tension /courant alternatif. Il est dit autonome s'il assure de luimême sa fréquence et sa forme d'onde .Deux types d'onduleurs sont donc utilisés pour assurer une telle conversion

- Onduleur Monophasé.
- ◆ Onduleur Triphasé.

#### **I.14. Stockage de l'énergie avec des batteries :**

La batterie sert à stocker l'énergie produite par le champ de modules photovoltaïques. Il y a nécessité de stockage chaque fois que la demande énergétique est décalée dans le temps vis-à-vis de l'apport énergétique solaire.

En effet, la demande énergétique est une fonction de la charge à alimenter et les appareils utilisés. L'apport énergétique solaire est périodique (alternance jour/nuit). Ce décalage entre la demande et l'apport énergétique nécessite un stockage d'électricité.

Le système tampon utilisé le plus couramment pour les systèmes photovoltaïques est les batteries d'accumulateurs électrochimiques.

Dans un système photovoltaïque, la batterie remplit trois fonctions importantes

 **Autonomie** : Une batterie permet de répondre aux besoins de la charge en tout temps, même la nuit ou par temps nuageux.

 **Courant de surcharge** Une batterie permet de fournir un courant de surcharge pendant quelques instants, c'est-à-dire un courant plus élevé que celui que peut fournir le champ photovoltaïque. Ceci est nécessaire pour faire démarrer les moteurs et les autres appareils requérant un courant de démarrage de 3 à 5 fois supérieur au courant d'utilisation.

 **Stabilisation de la tension :** Une batterie permet de fournir une tension constante, en éliminant les écarts de tension du champ photovoltaïque et en permettant aux appareils un fonctionnement à une tension optimisée **[30].**

#### **I.14.1 Fonctionnement technique ou scientifique :**

#### **I.14.1.1 Sous forme d'énergie chimique :**

Lors de la combustion, le carburant de réserve de énergie est sous forme chimique le composé dégage de l'énergie sous forme de chaleur qui peut être récupérée et valorisée.

- **a). Stockage intrinsèque:**
- Hydrocarbures **exemple:** gaz, carbure.
- Biomasse **exemple:** matières organiques (bois, les déché, etc.).

#### **b). Production d'hydrogène.**

**I.14.1.2.** Sous forme d'énergie thermique :

Le stockage thermique est peu exploité. Donc, vous devriez augmenter son utilisation avec le développement des fermes solaires thermodynamiques.

#### **a). Stockage par chaleur sensible**

#### *Exemple :* **L'eau, l'huile de synthèse, la roche ou encore le béton.**

#### **b). Stockage par chaleur latente : changement l'état de matériaux**

#### *Exemple :* **Solide-liquide.**

**I.14.1.3.** Sous forme d'énergie mécanique

Cette catégorie regroupe les voies les plus connues de stockage à grande échelle :

Le stockage hydraulique et à air comprimé. Elle inclut aussi les volants d'inertie.

**I.14.1.4**. Sous forme d'énergie électrique :

#### *Exemple* **: Super condensateurs***.*

**I.14.1.5.** Sous forme d'énergie électrochimique :

Le stockage de l'énergie dans les batteries électrochimiques est la technique la plus répandue pour les petites quantités d'énergie électrique. En fonction du type de batterie (plomb-acide, lithium-ion, nickel-métal hydrure, etc.), différentes réactions chimiques sont provoquées à partir de l'électricité : les réactions chimiques inversées produisent ensuite de l'électricité et déchargent le système.

#### **I.15. Technologies de stockage :**

Il existe différentes techniques pour les batteries et parmi ces techniques la batterie au plomb, plus adaptée au stockage de faible capacité avec une utilisation quotidienne.

Des technologies de batteries plus performantes pourraient être distinguées comme les batteries au nickel. Néanmoins leur coût est bien plus élevé limitant ainsi la généralisation de leur emploi. La technologie Lithium comme la concurrente la plus prometteuse. Sa durée de vie et son rendement sont parmi les meilleurs des accumulateurs électrochimiques.

| <b>Types d'accumulateurs</b>    | <b>Caractéristiques</b>                                                                                                    |  |
|---------------------------------|----------------------------------------------------------------------------------------------------|--|
| <b>Accumulateurs au plomb</b>   | Tension varie de 1.7 à 2.4V.<br>Longévité.<br>Bon rapport qualité/prix.<br>Bonne tenue<br>aux températures<br>extrêmes.<br>Charge possible à courant faible.       |  |
| <b>Accumulateurs au Cd-Ni</b>   | Tension varie de 1.15 à 1.45 V;<br>Très bonne résistance mécanique;<br>Décharges totales supportées;<br>Pas d'émanation toxique.<br>Excellente tenue à la chaleur. |  |
| <b>Accumulateurs au Zn-Ni</b>   | Tension varie de 1.6 à 1.8 V;<br>Durée de vie très faible.                                                                                                    |  |
| <b>Accumulateurs au Fe-Ni</b>   | <u>Taux d'autodécharge très fort ;</u><br>Rendement faible;<br>Tension varie de 1.2 à 1.4 V.                                                                       |  |
| <b>Accumulateurs au lithium</b> | Tension varie entre $1.9$ à $2.5$ V;<br>Bonne stabilité en température ;<br>Grande capacité massique.                                                              |  |

*Tableau I.3. Technologie des accumulateurs et leurs caractéristiques.*

#### **I.16. Principe de fonctionnement d'une batterie :**

Les accumulateurs et les batteries sont des systèmes électrochimiques destinés à Stocker de l'énergie. Ceux-ci restituent sous forme d'énergie électrique libérée pendant la décharge, l'énergie chimique générée par des réactions électrochimiques mises en jeu pendant la charge **[29]**.

Une réaction chimique intervient lorsque la batterie alimente une charge connectée à ces deux électrodes. Pendant la décharge, il y a une oxydation à la plaque négative qui se traduit par une perte d'électrons et réduction à la plaque positive ou gain d'électrons.

L'électrolyte en présence dans la batterie facilite le déplacement des charges électrochimiques sous forme d'ions.

L'équation suivante décrit la réaction principale intervenant dans le processus :

$$
Pb + PbO2 + 2H+ + 2 HSO4 <= > 2PbSO4 + 2H2O \tag{I.15}
$$

Si cette réaction est décomposée en deux réactions partielles, simultanées, distinctes dans l'espace, dont l'une donne lieu à une capture et l'autre à une libération d'électrons, l'échange de ces électrons s'effectue alors par un courant extérieur et fournit de l'énergie électrique.

Electrode Positive :  $PbO_2 + 3H^+ + HSO_4J^- + 2e^- \leq PbSO_4 + 2H_2O$  (I.16)

$$
\text{Electrode négative :} Pb + HSO_4J^- \text{ <=>} PbSO_4 + H^+ + 2e^- \tag{I.17}
$$

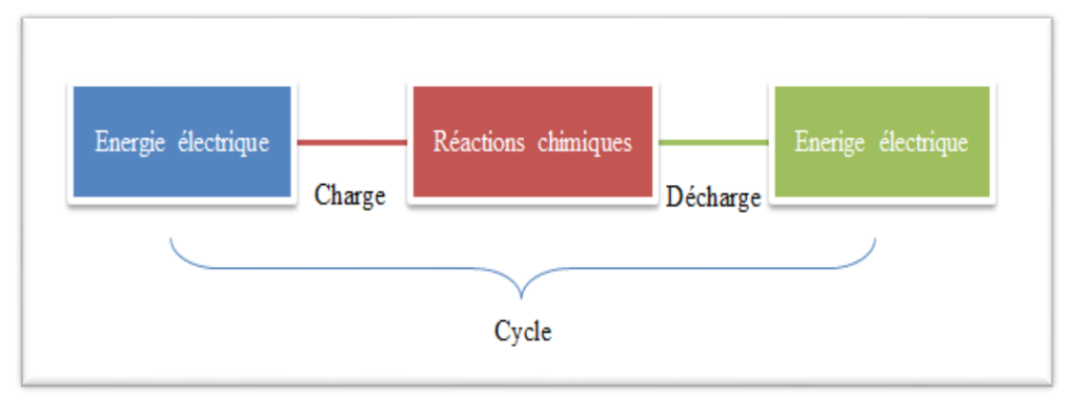

*Figure I.16. Processus de fonctionnement d'une batterie.*

#### **I.17. Conclusion :**

.

Dans ce chapitre, nous avons discuté de quelques notions de base sur le système photovoltaïque. On a étudié le générateur photovoltaïque et le principe de l'effet photovoltaïque, la cellule PV, le panneau solaire et ses caractéristiques on a aussi exposé brièvement quelques topologies de base des alimentations à l'energie, qui ne sont rien d'autres que des convertisseurs continus-continus convertisseur survolteur. On a présenté aussi la commande MPPT des convertisseurs DC-DC pour rechercher le point où la puissance du générateur photovoltaïque est maximale, Dans le chapitre suivant. Nous modélisons et simulons tous les éléments qui composent la chaîne de photovoltaïque.

Chapitre II

# *Modélisation et simulation du système hybride*

#### **II.1.Introduction**

Dans ce chapitre, on présentera une étude de modélisation et de simulation d'un système photovoltaïque adapté par une commande MPPT numérique «perturbation et observation ». Ces système comprend un générateur photovoltaïque, un convertisseur survolteur «boost», une commande MPPT «perturbation et observation» ainsi qu'une charge, le contrôle de la puissance, ainsi que la modélisation et la simulation. Ce que nous faisons effectués sous le logiciel MATLAB/Simulink.

#### **II.2. Modélisation La chaine de conversion photovoltaïque**

Le système photovoltaïque permit de produire directement de l'électricité à partir de la lumière à l'aide de modules solaires. Cette forme d'énergie est déjà exploitée dans de nombreux pays, surtout dans les pays ou les régions ne disposant pas de ressources énergétiques conventionnelles tels que les hydrocarbures ou le charbon **[40].**

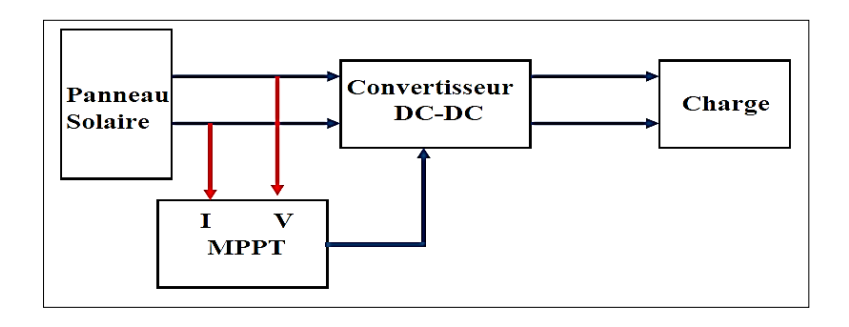

*Figure II.1. Schéma synoptique d'un système photovoltaïque avec MPPT*

La (**Figure.II.1)** Montre le diagramme synoptique d'une chaine de conversion d'un système photovoltaïque consiste :

- 1. Panneau solaire
- 2. Système de maximalisation (MPPT)
- 3. Convertisseur DC
- 4. La charge

Dans la suite nous allons modélisé chaque élément de la chaine de conversion.

#### **II.3.Modélisation et simulation d'une cellule photovoltaïque**

## **II.3.1.Modèle cellule à une diode :**

## **II.3.1.1.Casd'une cellule idéale**

Deux paramètres de base sont utilisés en permanence. Pour décrire une cellule photovoltaïque simple comme la source idéale actuelle, le courant de court-circuit et la tension de circuit ouvert. Ce qui produit *Iph* en proportion de la puissance de l'éclairage parallèle avec une diode délivrant un courant, la forme correspondante représente le circuit équivalent de la cellule photovoltaïque idéale **[32]** .

D'après la loi des nœuds :

$$
I = I_{ph} - I_d
$$
\n
$$
I_{ph}
$$
\n
$$
I_{ph}
$$
\n
$$
I_{ph}
$$
\n
$$
I_{ph}
$$
\n
$$
I_{ph}
$$
\n
$$
I_{ph}
$$
\n
$$
I_{ph}
$$
\n
$$
I_{ph}
$$
\n
$$
I_{ph}
$$
\n
$$
I_{ph}
$$
\n
$$
I_{ph}
$$
\n
$$
I_{ph}
$$
\n
$$
I_{ph}
$$
\n
$$
I_{ph}
$$
\n
$$
I_{ph}
$$
\n
$$
I_{ph}
$$
\n
$$
I_{ph}
$$
\n
$$
I_{ph}
$$
\n
$$
I_{ph}
$$
\n
$$
I_{ph}
$$
\n
$$
I_{ph}
$$
\n
$$
I_{ph}
$$
\n
$$
I_{ph}
$$
\n
$$
I_{ph}
$$
\n
$$
I_{ph}
$$
\n
$$
I_{ph}
$$
\n
$$
I_{ph}
$$
\n
$$
I_{ph}
$$
\n
$$
I_{ph}
$$
\n
$$
I_{ph}
$$
\n
$$
I_{ph}
$$
\n
$$
I_{ph}
$$
\n
$$
I_{ph}
$$
\n
$$
I_{ph}
$$
\n
$$
I_{ph}
$$
\n
$$
I_{ph}
$$
\n
$$
I_{ph}
$$
\n
$$
I_{ph}
$$
\n
$$
I_{ph}
$$
\n
$$
I_{ph}
$$
\n
$$
I_{ph}
$$
\n
$$
I_{ph}
$$
\n
$$
I_{ph}
$$
\n
$$
I_{ph}
$$
\n
$$
I_{ph}
$$
\n
$$
I_{ph}
$$
\n
$$
I_{ph}
$$
\n
$$
I_{ph}
$$
\n
$$
I_{ph}
$$
\n
$$
I_{ph}
$$
\n
$$
I_{ph}
$$
\n
$$
I_{ph}
$$
\n
$$
I_{ph}
$$
\n
$$
I_{ph}
$$
\n
$$
I_{ph}
$$
\n
$$
I_{ph}
$$
\n
$$
I_{ph}
$$
\n<math display="block</math>

*Figure II.2. Modèle de cellule photovoltaïque idéal*

Pour un générateur PV idéal, la tension aux bornes de la résistance est égale à celle aux bornes de la diode **[33]**:

 $V=V_d$ 

La diode étant un élément non linéaire, sa caractéristique I-V est donnée par la relation :

$$
I_d = I_s[exp(q^V|nKT) - 1] \tag{II.2}
$$

Donc la relation (II.1) sera :

$$
I = I_{ph} - I_s[exp(q^V|nKT) - 1](\text{II}.3)
$$

Où :

I : Courant de sortie (A).

 $I_d$ : Courant de diode (A).

 $I_s$ : Courant de saturation inverse de la diode (A).

 $I_{ph}$ : Photo-courant (A).

: Tension de sortie (*V*).

*k* : Constante de Boltzmann (1,38e-23 J/K).

*n* : Facteur de qualité de la diode.

- $q$ : Charge de l'électron (1.6 10<sup>e</sup>-19 C).
- *T* : Température de la jonction PN en (K)

En circuit ouvert :  $V = V_{co}$  et  $I = 0$ 

$$
Soit: \tV_{co} = (nKT|q \log(I_{ph}|I_s + 1)) \t(II.4)
$$

: Tension de circuit ouvert (*V*).

#### **II.3.1.2. Cas d'une cellule photovoltaïque réelle :**

Le modèle photovoltaïque précédent ne nous expliquait pas tous les effets résistifs et perturbateurs du rendement de la cellule photovoltaïque. En effet, dans le cas réel, on observe une perte de tension en sortie ainsi que des courants de fuite. Le modèle réel (Figure.II.3) inclut toutes ces pertes et phénomènes caractérisés par des résistances **[34].**

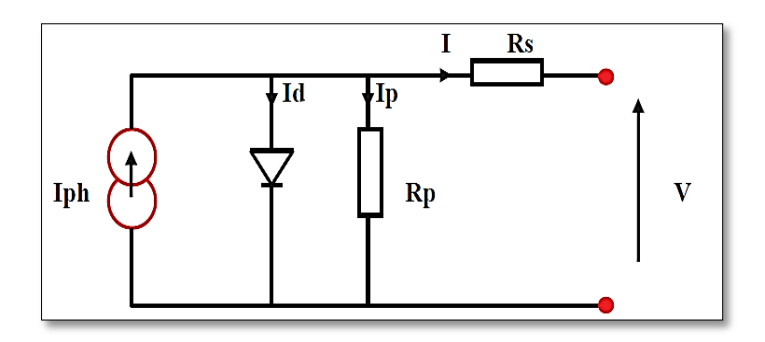

*Figure II.3. Modèle de la cellule photovoltaïque réel.[34]*

 Si nous prenons en compte les résistances de contact et les pertes ohmiques, comme dans le cas réel, nous devons lier graphique équivalent à une résistance en série (*Rs*).

Le courant de fuite apparent à travers la cellule, symbolisé par une résistance parallèle  $(R_p)$ , telle que  $(R_p)$  tend vers l'infini si les courants de fuite  $(I_p)$  ne sont pas mentionnés.

La tension *V* à travers la cellule est réduite à :

$$
V = V_d - I.R_s
$$

Avec :

: Tension aux bornes de la diode (*V*).

 $R_s$ : Résistance série ( $\Omega$ ).

Le comportement de cette cellule est décrit par l'équation électrique suivante: **[31]**

$$
I = I_{ph} - I_d - I_p \tag{II.5}
$$

Le courant dans la diode est donné par :

$$
I_d = I_s[exp(q V_d | nKT) - 1] = I_s[(q V + R_s. I | nKT) - 1]
$$
\n(II.6)

Le courant qui passe dans la résistance  $R_p$  est donné par :

$$
I_p = (V_d | R_p) = (V + R_s \cdot I | R_p) \tag{II.7}
$$

Donc l'expression de la caractéristique  $I(V)$  est : [31]

$$
I = I_{ph} - I_s[(q V + R_s. I | nKT) - 1] - (V + R_s. I | R_p)
$$
\n(II.8)

#### **II.3.2.3 Puissance d'une cellule PV[33]**

Pour des conditions de fonctionnement fixes (éclairement, température, vitesse de circulation de l'air ambiant, etc…), l'énergie électrique P(W) disponible aux bornes d'une cellule PV est :

$$
P = VI \tag{II.9}
$$

- *P(W)* : Puissance fournie par la cellule *PV*.
- *V(V)* : Tension mesurée aux bornes de la cellule *PV*.
- *I(A)* : Intensité débitée par la cellule *PV*.

## **II.4. Création du modèle de la cellule sous Matlab/Simulink :**

Pour un modèle représentant le circuit équivalent de la cellule PV, tous les composants électriques et électroniques correspondant à l'outil Simulink de Matlab que nous trouvons dans sa bibliothèque « *Simscape* », doivent être, collectés en intégrant dans le modèle :

- Deux résistances et une diode.
- Un générateur de courant « *Controlled Current Source* » disponible dans la librairie « *SimPowerSystems* »→ « *Electrical Sources* », et dont le contrôle se fait en fonction de l'éclairement sous lequel le panneau PV est soumis.
- Un composant « *Simulink-PS Converter* » disponible dans la librairie « *Simscpae* » → « *Utilities* » qui permet de convertir le signal d'entrée en un signal physique. **[35]**

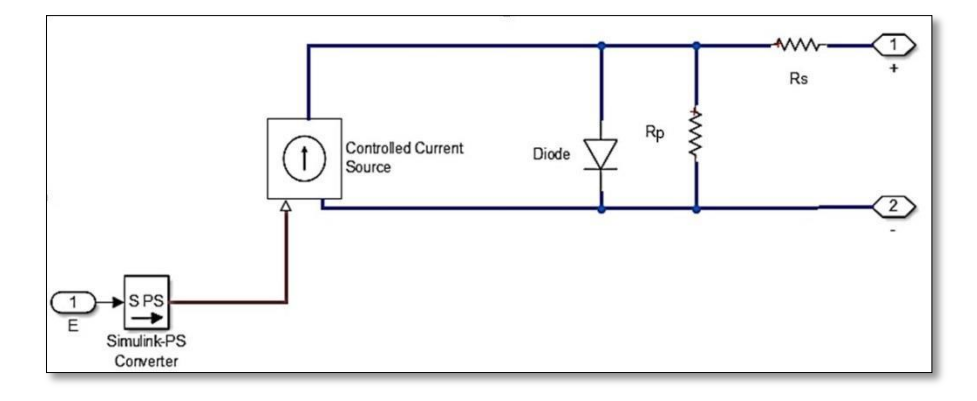

*Figure II.4.Circuit équivalent de la cellule PV modélisée.*

## **II.5. Simulation d'une cellule PV sous Matlab /Simulink :**

L'utilisation d'un circuit électrique équivalente permet de modéliser les propriétés de la cellule PV. Pour simuler le comportement des cellules PV, nous avons utilisé le logiciel MATLAB selon la figure (II.5).

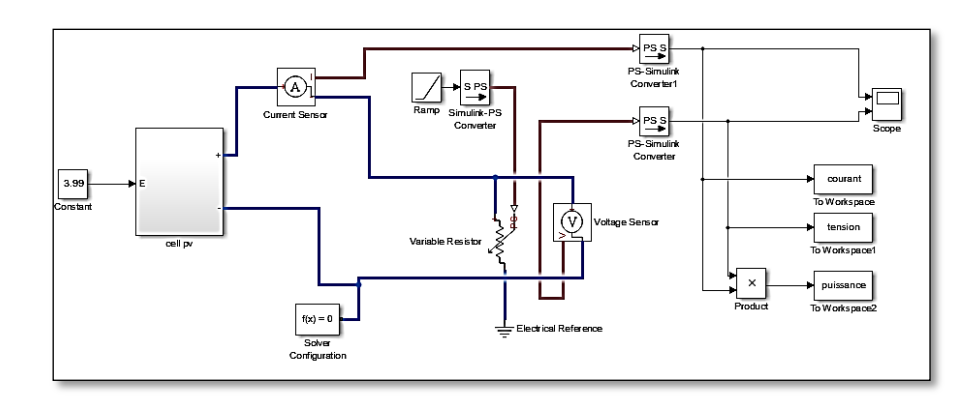

*Figure II.5. Schéma de la cellule photovoltaïque simulée.*

#### **II.5.1. Influence de l'éclairement sur la cellule PV**

Le paramètre dont l'influence est la plus importante sur la cellule photovoltaïque est l'éclairement. En effet nous réglons la température 25 °C à différents niveaux d'éclairements, les caractéristiques sont présentées par les figures (II.5 et II.6).

Les paramètres de simulation utilisés sont ceux d'un panneau dans (Annexe E**)**

On peut voir que le courant subit un changement important, On remarque que l'éclairement augmente le courant de court-circuit est augmenté, par contre la tension du circuit ouvert  $v_{oc}$ reste très peu changée en faisant varier l'éclairement G, lorsque l'éclairement est augmenté entraîne une augmentation de la puissance photovoltaïque comme le montre la figure (II.5).

Les figures **(II.5 et II.6)** Présentes respectivement les caractéristiques I-V et P-V :

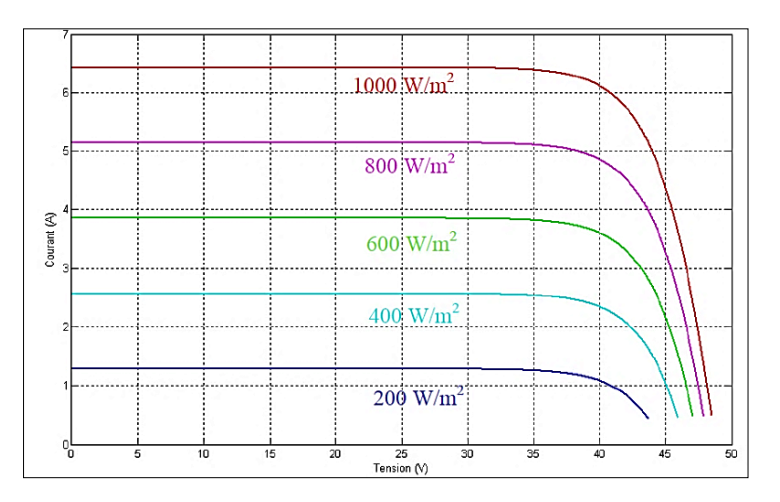

*Figure II.6. La caractéristique I=f(v) en fonction de l'éclairement*

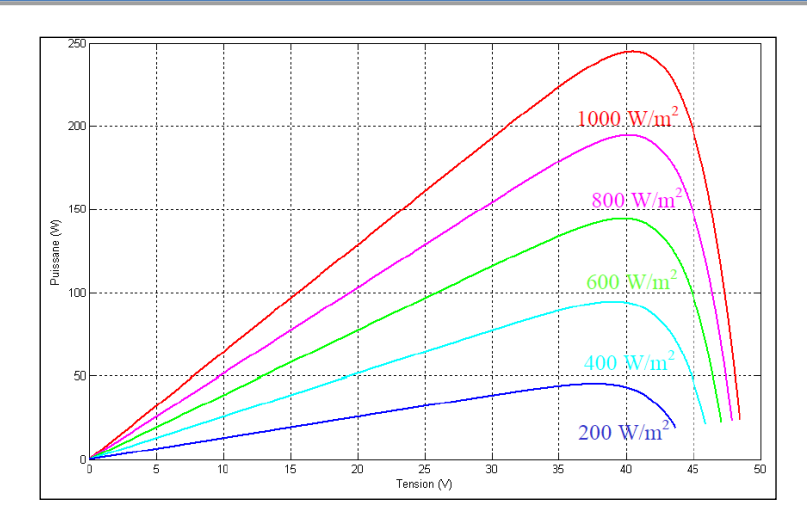

*Figure II.7. La caractéristique P=f(v) en fonction de l'éclairement*

#### **II.5.2. Influence de la température sur la cellule PV**

Il est clair que la température a un impact significatif sur le comportement de la cellule photovoltaïque. L'équation de Boltzmann  $I_{sc} = I_0$  exp(q.V<sub>0</sub>|KT) montre que la tension ouverte du module photovoltaïque diminue avec l'augmentation de la température **[36][37][35].**

A partir des courbes, nous observons que le courant du court-circuit  $I_{sc}$  reste insensible à la différence de température contrairement à la tension du circuit ouvert $V_{co}$  qui diminue avec l'augmentation de la température, d'un autre côté, la résistance maximale du générateur subit une diminution lorsque la température augmente figure (II.24)**[36][37][35][38].**

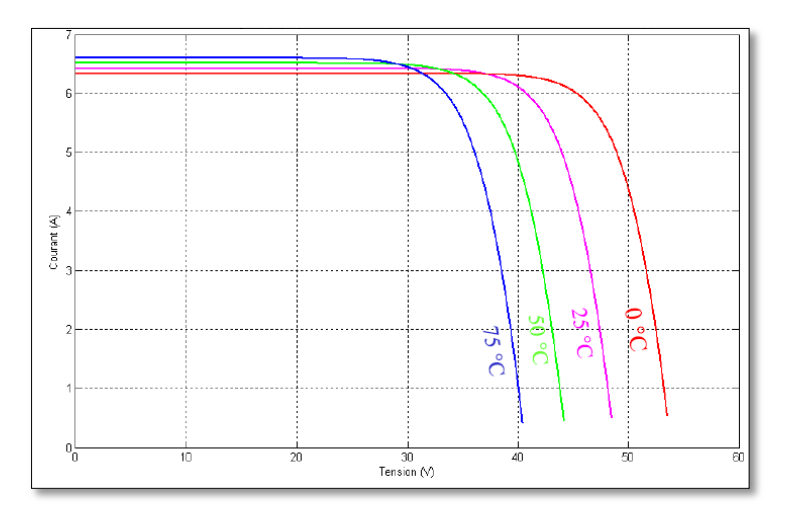

*Figure II.8. La caractéristique de I=f(V) en fonction de température*

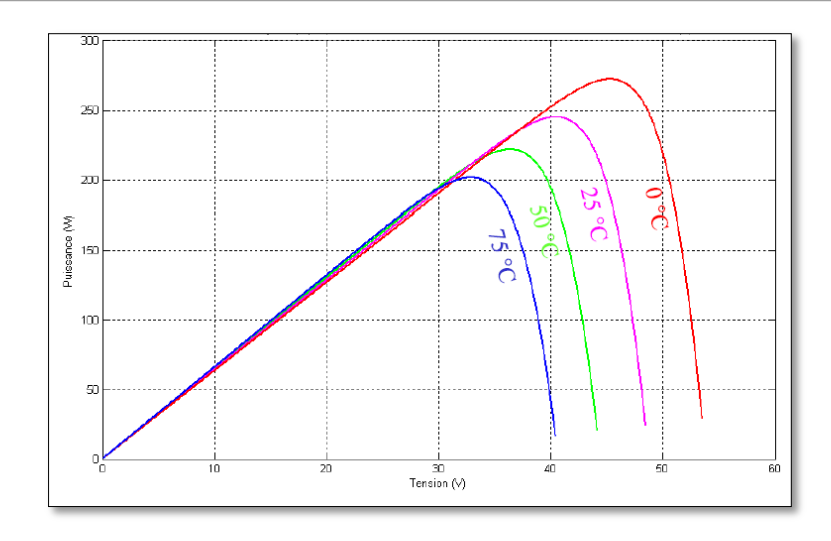

*Figure II.9. La caractéristique de P= f(V) en fonction de température.*

#### **II.6. Modélisation et simulation d'un générateur photovoltaïque**

## **II.6.1. Modélisation d'un GPV**

Le générateur photovoltaïque est représenté par un modèle standard à une seule diode, créé par shockley, d'une cellule PV unique et distribué à un GPV sous la forme d'un ensemble d'unités identiques connectées en série et / ou en parallèle. **[39][40]**

En court-circuit,  $V = 0$  et  $I = I_{sc}$ 

Le courant du court-circuit *Isc* peut s'écrire :**[40]** 

$$
I_{sc} = (R_p + R_s | R_p) I_{ph} - I_d \tag{II.10}
$$

On a :  $I_{ph} \gg I_d$  et  $R_s \ll R_p$   $\implies I_{sc} \approx I_{ph}$ 

Le courant donné par un module de  $N_s$  cellules en série peut s'écrire :

$$
I = I_{sc} - I_s \left[ exp \frac{V + R_{s}I}{V_T} - 1 \right] - \frac{V + R_{s}I}{R_p}
$$
\n(II.11)

Avec :  $V_T = \frac{n}{2}$  $\overline{q}$ 

*n* : Facteur de qualité de la diode.

 $R_s/R_p$ : Résistance Série/Parallèle du module

 $k_i$ : Le coefficient de variation du courant en fonction de la température.

 $k_v$ : Le coefficient de variation de la tension en fonction de la température.

*G* : l'irradiation solaire.

Le photo-courant  $I_{ph}$  de la cellule dépend de la température et de l'irradiation solaire, est exprimé par :

$$
I_{ph} = \frac{I_{phn} + K_i \Delta_T}{G_n} \ G = I_{sc} \tag{II.12}
$$

 $I_s$  le courant inverse de saturation de la diode s'exprime en fonction des caractéristiques du matériau et de la température comme suit: **[10]**

$$
I_s = \frac{I_{scn} + K_i \Delta T}{exp\left[\frac{V_{ocn} + K_v \Delta T}{V_T}\right] - 1}
$$
(II.13)

Avec :  $\Delta T = T - Tn$ 

 $G_n$ : éclairement nominale, respectivement (W/m2)

 $T$ ,  $T_n$ : Température et température ambiante ( $C^{\circ}$ ).

: Courant de court-circuit nominal (A).

: Tension de circuit ouvert nominale (V).

 $I_{phn}$ : Photo-courant nominal  $(A)$ .

Si on pose  $N_s$ , le nombre de cellules connectées en série et  $N_p$  le nombre de cellules connectées en parallèle, on obtient un générateur photovoltaïque dont le modèle est présenté par la figure (II.10).

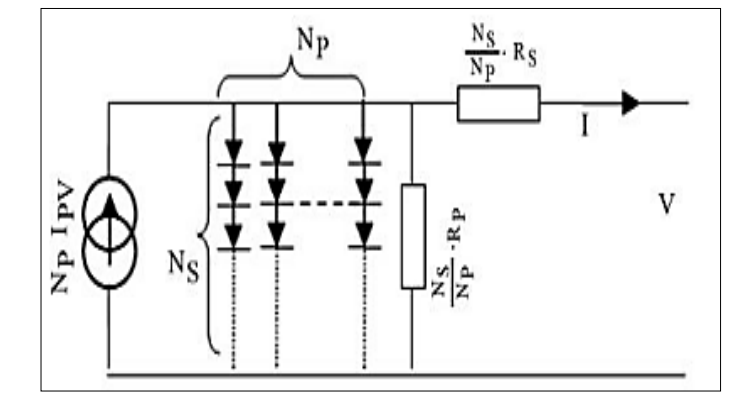

*Figure II.10. Schéma électrique asymptotique d'un module photovoltaïque [41].*

Pour la modélisation, le photo-courant  $Im$  du panneau PV donné par l'équation :

$$
I_m = N_{pp}I_{pn} - N_{pp}I_s(exp\left[\frac{(v + \frac{N_{SS}}{N_{pp}}R_s I)}{V_T N_{ss}}\right] - 1)
$$
 (II.14)

Telle que :

: Nombre de module connecté en série.

 $N_{pp}$ : Nombre de module connecté en parallèle.

Et le courant du panneau :

$$
I = I_m - \frac{V + \frac{N_{SS}}{N_{pp}R_S I}}{\frac{N_{SS}}{N_{pp}R_p}}
$$
(II.15)

Les figures suivantes donnent la traduction des équations (II.12,II.13,II.14) précédentes sous Matlab/Simulink :

## **Le courant Iph**

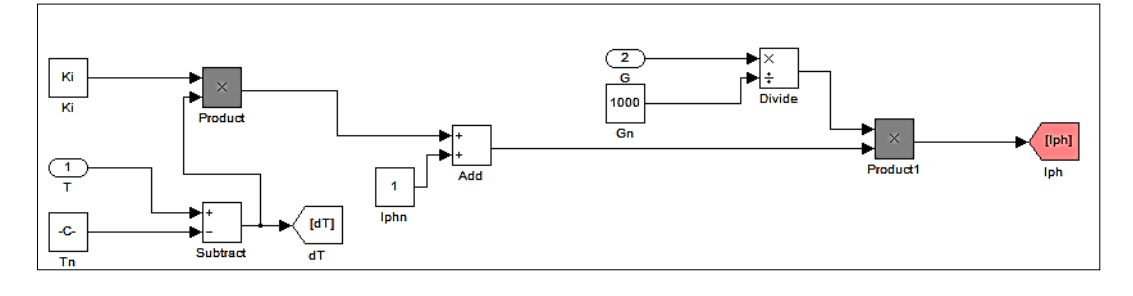

## **Le courant Is**

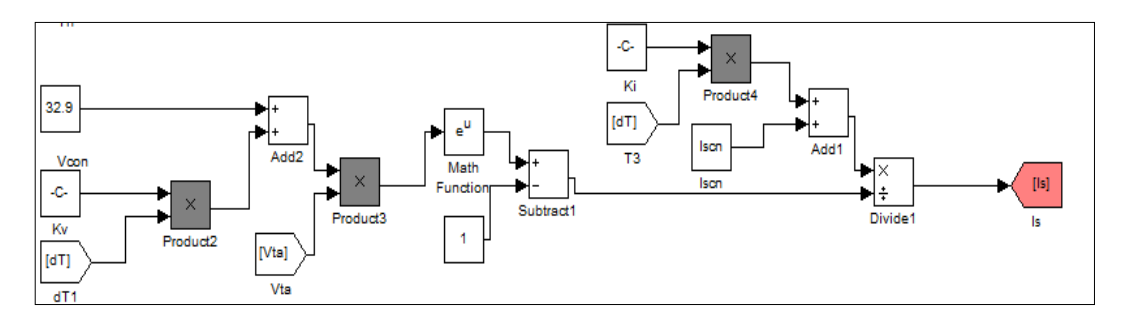

## **Le courant Im:**

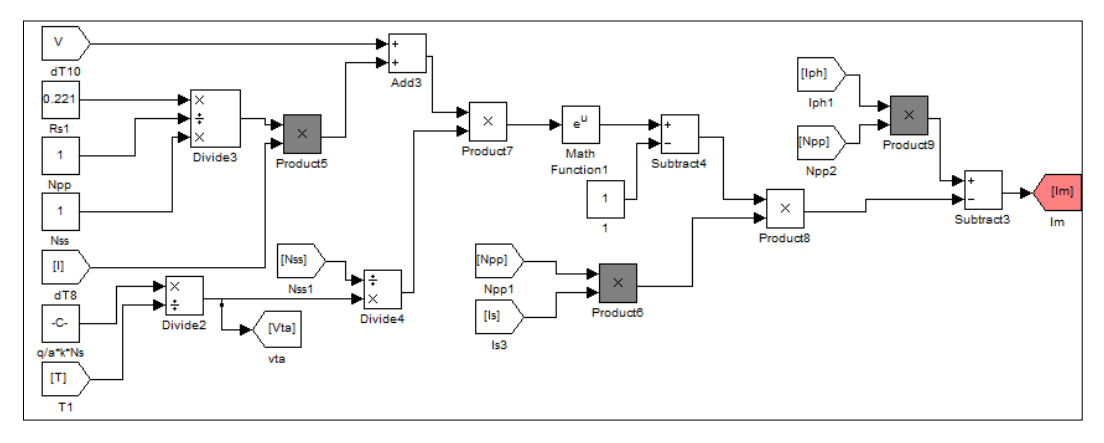

## **II.6.2. Simulation du GPV**

La modélisation des équations précédentes et leur traduction en graphes sous Matlab/Simulink, ont été regroupées en un bloc qui représente GPV la figure suivante :

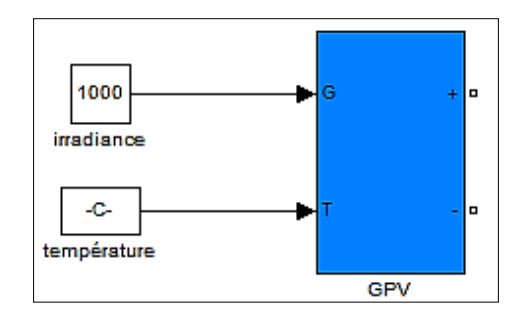

*Figure II.11. Modèle de représentation du GPV.*

Le contact direct du GPV avec la charge continue actuellement à fonctionner moins cher. L'inconvénient majeur de ce fonctionnement est la dépendance directe de la puissance fournie par le générateur avec la charge ainsi qu'avec la variation de l'ensoleillement [42].

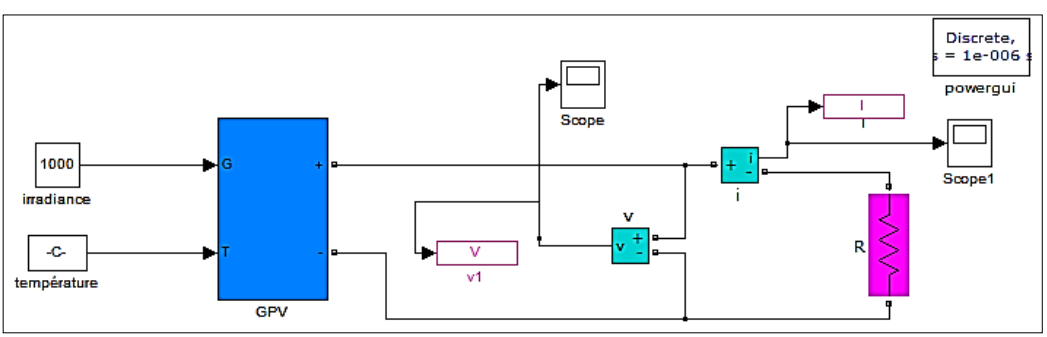

*Figure II.12. Schéma de Simulation de la connexion direct GPV-Charge.*

#### **II.7. Modélisation et simulation du hacheur survolteur**

#### **II.7.1. Modélisation d'un hacheur :**

On suppose que les convertisseurs DC/DC (Hacheur) sont ceux qui nous permettent de contrôler l'énergie électrique efficacement et haute performance et une grande souplesse et un rendement élevé.

Le hacheur se compose de condensateurs, d'inductance et de commutateurs. Les convertisseurs les plus utilisés dans les systèmes photovoltaïques pour générer les courants et pour l'adaptation des panneaux solaires les hacheurs survolteurs « boost ». [41]

#### **II.7.2. Modélisation Convertisseur en mode Boost (parallèle)**

Il est appelé Hacheur élévateur, hacheur survolteur, hacheur parallèle ou hacheur Boost.

Un convertisseur direct *DC–DC,* dont le schéma de principe de base est celui de la figure( II.13), est une application typique conçue pour convertir sa tension d'entrée en une tension de sortie supérieur. **[41]**

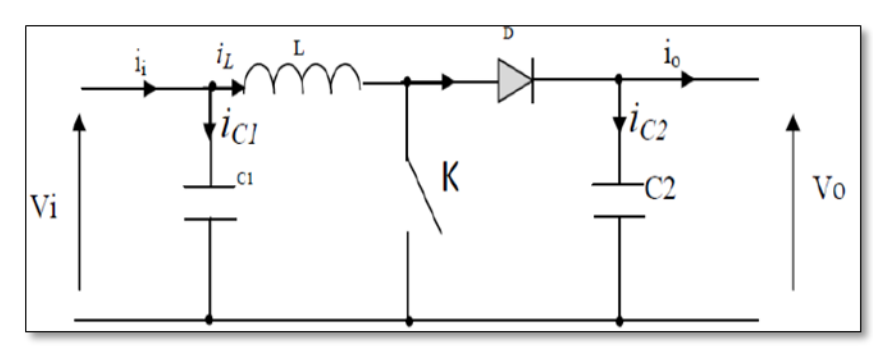

*Figure II.13.Schéma de principe d'un convertisseur Boost. [41]*

En écrivant que la tension moyenne aux borne de l'inductance est nulle, on arrive à **[41]** :

$$
V_0(1-\alpha) = V_i \tag{II.16}
$$

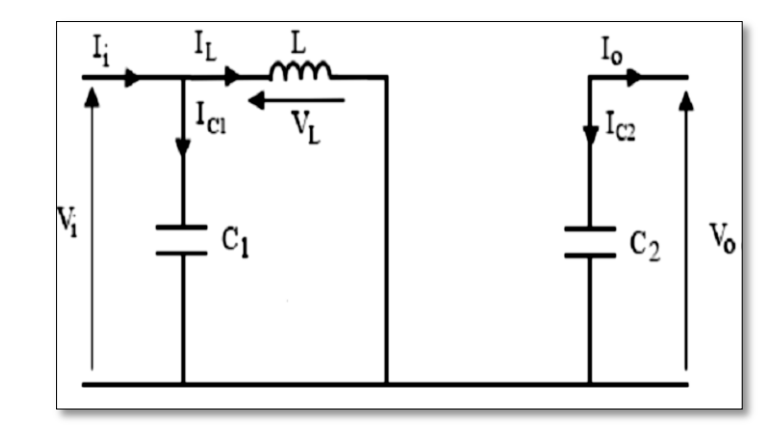

*Figure II.14. Schéma équivalent du hacheur survolteur à d* ∈*[0,* <sup>∝</sup> *Te][41].*

L'application des lois de Kirchhoff sur les circuits équivalents du convertisseur survolteur des deux phases de fonctionnement donne :

• Pour la première période  $[0, \alpha$ Te] (Fig.II.14) :

$$
\begin{cases}\nI_{c1}(t) = C_1 \frac{dV_i(t)}{dt} = I_i(t) - I_l(t) \\
I_{c2}(t) = C_2 \frac{dV_0(t)}{dt} = -I_0(t) \\
V_l(t) = L \frac{dI_l}{dt} = -V_i(t)\n\end{cases}
$$
\n(II.17)

• Pour la deuxième période  $\lceil \alpha \text{Te}, \text{Te} \rceil$  (Fig.II.15) :

$$
\begin{cases}\nI_{c1}(t) = C_1 \frac{dV_i(t)}{dt} = I_i(t) - I_l(t) \\
I_{c2}(t) = C_2 \frac{dV_0(t)}{dt} = I_l(t) - I_0(t) \\
V_l(t) = L \frac{dL_i}{dt} = V_i(t) - V_0(t)\n\end{cases}
$$
\n(II.18)

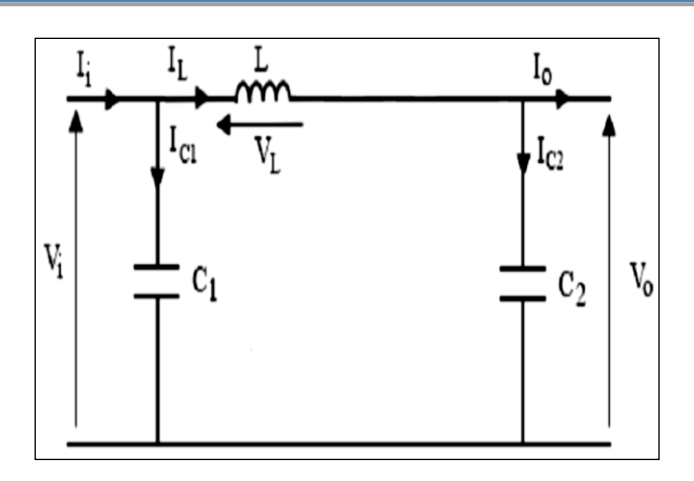

*Figure II.15. Circuit équivalent d'un hacheur survolteur à t*<sup>∈</sup> *[*∝*Te, Te] [41].*

#### **II.7.3.Simulation du Boost**

La (figureII.16) représente le modèle de simulation sous Matlab de l'étage 'adaptation Boost : pour un rapport cyclique ( $\alpha$  = 0.5) et d'une fréquence f = 10e-4,

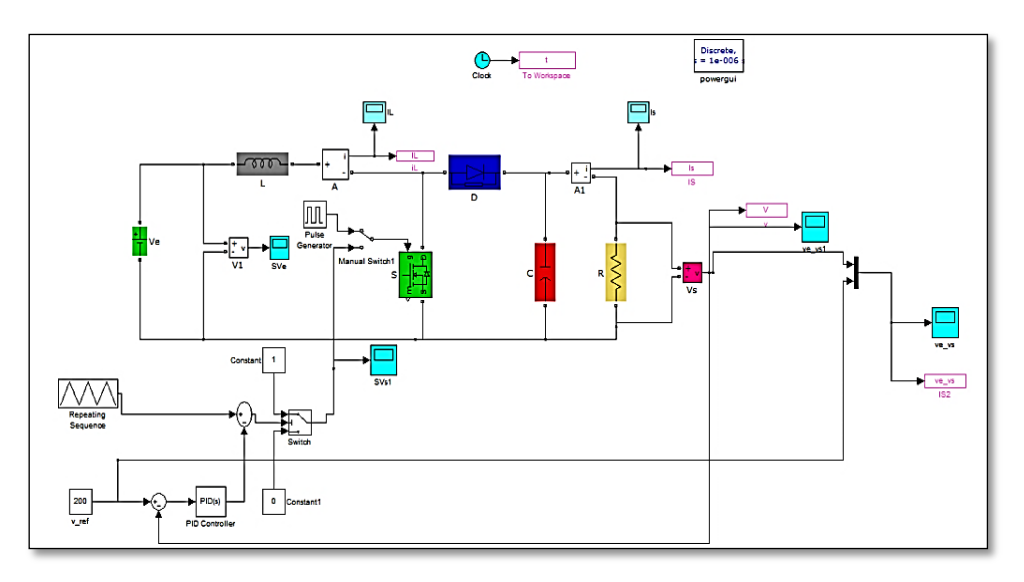

*Figure II.16. Schéma bloc de simulation du convertisseur boost.*

En examinant les résultats des simulateurs du convertisseur survolteur des formes apparentes représentées respectivement par les grandeurs indiqués représentent les tensions d'entrée et de sortie de l'hacheur survolteur ainsi que son courant de sortie. Ce qui montre que la tension de sortie d'hacheur survolteur est supérieure à celle d'entrée. Le nom de l'hacheur survolteur indique son fonctionnement correctement.

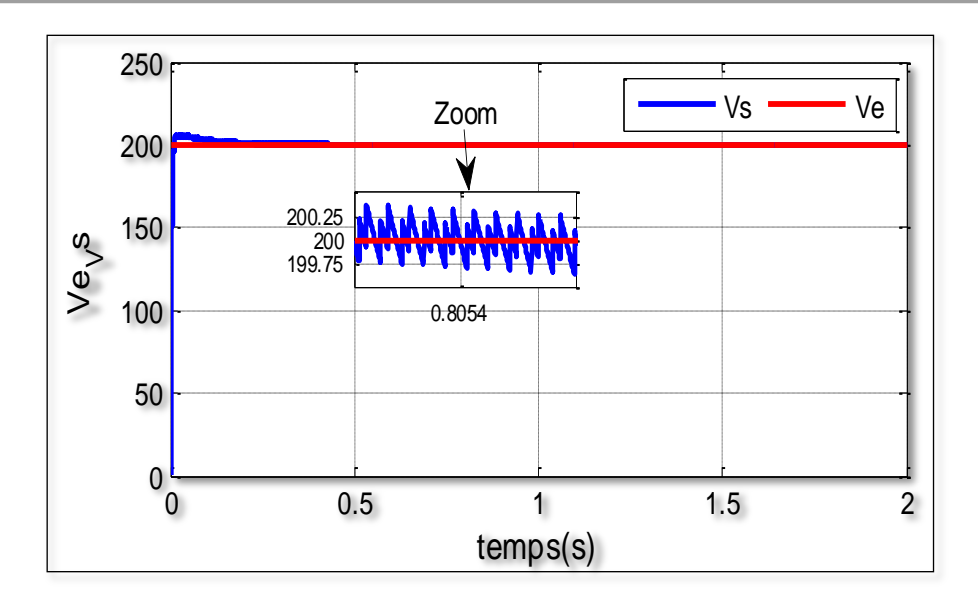

*Figure II.17. Caractéristique de Tension de sortie du Boost (α = 0.5).*

D'après la figure ci-dessus et pour un rapport cyclique de 0,5, on remarque que la tension de sortie (200V) du boost vérifie l'équation :  $V_s = \frac{1}{1 - \frac{1}{\epsilon}}$  $\frac{1}{1-\alpha}$   $V_e = \frac{1}{1-\alpha}$  $\frac{1}{1-.05}$  100 = 200V

## **II.8. Structure et simulation de la commande MPPT numérique « P&O » II.8.1. Structure de la commande MPPT « perturbation et observation »**

Afin d'obtenir la meilleure efficacité de la connexion entre le « GPV » une source non linéaire et une charge pour produire la meilleure puissance, le Maximum Power Point Tracking (MPPT) est développé. Il forcera le générateur à travailler à son Maximum Power Point (MPP), induisant une amélioration globale du rendement du système. Le point de fonctionnement est déterminé par l'intersection de sa caractéristique électrique *(I-V)* avec celle de la charge.

L'algorithme P&O (Fig.II.18) a comme avantage la précision et la rapidité de réaction. Il permet de déterminer le point de puissance maximale pour un ensoleillement et une température ou un niveau de dégradation des caractéristiques. Le problème avec cet algorithme est:

- **1.** L'oscillation autour du PPM dans les conditions de fonctionnement normales.
- **2.** La mauvaise convergence de l'algorithme dans le cas des variations brusques de la température et/ou de l'ensoleillement. **[38][40]**

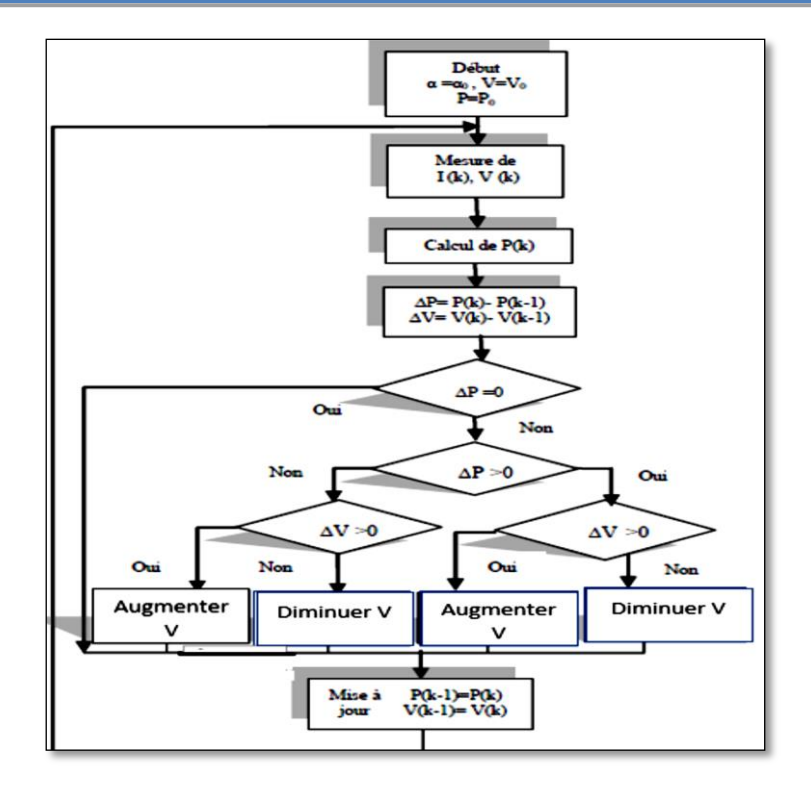

*Figure II.18. Algorithme de la méthode MPPT « perturbation-observation » (p&o)*

 La méthode de perturbation et d'observation « P&O » est une approche largement répandue dans la recherche du MPPT parce qu'elle est simple et exige seulement des mesures de tension et du courant du panneau photovoltaïque *Vpv* et *Ipv* respectivement.

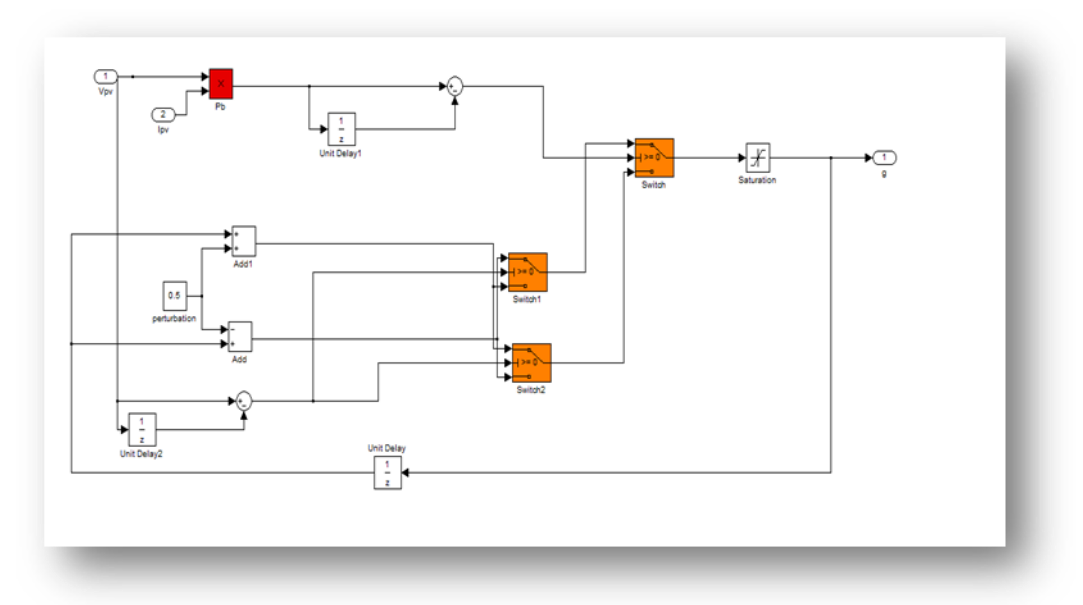

La figure (II.19) et (II.20) présente le schéma bloc et le résultat de simulation d'une commande MPPT numérique « perturbation-observation » qu'on applique aux convertisseurs DC-DC survolteur.

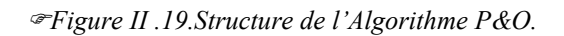

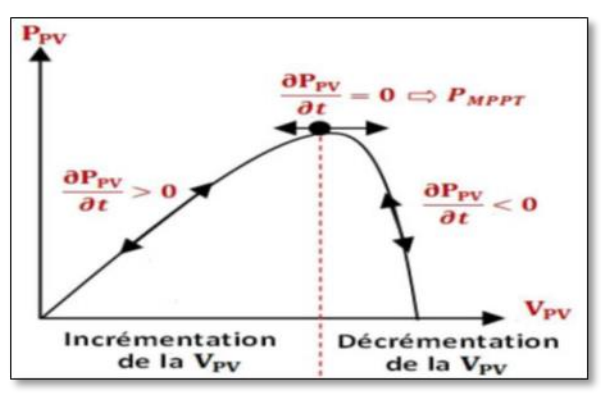

*Figure II.20. Caractéristique PPV (VPV) [43].*

#### **II.9.Modélisation de stockage**

Vue la grande diversité de type d'éléments de batterie ainsi le nombre très varie de paramètres qui interviennent, une représentation très empirique du comportement de la batterie peut être établie.

Le système de stockage utilisé dans une installation photovoltaïque est une batterie d'accumulateur au plomb.

Dans cette étude, nous permet de calculer la capacité de stockage en fonction de la puissance produite par le générateur photovoltaïque et la charge demandée. **[44]**

#### **II.9.1. Modèle de la charge de la batterie**

Quand la puissance de générateur PV est plus grande que la charge, les batteries sont à l'état de charge, la capacité des batteries au temps t peut être décrite par :

$$
C_{Bat}(t) = C_{Bat}(t-1) \cdot (t-\sigma) + (P_{pv}(t) - P_L(t)/\eta_{inv}) \cdot \eta_{Bat}
$$
\n(II.19)

*C*  $B_{\text{bat}}(t)$  et  $C_{\text{bat}}(t-1)$  sont les quantités de la charge et la décharge des batteries au temps *(t)* et *(t-1)* respectivement.

σ est le taux horaire de la charge spontané,

*Ppv* est la puissance du générateur PV.

*PL* est la charge demandée au temps t.

ηinvet ηBat sont les rendements de l'onduleur et de la batterie successivement.

#### **II.9.2 Modèle de la décharge de la batterie**

Si c'est le cas ou la demande de charge est plus grande que la puissance produite, la capacité des batteries en temps t peut être décrite comme suite :

$$
C_{Bat}(t) = C_{Bat}(t-1) \cdot (t-\sigma) + (P_L(t)/\eta_{inv} - P_{pv}(t))
$$
\n(II.20)

A tout moment, la quantité de charge des batteries est sujette aux contraintes suivantes :

$$
C_{Batmin} \leq C_{Bat}(t) \leq C_{Batmax}
$$

La capacité maximale de la batterie prend la valeur de la capacité nominale de la batterie  $(C_{\text{Bat max}} = C_{\text{Bat min}})$ , et la capacité minimale est déterminée par la profondeur de la charge (*DOD*) :

$$
C_{Bat min} = DOD \cdot C_{Bat \cdot N} \tag{II.21}
$$

La valeur maximale de l'état de charge (*SOC*) est égale à *1*, et le minimum est déterminé par le maximum de profondeur de décharge.

$$
SOC_{min} = 1 - DOD \tag{II.22}
$$

S'appuyant sur les propriétés des fabricants, la durée de vie des batteries peut être prolongée au maximum si DOD prend les valeurs de 30-50%.

## **II.9.3. La tension de la batterie**

La relation entre le voltage, courant et l'état de charge est décrite par le schéma électrique de la **Figure (II.21)**

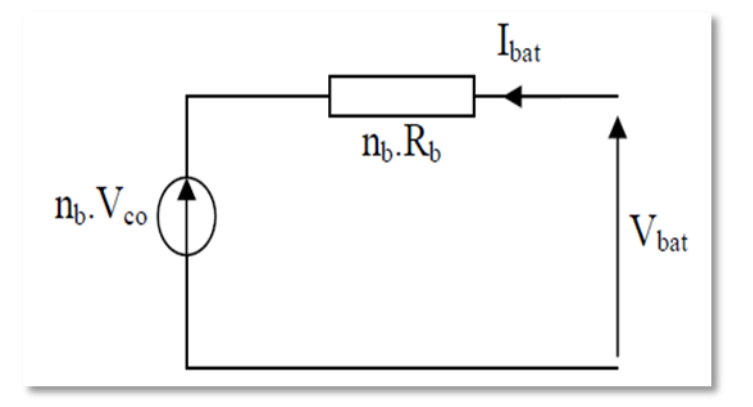

*Figure II.21.Schéma électrique de batterie.[44]*

Pour *n* batteries en séries, nous pouvons écrire l'équation:

$$
v_{bat}(t) = n_b \cdot V_{co}(t) + n_b \cdot I_{bat}(t) \cdot R_{bat}(t)
$$
\n(II.23)

 $V_{bat}(t)$  est la tension de circuit ouvert au temps t.

*Rbat (t)* est la résistance interne de batterie en Ohms.

La tension du circuit ouvert est exprimée comme un logarithme de la fonction de l'état de charge:

$$
V_{co}(t) = V_F + b \cdot log(SOC(t))
$$
\n(II.24)

Où:

 $V_F$ : la force électromotrice ; *b* est une constante empirique.

La variation de la résistance interne d'une batterie *Rbat (t)*, est principalement dû à deux composants, à savoir, la résistance de électrode *Rélectrode*, et la résistance de électrolyte.

$$
R_{bat}(t) = R_{\text{électrode}} + R_{\text{électrolyte}}
$$

La variation de *Rélectrode* et *R électrolyte* en fonction de l'état de charge SOC peut être exprimée par :

$$
R_{\text{électrode}} = r_1 + r_2 \cdot (SOC(t))R_{\text{électrolyte}} = [r_3 - r_4 \cdot (SOC(t))]^{-1}
$$
 (II.25)  
Öù :

 $r_1$ ,  $r_2$ ,  $r_3$  et  $r_4$  sont des constants empiriques, ces constantes ont des valeurs différentes pour le mode de charge et décharge.

Pour une batterie de plomb acide, les paramètres sont regroupés dans le tableau suivant:

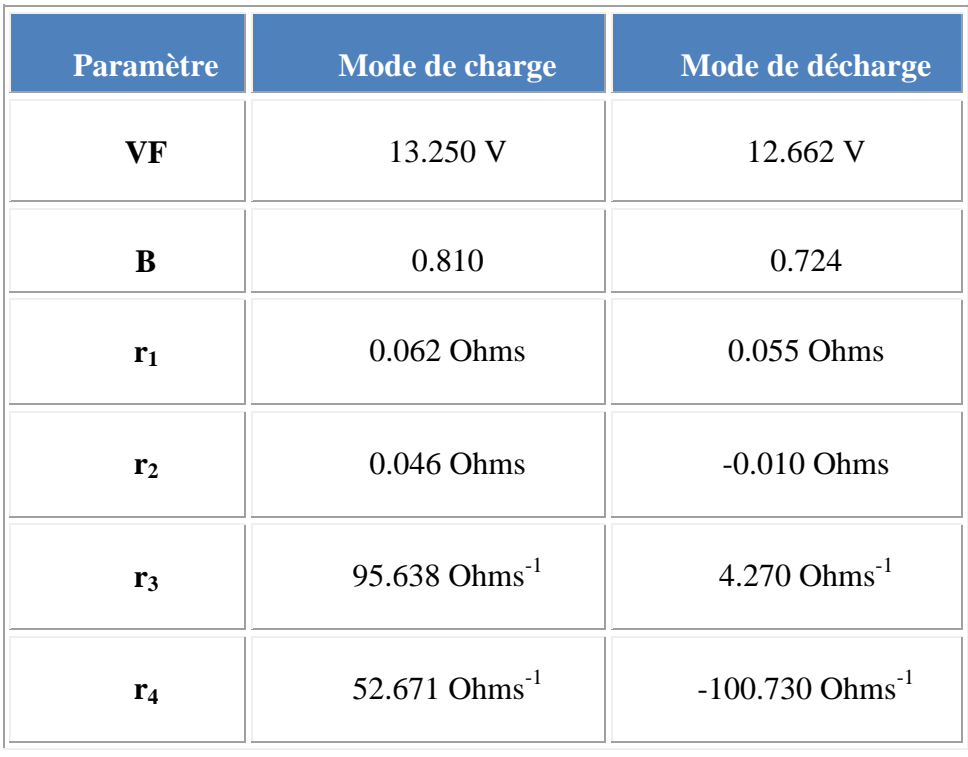

*Tableau.II.1 Caractéristique de batterie plomb acide.*

#### **II.8.4. Courant de batterie**

Quand la puissance du générateur *PV* est plus grande que la charge, les batteries sont à l'état de charge, le courant de charge des batteries au temps t peut être décrit par:

$$
I_{Bat} = \frac{P_{pv}(t)}{V_{bat}(t)} - \frac{E_L(t)/\eta_{inv}}{V_{bat}(t)}
$$
(II.26)

Quand la puissance du générateur *PV* ne peut pas rencontrer la demande de la charge, le courant de décharge des batteries est:

$$
I_{Bat} = \frac{E_L(t)/\eta_{inv}}{V_{bat}(t)} - \frac{P_{pv}(t)}{V_{bat}(t)}
$$
(II.27)

#### **II.10. Simulation sur MATLAB/ Simulink**

La simulation est faite pour étudier l'effet l'influence des paramètres et de leur variation sur le comportement du système de stockage tampon, Dans ce modèle nous avons utilisé Matlab pour simuler une Batterie Pb-acide.

#### **II.10.1 Capacité**

#### **II.10.1.1. Influence de la température :**

Le comportement des caractéristiques de fonctionnement de base du système de stockage est grandement affecté par la température de la batterie, en particulier la capacité de stockage. L'augmentation de la température est accompagnée d'une remontée de la capacité de stockage des batteries, est indiquée dans la figure **(II.22).**

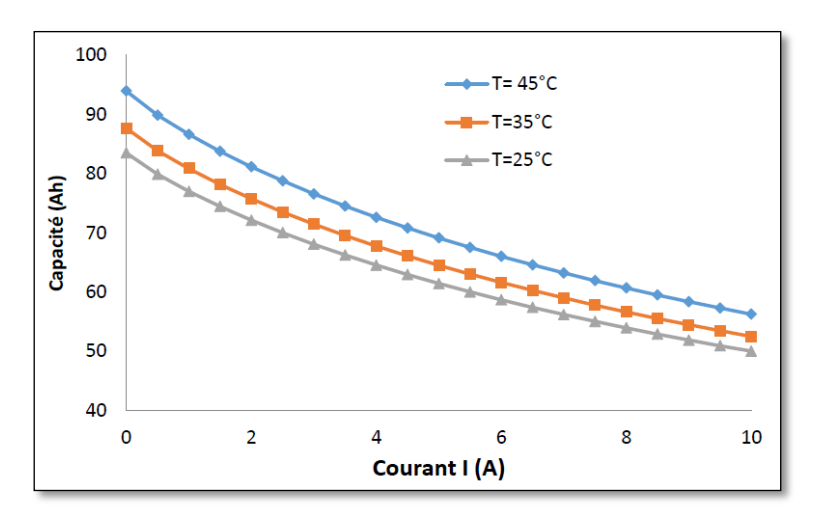

*Figure II.22. Influence de la température sur la capacité [43].*

Le comportement de la batterie détermine à une température de 25 ° C, pour une réduction de la température entraîne une réduction significative de la capacité. Sachant que les températures élevées produisent une augmentation relative de leur capacité, mais augmente la perte d'eau et diminuer la durée de vie de la batterie.

#### **II.10.1.2. Influence du DOD**

La profondeur de décharge représente le pourcentage de la capacité totale de la batterie qui est utilisée pendant un cycle de charge/décharge. Cependant, plus la décharge est grande plus la durée de vie est réduite, et le rendement énergétique de la batterie diminue.

$$
C_b = \frac{B_j A u t}{U_{bat} n_b D_b} \tag{II.28}
$$

 $C_b$ : La capacité nominale des batteries [Ah]

 $B_j$ : Les besoins énergétiques journaliers [Wh]

*Aut*: Le nombre de jour d'autonomie

 $U_{\text{bat}}$ : La tension nominale des batteries [V]

 $\eta_b$ : Le rendement énergétique des batteries

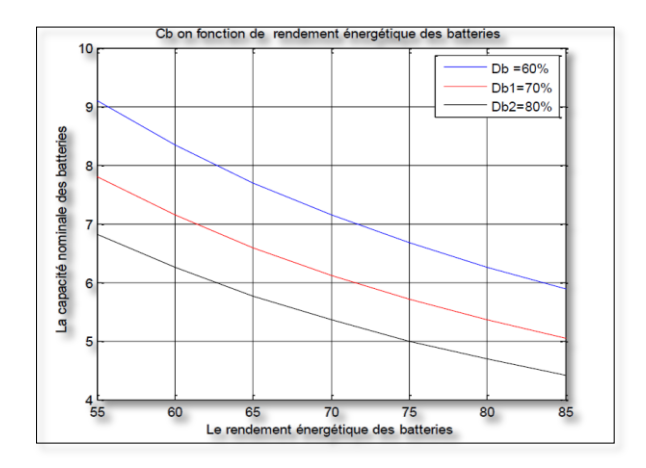

*Figure II.23. Influence de la profondeur de décharge Sur la capacité nominale des batteries.[43]*

## **II.10.1.3 Influence du besoin énergétique** *Bj*

L'énergie a un impact significatif sur la capacité de stockage, car quand la consommation augmente, la capacité de batterie diminue au cours de temps.

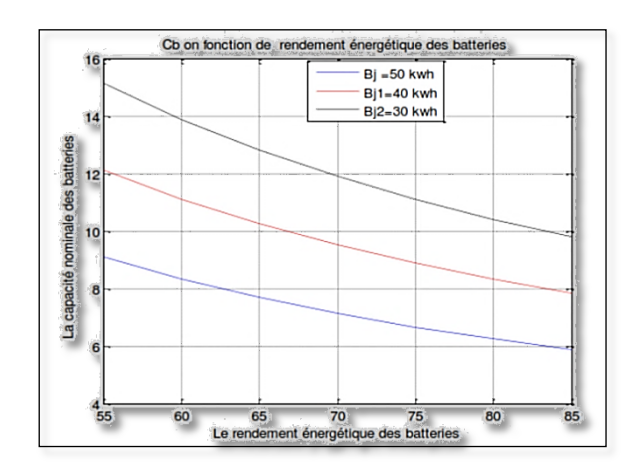

*Figure II.24. Influence de besoin énergétique sur la capacité de batterie*

#### **II.10.2. Etat de charge de batterie :**

#### **II.10.2.1 Influence du temps sur l'état de charge**

La profondeur de décharge, exprimée par l'équation :

$$
SOC = 1 - DOD,
$$

C'est le complément de l'état de charge

$$
EDC = 1 - \frac{Q}{c} \tag{II.29}
$$

L'évolution temporelle de 'Q' dépend du mode de fonctionnement de la batterie.

Pour étudier l'influence du temps, on cherche à s'approcher à une gestion proche en temps réel, de l'état de charge de la batterie, qui à son tour est déterminant pour l'exploitation efficace du système de stockage.

Nous constatons que plus le temps passe, plus l'état de charge se détériore, donc pour bien dimensionner le système, on peut prévoir qu'au bout d'un certain nombre d'heure d'utilisation en décharge, pour avoir toujours un état de charge supérieur à la profondeur de décharge, il suffit de choisir la bonne capacité nominale du système de stockage, qui correspond à un nombre précis de batteries.

#### **II.9.2.2 Influence de la température sur l'état de charge**

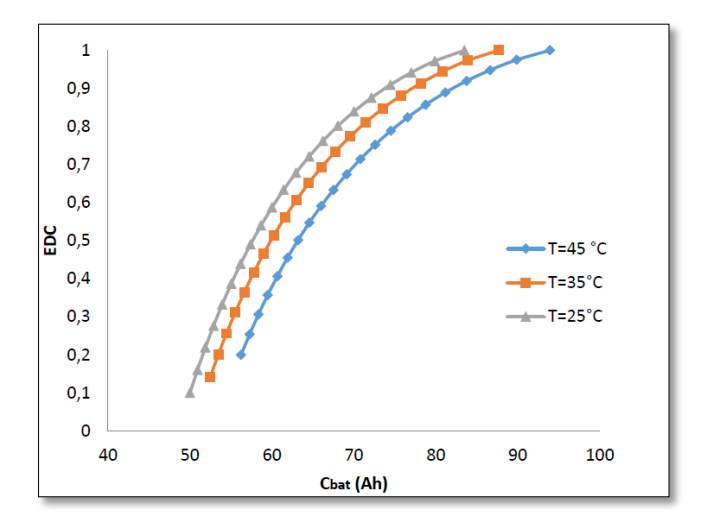

*Figure II.25. Influence de la température sur l'état de charge [43]*

Dans la figure (II.25), il est tracé l'état de charge en fonction de la capacité de la batterie pour différentes températures. Nous remarquons que l'augmentation de la température a pour effet de diminuer l'état de charge, ce qui veut dire qu'une batterie soumise à une haute température a tendance à se charger moins rapidement qu'une autre à basse température.

#### **II .11. Modélisation de l'onduleur**

L'onduleur est un dispositif de conversion, il est important de connaître la relation liant la puissance à la l'onduleur à celle entrante [45].

Cette caractéristique est représentée par la fonction suivante :

$$
n_{ond} = f(P_{entrée}) \tag{II.30}
$$

$$
n_{ond} = f(P_{sortie}) \tag{II.31}
$$

Ou encore :

 $n_{ond} = f(P_{taux de charae})$  (II.32)

Suivant la relation empirique :

 $n_{ond} = a(1 - \exp(b \cdot T_{charge})$  (II.33)

Ou :

*a, b* sont des constantes.

T<sub>charge</sub>: Taux de charge donné par :

$$
T_{charge} = \left( \left( P_{sortie} \middle| P_n = P_{charge} / P_n \right) \right) \tag{II.34}
$$

 $P_n$ : La puissance nominale de l'onduleur.

 $P_{charge}$ : Puissance à la sortie de l'onduleur (puissance de la charge).

#### **II.12. Simulation du système PV (GPV-MPPT-Boost-Charge)**

Dans cette partie, On simule le système PV complet : GPV,-MPPT,-Boost et la charge (Figure.26). Le BOOST est piloté par la commande MPPT.

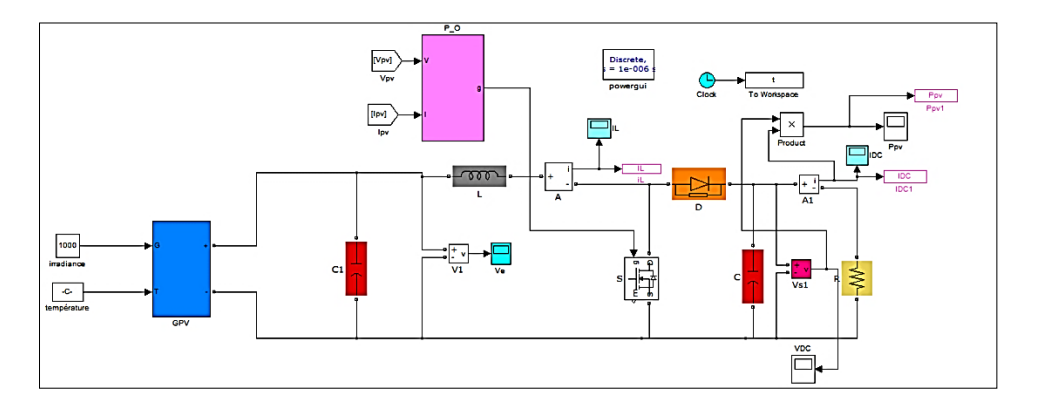

*Figure II.26.Schéma MATLAB SIMULINK d'un système photovoltaïque avec la commande MPPT (P&O).*

#### **II.13.Résultats de simulation**

Dans les figures (II.27), (II.28) et (II.29), est pour un éclairement constant de 1000 W/m2 et une température de 25°C, Les résultats typiques de simulation du système photovoltaïque adapté par la commande MPPT « perturbation et observation » sont présentés. Ces figures

représentent la tension, le courant et la puissance *de* sortie du système. Ainsi, Les différentes grandeurs électriques (puissances, tensions et courants) à la sortie du système photovoltaïque.

Ces résultats montrent que l' hacheur survolteur et la commanda MPPT « perturbation et observation » effuctuent correctement leurs rôles.

Le hacheur survolteur fournie une tension à sa sortie supérieure à celle fournie par le générateur photovoltaique. Et la commande MPPT adapte le générateur PV à la charge: transfère de la puissance maximale fournie par le générateur PV.

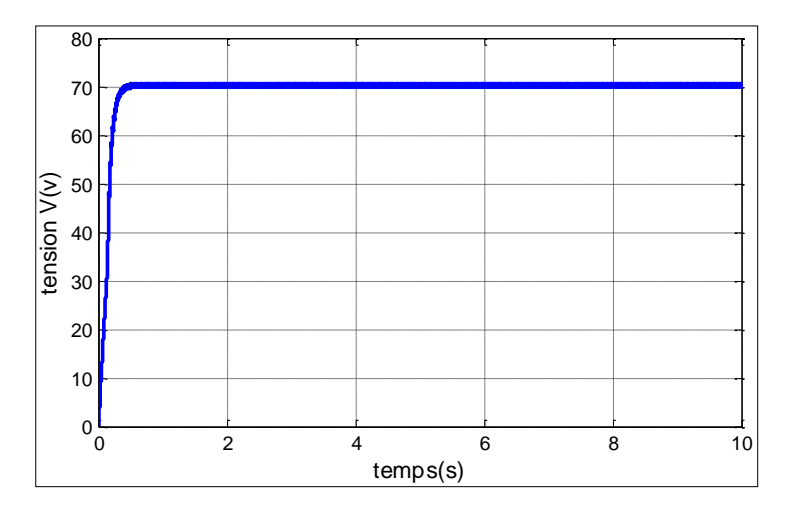

*Figure II.27. Résultats de simulation de la tension de sortie du système pour E=1000W/m2 et T=25°C.*

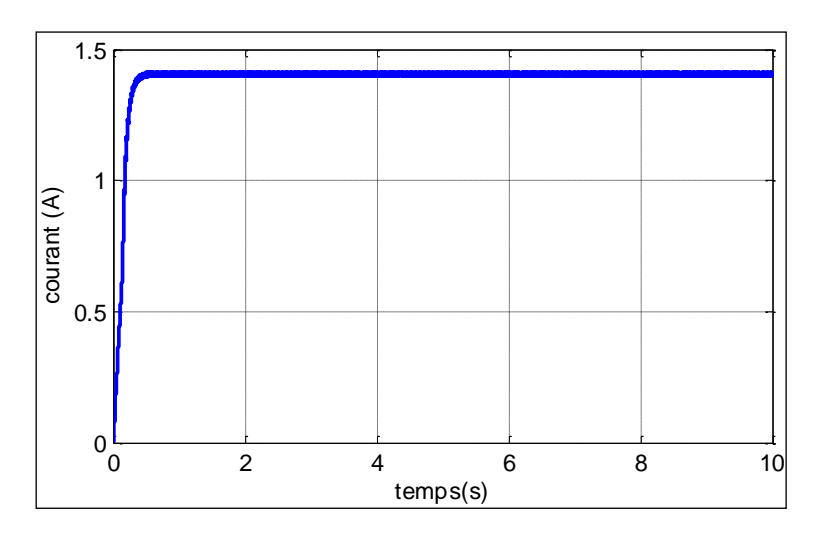

*Figure II.28. Résultats de simulation du courant de sortie du système pour E=1000W/m2et T=25°C*

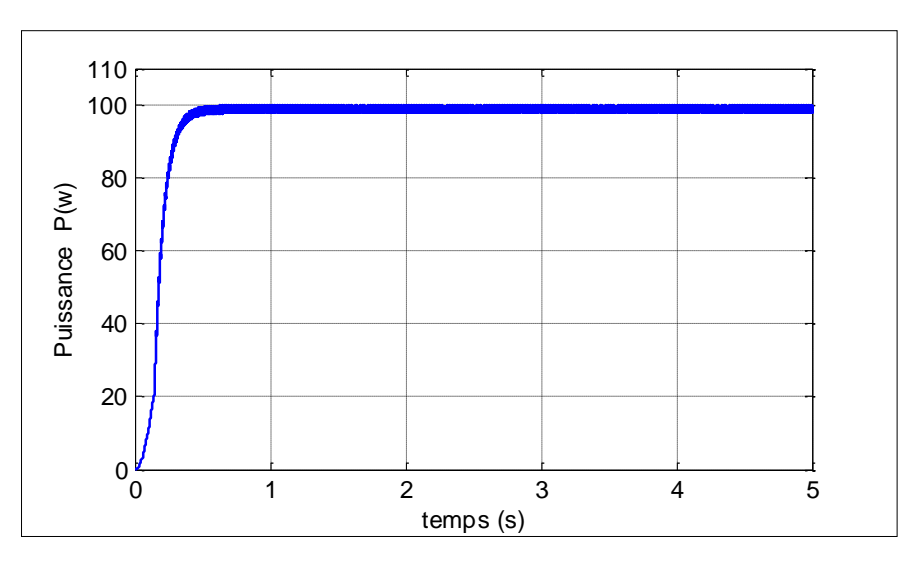

*Figure II.29 Résultats de simulation de la puissance de sortie du système pour E=1000W/m2 et T=25°C*

#### **II.13. Conclusion**

Dans ce chapitre, On a présenté une modélisation mathématique et la commande de chaque élément constituant la chaine photovoltaïque composé de : générateur photovoltaïque, hacheur survolteur et la commande MPPT « perturbation et observation », système de stockage. On a étudié le principe de l'effet photovoltaïque, la cellule PV, le panneau solaire et ses caractéristiques. Ainsi qu'on a exposé brièvement le processus de stockage d'énergie avec son comportement dynamique pendant la charge et la décharge. Des modèles SIMULINK sont construits pour les différentes composantes du système photovoltaïque et des simulations sont ainsi effectuées. Dans le chapitre suivant, nous étudions un système hybride et nous essayons de schématiser la circuiterie nécessaire afin d'expliquer le principe de fonctionnement de chaque partie.

Chapitre III

## *Réalisation Pratique*

## **III.1.Introduction**

Après que nous avons fait une étude approfondie sur l'armoire (partie) de commutation constituée par le circuit de puissance et de commande, qui contrôle les deux sources (Réseau industriel et Photovoltaïque ) d'une manière automatique ou manuelle sans aucune erreur de faire fonctionner deux sources en parallèles, dans ce chapitre réservé à la partie pratique, nous allons présenter la réalisation et le câblage des deux armoires (parties) afin de valider le fonctionnement du système. Comme nous le verrons pour expliquer le principe fonctionnement de chacune des deux armoires, maintenant on va débuter par le principe et le choix du système photovoltaïque ainsi que la protection des équipements et des personnes.

#### **II.2. L'organigramme de l'armoire solaire**

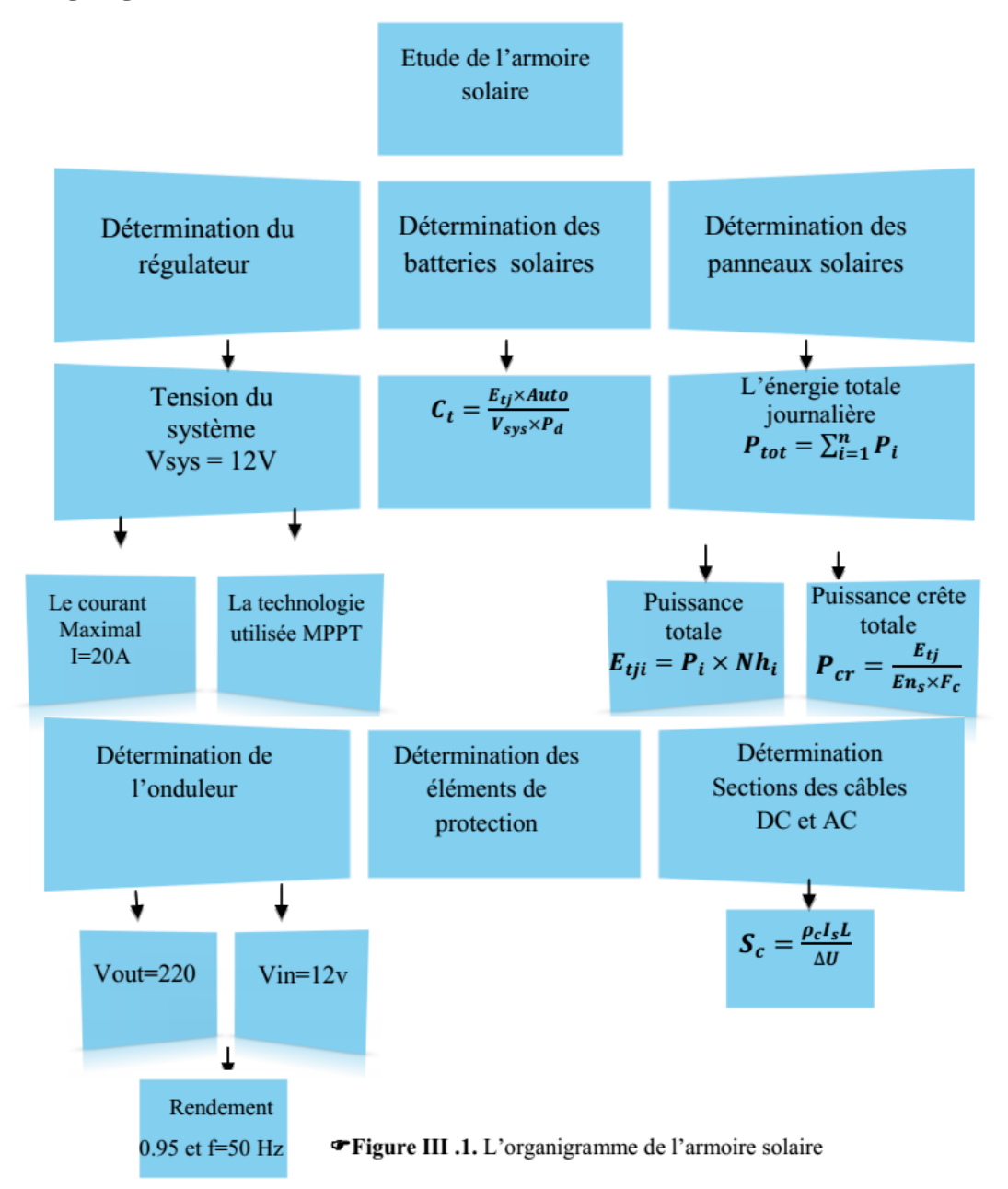

## **III.2.1.Cahier des charges**

Le dimensionnement d'une installation photovoltaïque pour laboratoire de recherche de Génie Energétique et de Génie Informatique de l'université IBN Khaldoun – Tiaret est résumé dans le tableau (III.1).

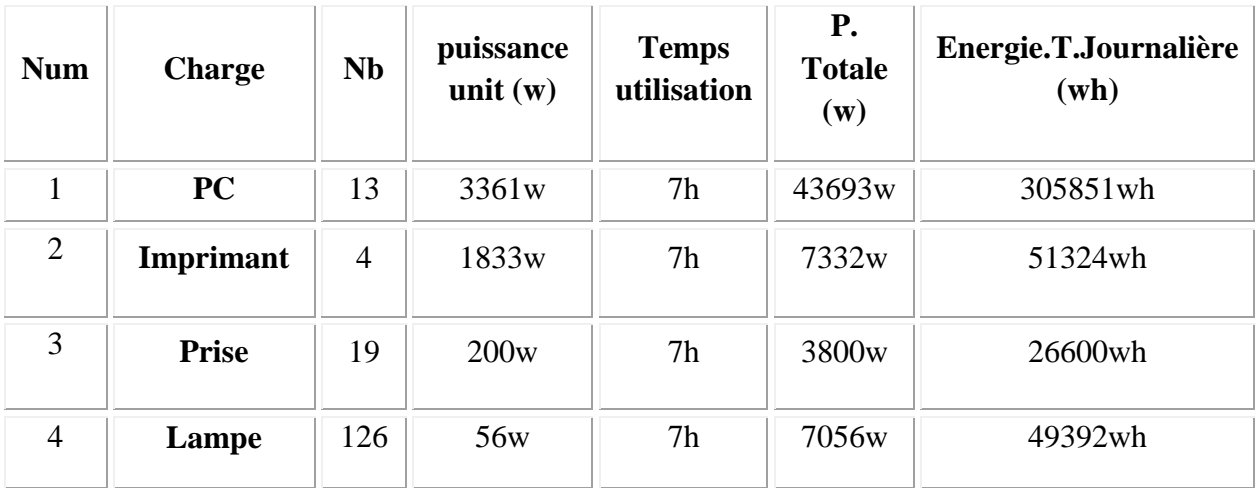

*Tableau III.1 :* Energie totale journalière Demandée

En tenant compte des puissances des composants alimentés en courant continu (DC) et du temps d'utilisation nous obtenons une L'énergie totale journalière est égale à **433167 Wh** et La puissance totale journalière est égale à **5450 W.**

**III.2.2. Les Caractéristique (Type, Puissance, ….) de l'équipement Solaire**

| <b>Désignation</b> | <b>Type</b>          | <b>Puissance</b>                     |
|--------------------|----------------------|--------------------------------------|
| Panneau            | monocristallin       | 135w                                 |
| Régulateur         | Solarix PRS 2020     | 240w                                 |
| <b>Batterie</b>    | banner (plomb acide) | 100Ah                                |
| câble              | Rigide               | Section= $1.5$ mm <sup>2</sup> et 10 |
|                    |                      | mm <sup>2</sup>                      |

*Tableau III. 4:*Les Caractéristique de l'armoire solaire.

## **III.3.Réalisation des deux armoires :**

## **III.3.1 Armoire solaire :**

Les éléments de cette armoire sont les suivant :

- Un onduleur de **800W**, **220V** AC OUT, **12V** DC IN ; Rendement=**95%**
- Un régulateur de **12V**, **20A,** avec un **MPPT** incorporé.
- Un disjoncteur **16A, 220V** à la sortie de l'onduleur.
- Un disjoncteur à courant continu ou fusibles pour chaque élément.

Bornes de raccordement.

- Photo cellule 220V sensible pour le mode automatique.
- câbles de liaison entre les différents éléments de système ou d'armoire.
- Cette armoire doit être reliée à l'entrée aux deux composants
- panneaux solaires de 135W dont les caractéristiques sont les suivantes :

```
Pmax = 135W Vmp = 17.45V Imp =4.58 A Isc=4.78A Voc=21.87V
```
Une batterie dont les caractéristiques sont les suivante **V=12V ; C=100Ah** 

#### **a-Description de l'installation**

Au début, nous avons fait l'installation des composants de base du circuit solaire dans un tableau à la place d'une armoire pour des intérêt pédagogique. Les composants que nous avons choisi et utilisé sont l'onduleur, le régulateur de charge, les disjoncteurs DC ou sectionneurs portes fusibles unipolaires et les bornes de connection.

Ensuite, nous avons câblé le circuit solaire avec liaison aux panneaux solaires et aux batteries ainsi qu'à la charge DC directement du régulateur de charge et à la charge AC à travers l'onduleur afin que sa sortie soit connectée à un disjoncteur différentiel pour sa protection.

En fin de compte, nous obtenons un l'armoire solaire câblée avec la tension de sortie qui devrait être 220V, parce que cette tension est parmi l'une des deux sources du système hybride qui alimente notre charge AC.

#### **b-principe de fonctionnement de l'armoire solaire**

Selon le schéma précisé (Figure.III.2), il faut connecter les entrés (panneaux + batteries) aux bornes du régulateur de charge à travers les sectionneurs portes fusibles. La sortie du régulateur vers des batteries (battery) est ainsi reliée à l'entrée de l'onduleur (invertr) afin d'obtenir une tension fixe de 220V 50Hz pour alimenter la charge.

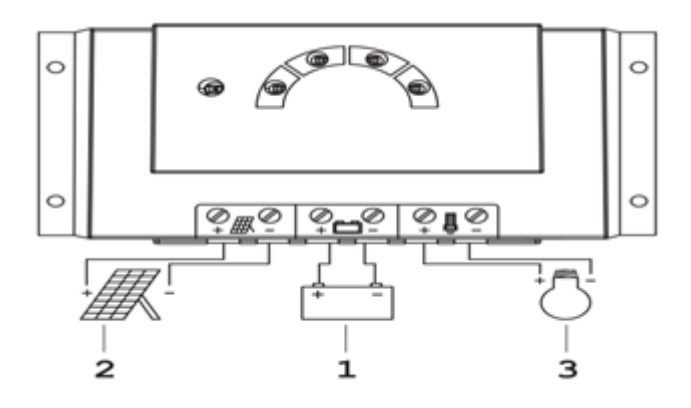

*Figure III.2 : raccordement du régulateur de charge.*

Il faut éviter un conflit entre les étapes de fonctionnement de cette armoire pour ne pas endommager les équipements c.a.d il y a une procédure à suivre pendant le fonctionnement et pendant l'arrêt du système que l'on explique comme suite :

Le raccordement pour mettre en marche dans l'ordre, les **batteries** puis **les panneaux**, et enfin **l'onduleur** pour alimenter la charge AC.

Par contre pour arrêter le système il faut ouvrir **la charge**, puis **l'onduleur** ensuite les **panneaux** et on termine par **les batteries**.

La figure suivante montre les étapes de la réalisation d'armoire solaire :

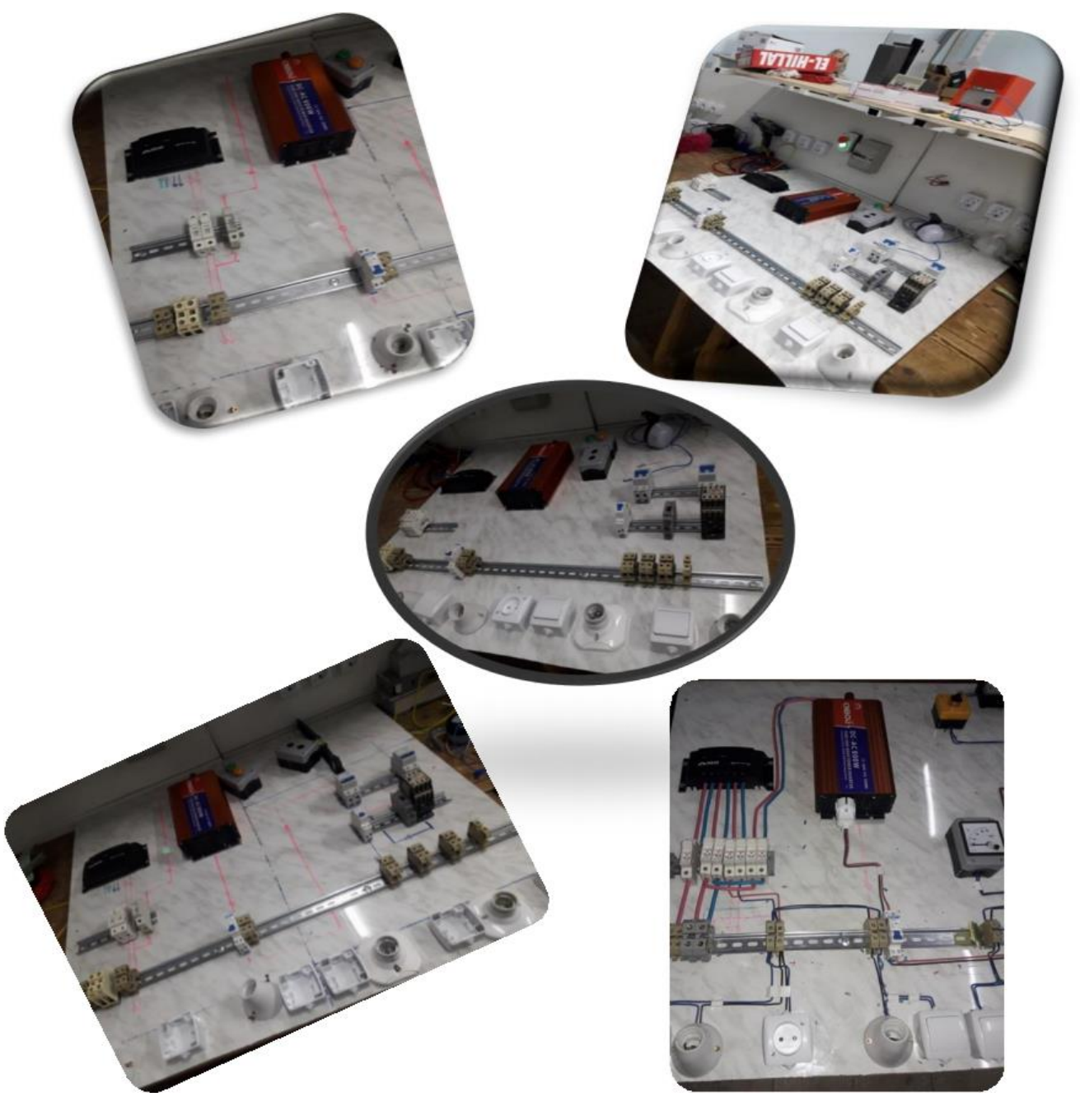

*Figure III .3.* Différents étapes pour la réalisation de l'armoire solaire.

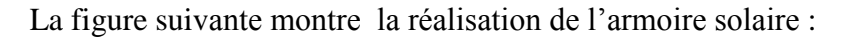

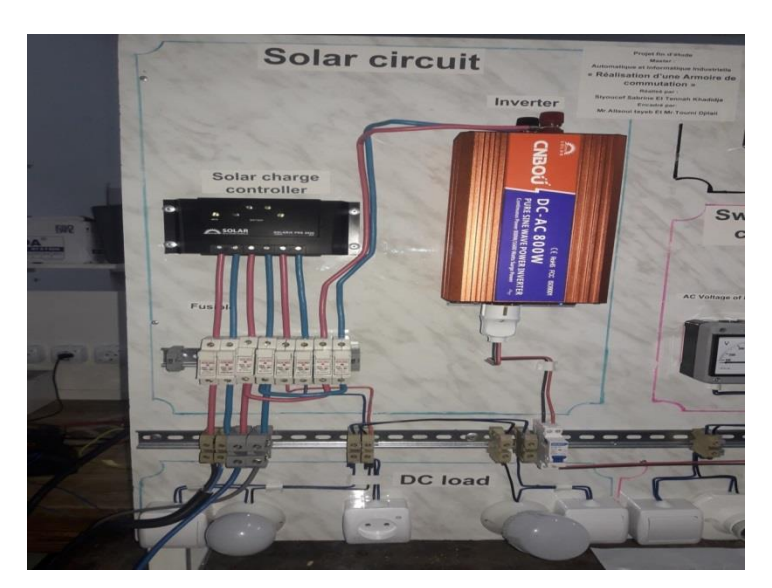

*Figure III.4.* Schéma de l'armoire solaire.

## **III.3.2.Protection de l'armoire solaire**

Pour protection d'un l'armoire solaire il faut protéger de chaque élément :

- **Panneaux** : on utilisé un disjoncteur DC ou des fusibles pour protège tous le champ.
- **Batterie** : on utilise un disjoncteur DC ou des fusibles convenable avec le courant nécessaire dans les batteries.
- **L'onduleur** : on place un disjoncteur différentiel à sa sortie, plus mise à la terre pour protéger les personnes.
- **Le régulateur :** est déjà protégé par les protections de ses entrés (panneaux et batterie).

## **III.3.3.Armoire de commutation**

L'armoire de commutation doit assurer le fonctionnement en deux modes :

 **Mode automatique** : ou la commutation entre les deux sources et gérer par une photocellule connecter à un relais à deux positions connecté aux deux contacteurs liant la charge à l'une des deux sources. La photocellule est calibrée à un ensoleillement donner pour l'enclenchement ou le déclenchement.

 **Mode manuel** : ou la commutation entre les deux sources est effectuée manuellement.

Pour les deux modes de fonctionnement existe une position d'arrêt ou stop, correspond à la déconnexion totale de la charge.

Les éléments suivants composent l'armoire de commutation :
- Disjoncteurs différentiels 16A, 220V pour la charge,
- Disjoncteur normal 6A pour la protection du circuit de commande,
- Photo cellule 220V AC,
- Contacteurs (bobine 220V AC) pour chaque source.
- Contacteur auxiliaire pour la commande.
- Commutateur à trois positions (mode manuel).
- Lampes témoins 220V.
- Bornes des entrées et sorties.
- $\div$  des câbles 1,5 mm<sup>2</sup>.

# **a**-**Description de l'installation**

Première on installe les disjoncteurs, les contacteurs, les contacteurs auxiliaires et les bornes de fixation.

Ensuite on câble cette armoire afin d'obtenir une armoire de commutation qui va raccorder et commute entre les deux sources (solaire er réseau) pour alimenter la charge. Cette dernière doit être alimentée par une seule source parmi les deux utilisées.

En fin on aura une armoire bien câblée et doit être testé pour avoir une seule source de tension de 220V dans les différents cas disponibles.

La figure suivante montre les étapes de la réalisation d'armoire de commutation :

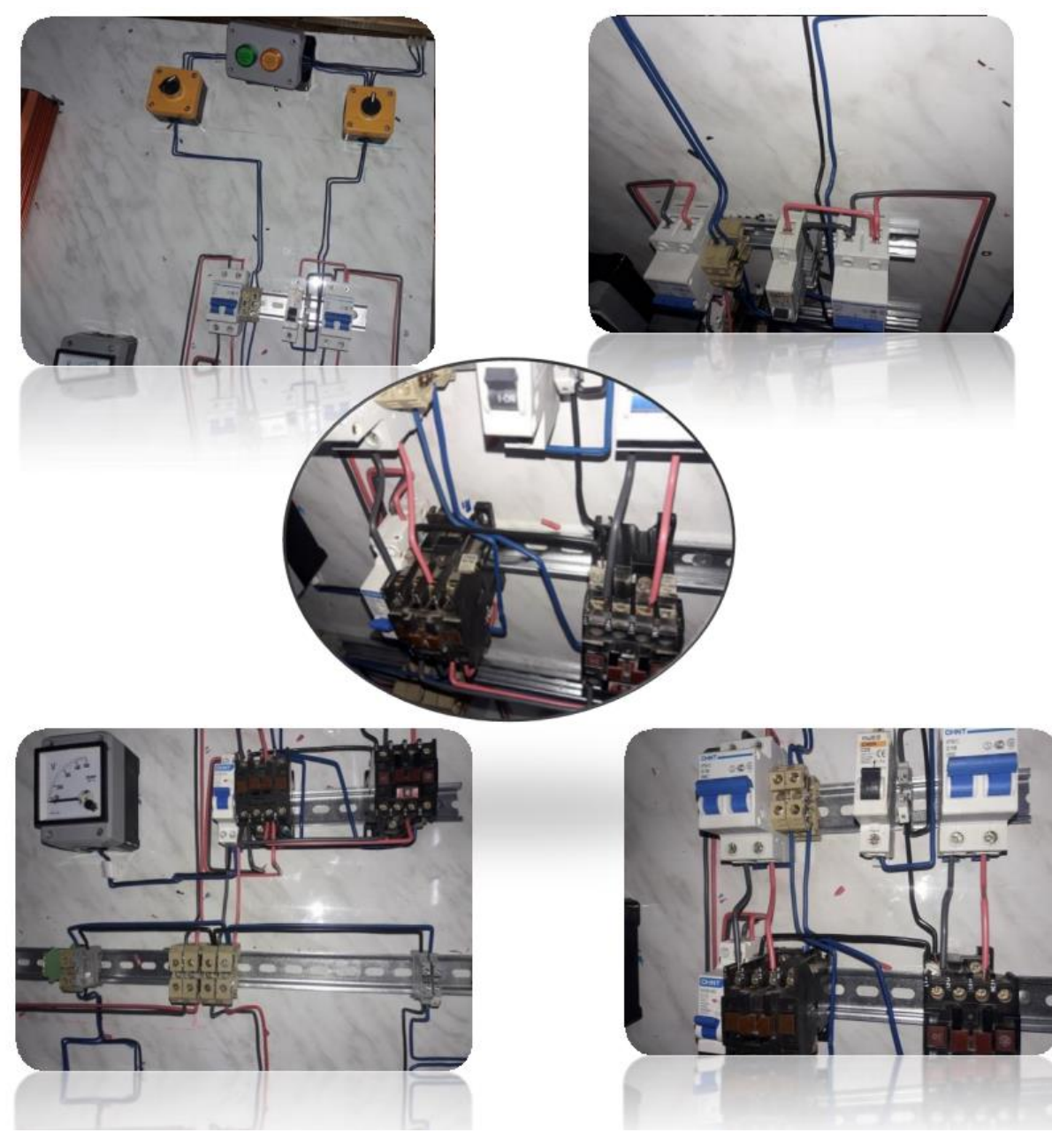

*Figure III .5.* Différents étapes pour la réalisation de l'armoire de commutation.

## **b - Principe de fonctionnement**

L'armoire de commutation est connecté à deux sources de tension : **solaire, réseau électrique**. Ces sources sont reliées chacune au circuit de puissance à travers un disjoncteur différentiel à un contacteur.

Seule une des deux sources alimentera la charge, cette tache doit être assurer par le circuit de commutation. Ce dernier se compose des contacts auxiliaires pour commander les bobines des contacteurs et d'une photocellule avec d'autre accessoires.

Au début, on alimente la charge par **la source photovoltaïque** toute la journée (période de l'ensoleillent). Si l'ensoleillent diminuée la photocellule va commuter vers **la source du réseau électrique** afin d'assurer la continuité de service pour la charge.

Le réseau électrique assure l'alimentation de la charge durant la nuit. Et dès qu'i y aura rétablissement du réseau le système basculera vers la source de réseau à nouveau.

Ces **deux sources fonctionnent** en mode automatique, maintenant si en veux faire un entretien ou une intervention volontaire on doit passer au mode manuel alors il faut mettre le commutateur en position manuel et choisir la source d'alimentation convenable.

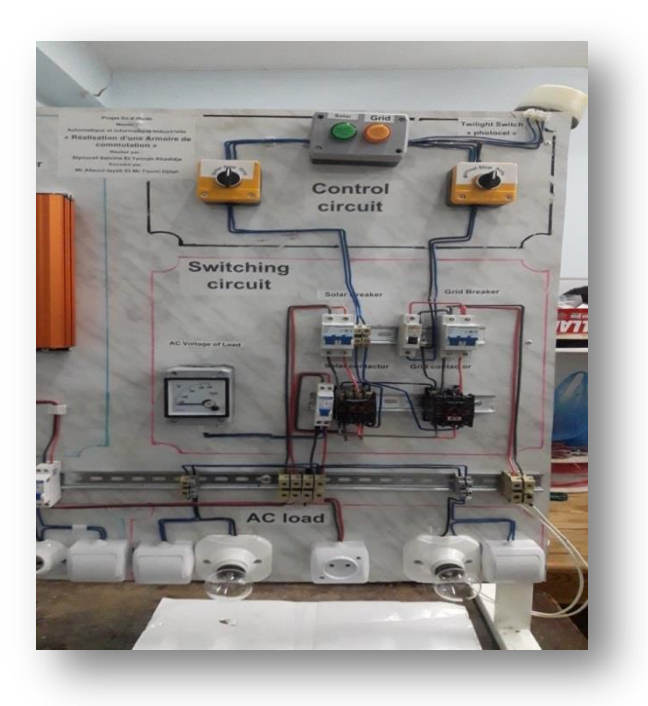

*Figure III.6.* Armoire de commutation et ces différents éléments

Après toutes les vérifications, on a fait des tests nécessaires sur la tension pour assurer la fiabilité et l'efficacité de ce système.

## **III.3.4.Différentes tests sur l'armoire de commutation**

- Comment exploiter le réseau pendant la journée (matin) pour l'entretien des panneaux.
- Comment exploiter le **solaire dans la nuit** à cause d'une coupure d'électricité.
- Comment le **basculement se fait automatiquement entre le réseau et le solaire.**

# **1. Mode réseau**

Lorsque le commutateur est placé sur la position réseau, la source réseau fonctionne, avec la lampe témoin orange allumée.

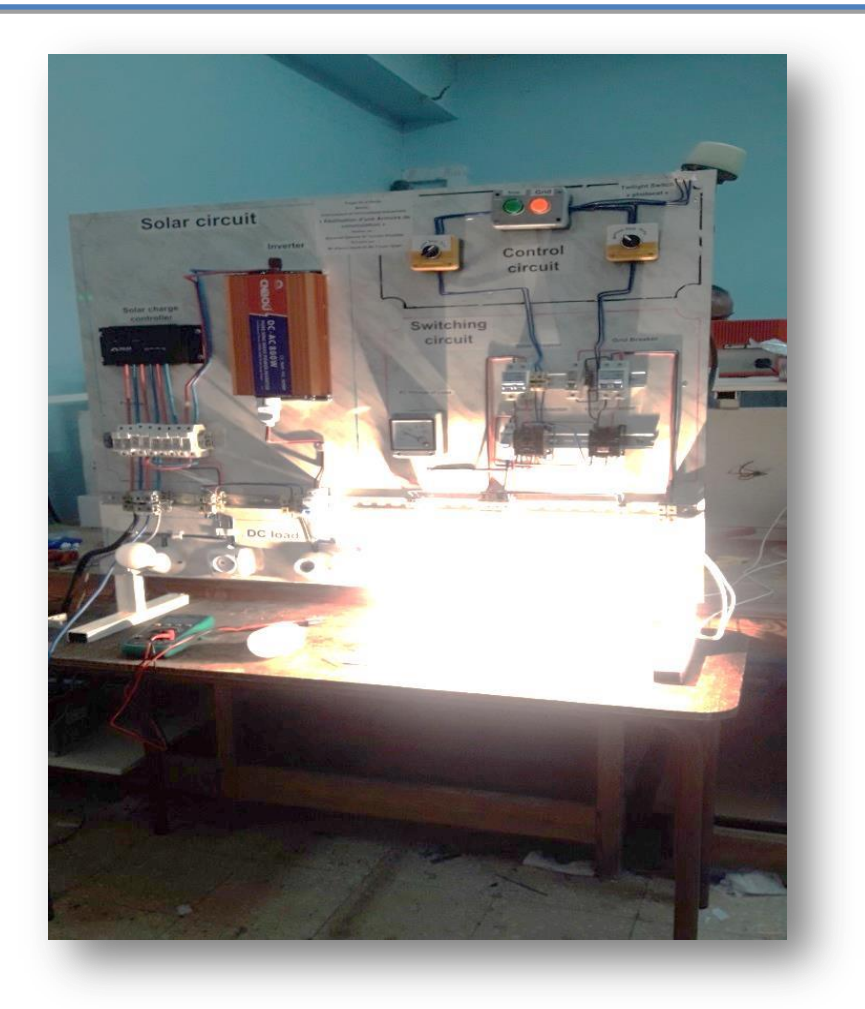

*Figure III.7.* L'armoire en Mode réseau (manuel).

# **2. Mode solaire :**

Lorsque le commutateur sur la position solaire. Seulement la source solaire fonctionne, avec la lampe témoin verte allumée.

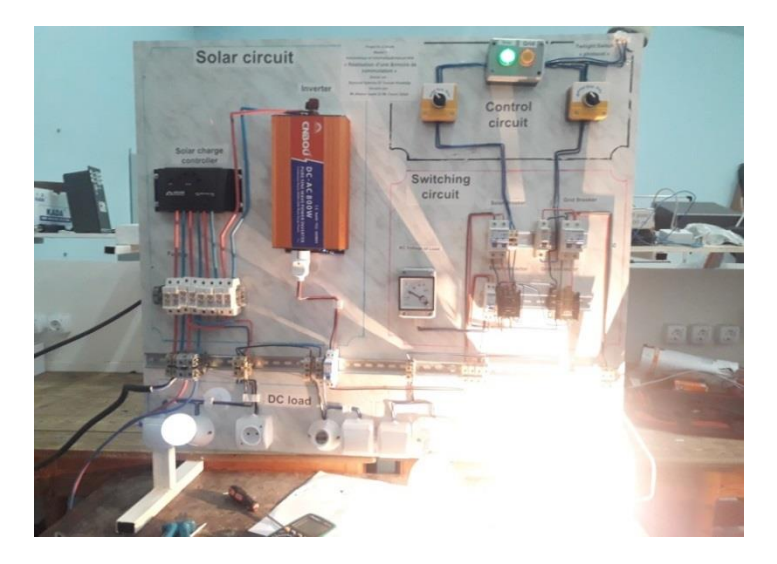

*Figure. III.8.*Teste de l'armoire en Mode solaire (manuel)

# **3. Mode automatique :**

# **Cas d'ensoleillement suffisant** :

Dans le premier cas la photocellule agit comme un interrupteur ouverte et la bobine de contacteur n'est plus fonctionnelle, donc la source solaire est en utilisation.

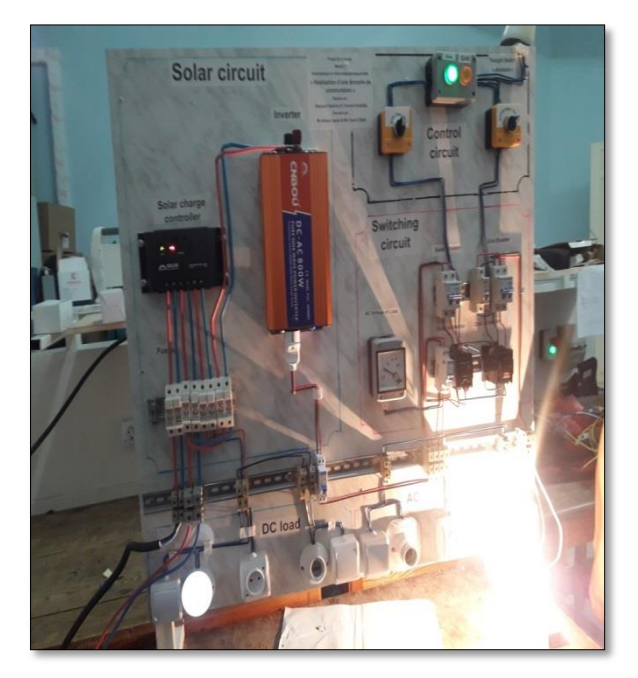

*Figure. III.9. fonctionnement en mode solaire (auto).*

# **Cas d'ensoleillement insuffisant**

Dans le deuxième cas lorsque la photocellule est exposée à l'obscurité (nuit), elle agit comme un interrupteur fermé en série avec la bobine de contacteur à activer, La source réseau est alors en état de marche et la source solaire sera automatiquement ouverte.

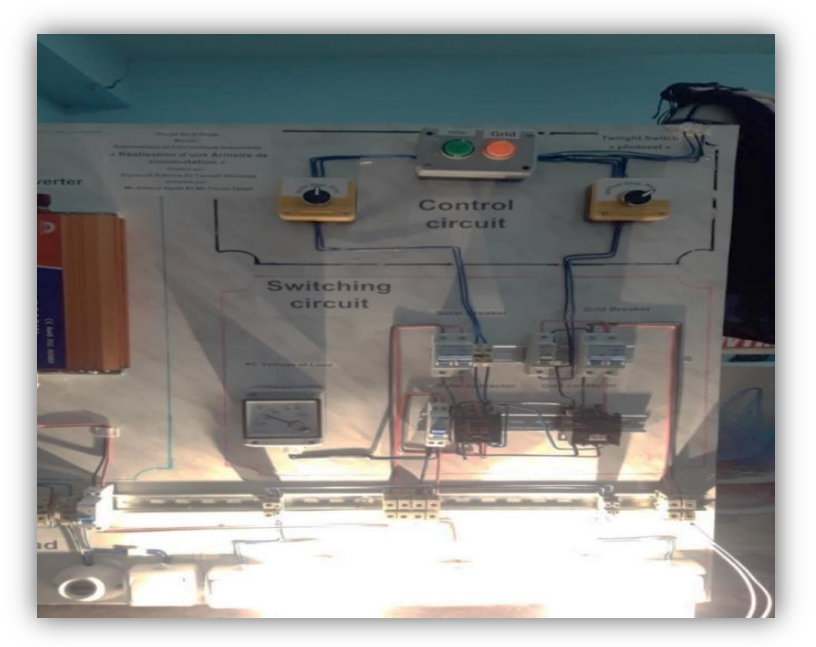

*Figure III.10. Mode de fonctionnement réseau (auto).*

# **III.3.5.Protection de l'armoire de commutation**

Pour protection de l'armoire de commutation il faut protection de chaque élément constituant :

- Disjoncteur unipolaire pour protéger les bobines des contacteur du circuit de commande
- Disjoncteur différentiel pour protégé le circuit de puissance
- Il faut protéger la charge par un disjoncteur différentiel convenable avec le courant nécessaire

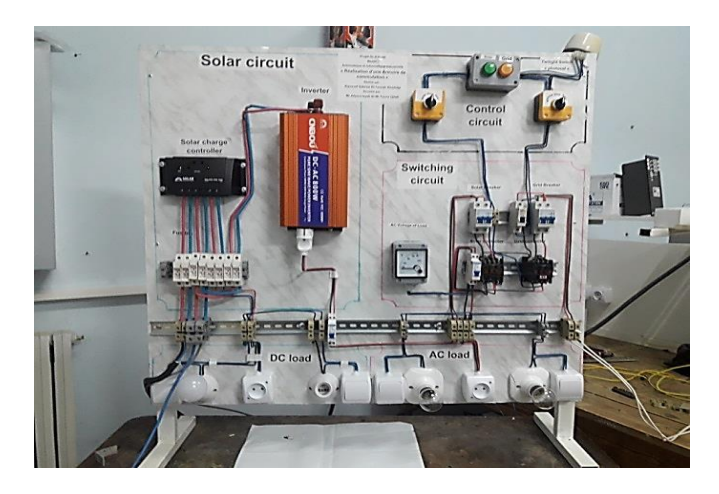

*Figure III.11. Etat final de l'armoire solaire et de commutation*

# **III.3.6 Protection des personnes**

Il faut les protéger les personnes contre tous les contacts avec les dispositifs électriques **:**

- Utilisation d'un disjoncteur différentiel plus mise à la terre.
- Utilisation les moyens de sécurité : gants, lunette, tournevis et pince isolés ….Etc.
- Utilisation des dispositifs de coupure manuelle d'entretien ou contrôle périodique.

# **III.4.Schématisation de circuit électrique :**

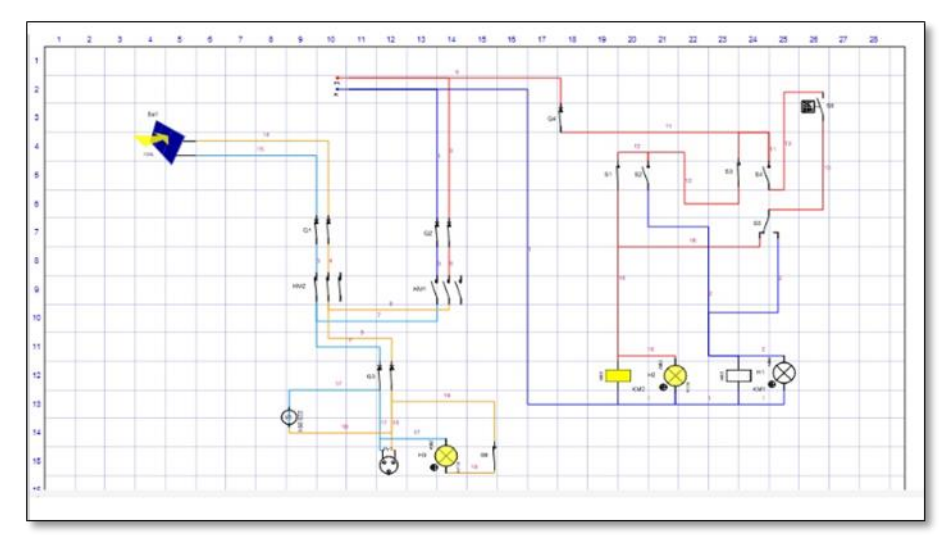

*Figure III.12.schéma de circuit électrique*

## **III.5. cout du système**

Les prix des éléments de l'installation du système solaire sont rassemblés dans le tableau (III.5). Nous avons utilisé les prix réels de notre matériel acheté en 2015.

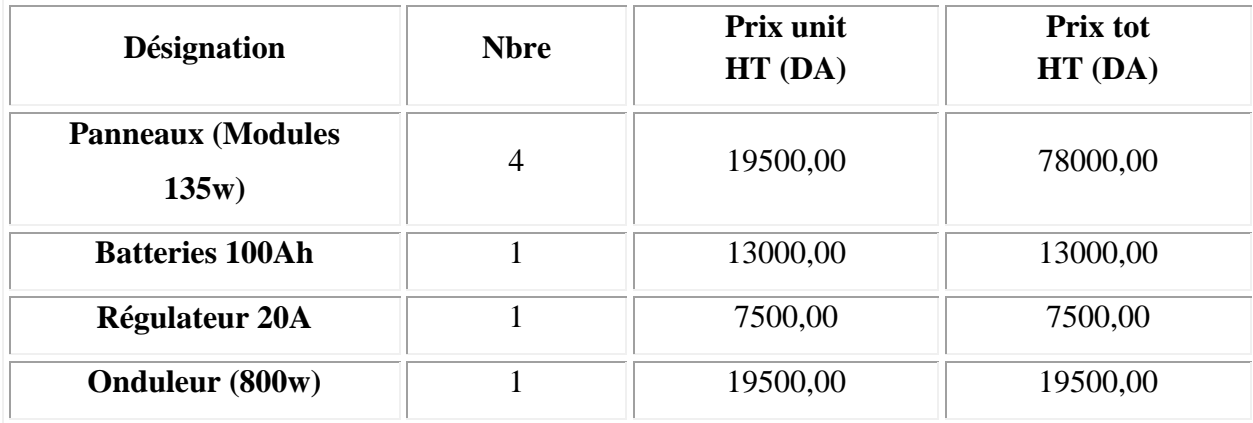

*Tableau III.3*.*cout de l'installation d'un système solaire.*

Donc :

 **Prix tot=11800000 DA.**

#### **III.5.Conclusion**

Dans ce chapitre pratique nous avons présenté la réalisation d'un système hybride constitué des sources d'alimentation, le circuit réalisé est constitué de deux armoires solaire et commutation.

En outre, nous avons atteint après le câblage et la connexion des deux armoires aux résultats suivants :

- Tension de sortie de l'onduleur est 220 V et la fréquence 50Hz.
- La crédibilité de deuxième armoire qui assure la commutation entre les deux sources d'une manière automatique ou manuelle avec l'application de la condition qui lui est imposée et que notre charge doit être alimenté par une seule source parmi les deux sources disponible : réseau et solaire dans tous les cas.

Nous n'oublions pas que dans le laboratoire L2GEGI de l'université IBN Khaldoun Tiaret, tout le matériel et équipements ont été fournis pour bien préparer cette réalisation dans des conditions adéquates pour les deux armoires solaires et commutation.

**Conclusion générale**

## **Conclusion générale**

Dans ce travail, on a présenté l'étude et réalisation d'une interface automatique pour la gestion énergétique d'un système hybride photovoltaïque/réseau. L'objectif est de faire la modélisation et la simulation sous Matlab/Simulink suivi d'une réalisation d'un système hybride.

Dans un premier chapitre, on a donné des notions sur la classification et les différentes structures d'un système hybride et généralités sur les systèmes PV, principe de l'effet PV, cellule PV. Ainsi le générateur photovoltaïque et leurs performances et le processus de stockage d'énergie, la description de l'étage d'adaptation du système photovoltaïque a été faite, qui est un convertisseur (DC/DC), utilisés dans les systèmes photovoltaïques Comme l' hacheur survolteur. Ainsi, on a décrié le mécanisme de la poursuite pour l'extraction de la puissance maximale sous différentes conditions de fonctionnement. On a présenté les méthodes MPPT basées sur contre réaction de puissance, comme l'algorithme de la méthode de perturbation et observation. Utilisé cette méthode dans ce travail cause de sa simplicité, et son exigence seulement des mesures de tension et du courant du panneau photovoltaïque

On a étudié, dans un second chapitre, modélisé et simulé chaque bloc de la chaîne de conversion d'énergie du système. Qui est constitué d'un GPV, d'un convertisseur (DC/DC) type 'Boost', une charge résistive et d'une commande MPPT.

Comme nous le constatons d'après les résultats obtenus de la simulation :

 Les performances du générateur PV se dégradent avec l'augmentation de la température, la diminution de l'intensité de l'éclairement et les variations de la charge.

 Les performances du générateur PV sont évaluées à partir des conditions standards : éclairement 1000W/m2

 Le convertisseur DC-DC et la commande MPPT effectuent correctement leurs rôles. Le convertisseur fournit dans les conditions optimales une tension à sa sortie supérieure à celle fournie par le générateur PV. température 25°C.

 La commande MPPT adapte le générateur PV à la charge: transfert de la puissance maximale fournie par le générateur PV.

Concernant le troisième chapitre, Réalisation pratique, on a réussi de réalisé les deux armoires solaires et commutation, Dans laboratoire de génie énergétique et génie informatique de l'université IBN Khaldoun a Tiaret.

# **Conclusion générale**

Après câblage et connection des deux armoires, nous obtenons des résultats satisfaisants, et la commutation entre les deux sources d'énergie se fait dans de bonnes conditions. On a testé la crédibilité de deuxième armoire qui assure la commutation entre les deux sources d'une manière automatique ou manuelle avec l'application de la condition qui lui est imposée et que notre charge doit être alimenté par une seule source parmi les deux sources disponible : réseau et solaire dans tous les cas.

Comme perspectives à ce travail :

- Ajouter d'autres sources d'énergie comme l'énergie éolienne,
- Améliorer la gestion de l'énergie demandée par la charge utilisant des plus rapides et plus précis par mesure des puissances, utilisant un calculateur performant et une source indépendante pour la commande.

# **Références Bibliographique**

## **Références Bibliographique**

[01**] Lazarov. V.et D. Notton et G. Zarkov et Z. Bochev. I** «Hybrid power systems with renewable energy sources – types, structures, trends for research and development», Thèse de Doctorat, Bulgaria, pp. 515-520, 2005.

[02**] Shaahid. S etM. Elhadidy et M.A**. « Opportunities for utilization of stand-alone hybrid (photovoltaic+diesel+battery) power systems in hot climates», Renewable Energy, vol. 28, pp. 1741–1753, 2003.

[03**] T. Zhou,** « Commande et Supervision Energétique d'un Générateur Hybride Actif Eolien Incluant du Stockage Sous Forme D'hydrogène et des Super-Condensateurs pour l'Intégration dans le Système Electrique d'un Micro Réseau », Thèse de Doctorat Ecole Centrale de Lille 2009.

[04] **I.Vechiu** « Modélisation et Analyse de L'intégration des Energies Renouvelables dans un Réseau Autonome » ; Thèses de Doctorat, de L'université du Havre, 2005.

[05] .**Courtecuisse,** « Supervision D'une Centrale Multi-Source à Base D'éoliennes et Dé Stockage D'énergie Connectée au Réseau Electrique », Thèse de Doctorat. École Nationale Supérieure d'Arts. 2008.

[06] **Carta, J.A., González, J., Gómez, C**, « Operating results of a wind-diesel system which supplies the full energy needs of an isolated village community in the Canary Islands», Solar Energy, vol. 74, pp. 53–63, 2003.

[07] **A.Payman,** « Contribution à la Gestion de l'Energie dans les Systèmes Hybrides Multi-Sources Multi-charges », Thèse de Doctorat, L'Institut National Polytechnique de Lorraine, 2009.

[08] **J. Bernard,** « Véhicules Hybrides à Pile à Combustible, Dimensionnement et Stratégies de Commande » Thèse de doctorat, L'université de Valenciennes et du Hainaut-Cambresis 2007.

[09] **Caisheng Wang**, « Modeling and Control of Hybrid Wind/Photovoltaïque/Fuel Cell Distributed Generation Systèmes », Thèse de Doctorat, Dissertation, Montana State University, July 2006.

[10] **A ysar M.M. Yasin,** « Distributed Generation Systèmes Based on Hybrid Wind/Photovoltaïque/Fuel Cell structures » Thèse de doctorat, Université di Catania 2012.

[11] **F. Chekired,** « Etude et implémentation d'une commande MPPT neuro-floue sur FPGA», , mémoire de magister, Ecole Nationale Polytechnique, Alger, Algérie, 2008.

[12] **Tina, G., Gagliano, S., Raiti, S**, « Hybrid solar/wind power system probabilistic modelling for long-term performance assessment». Solar Energy, vol. 80, 2006.

[13] **Hafian Hicham,** « Etude et conception d'un émulateur d'énergie solaire piloté par dSPACE1103 », mémoire de magister, Université de Batna,2013.

[14] **FAIROUZ KENDOULI**, « Etat de l'art et modélisation des microcentrales», mémoire de magister, Université Mentouri de Constantine,2007.

[15**] M.N.Mchalikh et CH.Hmada**,«Modélisation et simulation d'un système photovoltaïque en fonctionnement autonome et connecté au réseau », Mémoire de Master Université Kasdi Merbah– Ouargla 2013.

[16]. **Pascal. Pernet,** « Développement de cellules solaires en Silicium amorphie de type `n.i.p' sur substrats souples » Ecole Polytechnique Fédérale de Lausanne (EPFL), **Thèse n° 2303,** 2000.

[17]. **BELHADJ. M**, « Modélisation d'un système de captage photovoltaïque Autonome», Mémoire de Magister, Centre Universitaire de Bechar.

[18**] M.L.Louazane,** « Etude technico-économique d'un système de pompage photovoltaïque sur le site de Ouargla », Mémoire de Magister, Université El Hadj Lakhdar-Batna 16/06/2008.

[19]. Vighetti, Stéphane. « Systèmes photovoltaïques raccordés au réseau : Choix et dimensionnement des étages de conversion», Institut National Polytechnique de Grenoble-INPG, 2010.

[20] [www.solarelectripower.org.](http://www.solarelectripower.org/)

[21] H. Boukli « Conception et Réalisation d'un Générateur Photovoltaïque Muni D'un Convertisseur MPPT pour une Meilleure Gestion Energétique »,Mémoire de Magister Université Abou-Baker Blkaid-Tlemcen 2010/2011.

[22**] L. ABBASSEN** , « Etude de la connexion au réseau électrique d'une centrale photovoltaïque», Mémoire de magister, université mouloud Mammeri Tizi ouzzo, 2011.

[23**] S. PETIBON**, « Nouvelles architectures distribuées de gestion et de conversion de l'énergie pour les applications photovoltaïques », université de Toulouse, 2009.

[24] **M.N.Mchalikh et CH.Hmada**, « Modélisation et simulation d'un système photovoltaïque en fonctionnement autonome et connecté au réseau», Mémoire de Master, Université Kasdi Merbah– Ouargla 2013.

[25] **J. Royer et T. Djiako et E. Schiller et B. Sada Sy**, « Le Pompage Photovoltaïque », Manuel de cours à l'intention des ingénieurs et des techniciens, IEPF/Université d"Ottawa,2010.

[26**] Z. Bendjellouli**, « Contribution à la modélisation d'une cellule solaire », Mémoire de magister université de bachar, 2009.

[27**] C.BERNARD et C. SEBRAO et O.Bernard LAVAL et C.VAUDOUER** « Gestion énergétique des panneaux photovoltaïques»,université de sfax école nationale d'ingénieurs de sfax,2008-2009.

[28] **Jordana Bratt,** « grid connected pv inverters: modeling and simulation», Mémoire de Master, Université de San Diego State, 2011

[29] **Sobaihi Khaled**, « Etude et réalisation d'un hacheur de Tracking du Point de Puissance Maximale (MPPT) a contre réaction de tension», Mémoire de Magister, Ecole Nationale Polytechnique, 2003

[30] **BELARBI, MUSTAPHA**, « Contribution à l'étude d'un générateur solaire pour site autonome», Mémoire de master, University of sciences and technology in Oran, 2015.

[31] **A. Meflah**, «Modélisation et commande d'une chine de pompage photovoltaïque», Mémoire de Magistère, Université de Tlemcen, Algérie, 2011.

[32] **F.Z. Zerhouni, M. Zegrar, S. Kaddour Brahim et A. Boudghène Stambouli**, «Optimisation D'un Système A Energie Verte Avec Validation Pratique», Revue Des Energies Renouvelables, Université des Sciences et de la Technologie d'Oran, 2008.

[33] **R. Jimmy et al**, Le pompage photovoltaïque, Édition Multi mondes, 1999.

[34**] T. Nacer Eddine, G. Slimane,** «Modélisation Et Simulation D'un Système Photovoltaïque», Mémoire Master, Université Echahid Hama Lakhder d'El-Oued, 2015.

[35] **N.Boulkaboul,** «Etude et Modélisation d'un panneau solaire photovoltaïque», mémoire de Master, université Ibn khaldoun -tiaret, 2015.

[36**] O. Gergaud**, «Modélisation énergétique et optimisation économique d'un système de production éolien et photovoltaïque couplé au réseau et associé à un accumulateur», Thèse de Doctorat de l'ENS de Cachan (France), 09 décembre 2002.

[37**] A. B. Arostegi,** «New Optimized Electrical Architectures of Photovoltaic Generators with High Conversion Efficiency», Thèse Doctorat de l'Université Toulouse 3 Paul Sabatier, France, 2013, pp. 167.

[38] **A.Belkaid,** «Conception et Implémentation d'une commande MPPT de haut performance pour une chaine de conversion photovoltaique autonome», thèse de doctorat , université farhat Abbas-setif, 2015 .

[39] **H. Kamelia,** «Modélisation D'une Cellule PV et etude Comparative», Mémoire de Magister,Université Mouloud Mammeri De Tizi-Ouzou,2012.

[40] **B. Wafa,** «Modélisation Et Simulation D'un Système Photovoltaïque Adapté Par UneCommande MPPT », mémoire de Master, Université Kasdi Merbah–Ouargla, 2012.

[41**] O.Benseddik et F.Djaloud,** «Etude et Optimisation du Fonctionnenemt d'un système Photovoltaïque», mémoire de Master, Université Kasdi Merbah–Ouargla, 2012.

[42] **Y.Belkaier et A. Ait Mahdi M**, «Modélisation Et Simulation D'un Système Photovoltaïque», mémoire de Master, Université de Bejaia,2016.

[43] **B.Mohammed,** «Modélisation des paramètres d'une batterie Plomb-Acide, et son intégration dans un système photovoltaïque autonome», mémoire de Master, Université Abou Bekr Belkaid – Tlemcen, 2014.

[44] **Olivier GERGAUD** , «Modélisation énergétique et optimisation économique d'un système de production éolien et photovoltaïque couplé au réseau et associé à un accumulateur », thèse de doctorat de l'école normale supérieure de CACHAN, 2002.

[45] **BELHADJ Mohamed** , « Modélisation d'un système de captage photovoltaïque Autonome» , thèse de magister université de Bechar,2009.

# *Annexe A :*

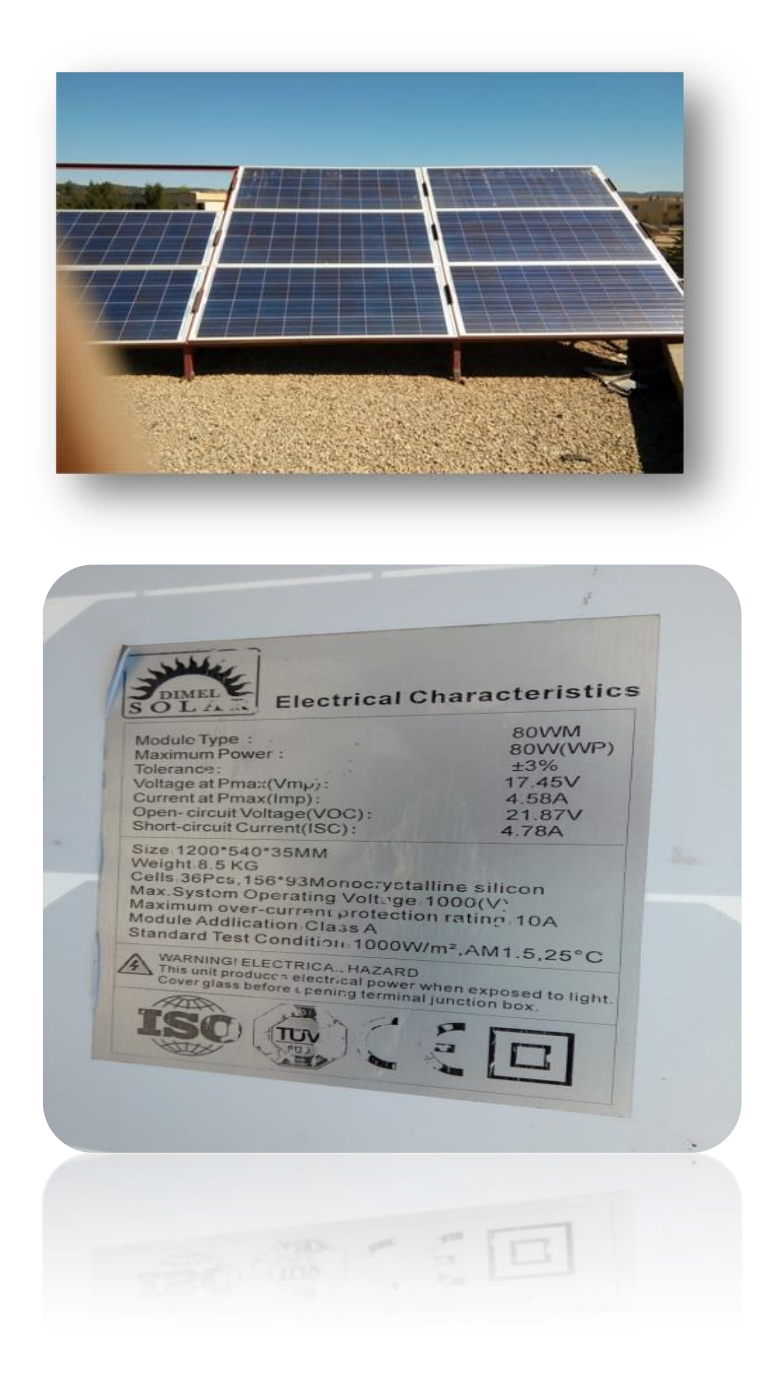

# *Annexe*

# **Annexe B :**

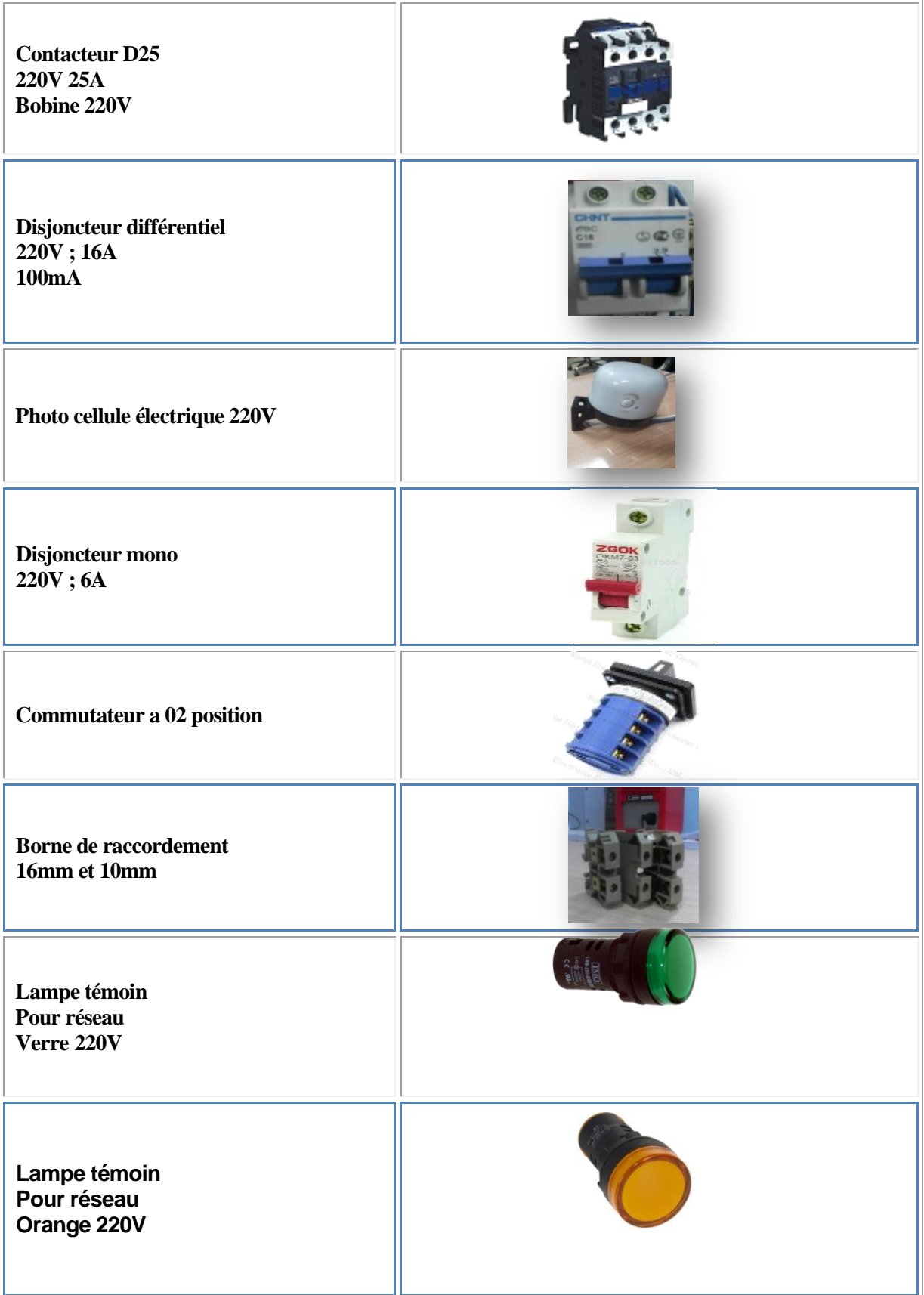

# **Annexe C :**

RÉGULATEURS DE CHARGE SOLAIRE

#### **Steca Solarix PRS** 1010, 1515, 2020, 3030

Le réquiateur de charge solaire Steca Solarix PRS séduit non seulement par sa simplicité et ses performances mais également par son design moderne et son affichage très pratique, le tout à un prix

extrêmement intéressant. Plusieurs DEL de couleurs différentes donnent un aperçu rapide de l'état de charge de la batterie. Cet appareil fait appel aux algorithmes Steca modernes qui assurent un entretien optimal de la batterie. Les régulateurs de charge Steca Solarix PRS sont équipés d'un<br>fusible électronique, ce qui leur permet de garantir une protection optimale.Ils fonctionnent selon le principe du montage en série et séparent le panneau photovoltaïque de la batterie afin d'empêcher toute surcharge.

Dans le cadre de projets de plus grande envergure, ces régulateurs de charge peuvent également être dotés de fonctions spéciales telles que la fonction éclairage nocturne et la possibilité de choisir entre diverses tensions finales de charge et tensions de protection contre les décharges profondes.

#### Caractéristiques du produit

- Topologie de série avec MOSFETs<br>- Topologie de série avec MOSFETs<br>- Sélection automatique de tension
- 
- Régulation de tension
- Regulation de tension<br>• Régulation MLI<br>• Technologie de charge à plusieurs niveaux
- Déconnexion de consommateurs en fonction du courant<br>- Reconnexion automatique du consommateur
- 
- 
- Necommesion de température<br>- Compensation de température<br>- Possibilité de mise à la terre négative d'une borne ou de mise à la terre positive de plusieurs borne
- · Charge d'égalisation mensuelle

#### Fonctions de protection électroniques

- 
- Protection contre les sucharges<br>• Protection contre les sucharges<br>• Protection contre les décharges profondes<br>• Protection contre une polarité inversée des panneaux solaires<br>(≤ 36 V), des consommateurs et de la batterie
- 
- 
- Fusible dectronique automatique<br>- Protection contre les courts-circuits des consommateurs et des
- panneaux solaires
- · Protection contre les surtensions sur l'entrée du panneau solaire - Protection contre circuit ouvert sans batteries
- Protection contre courant inverse pendant la nuit
- 
- Protection contre surtempérature et surcharge<br>- Déconnexion de consommateurs en cas de surtension de la batterie

#### Affichages

- Atticheur à DEL multifonction<br>• DEL multicolore
- 
- 
- Decembration<br>- 5 DEL indiquent les états de service<br>- pour le service, l'état de charge, les messages de<br>- dysfonctionnement

#### Options

- Fonction crépuscule et éclairage nocturne d'origine ou
- Steca PA RC100 réglable<br>Paramétrage des valeurs de fonction via le Steca PA RC100

#### **Certificats**

- Ceranca de<br>- Conforme aux normes européennes (CE)<br>- Conforme à la directive RoHS
- Fabriqué en EU
- 
- Développé en Allemagne<br>- Fabriqué selon les normes ISO 9001 et ISO 14001
- 

Accessoires Steca<br>• Unité de programmation Steca PA RC100

**BASIC** 

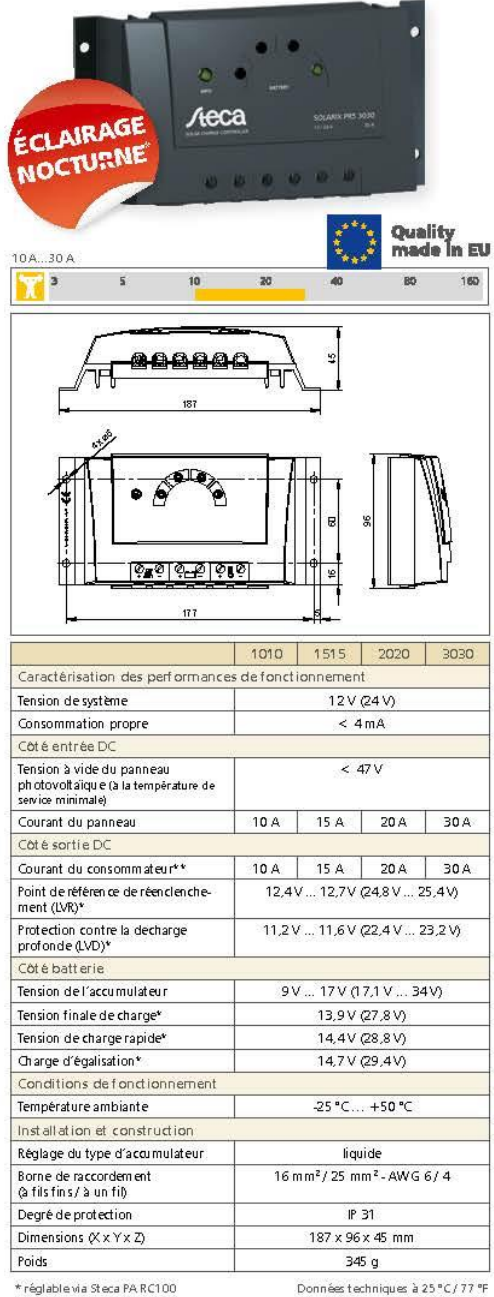

\* réglable via Steca PA RC100<br>\*\* Ne pas raccorder les onduleurs à la sortie de charge

# **Annexe D :**

**Schéma de câblage de l'armoire solaire**

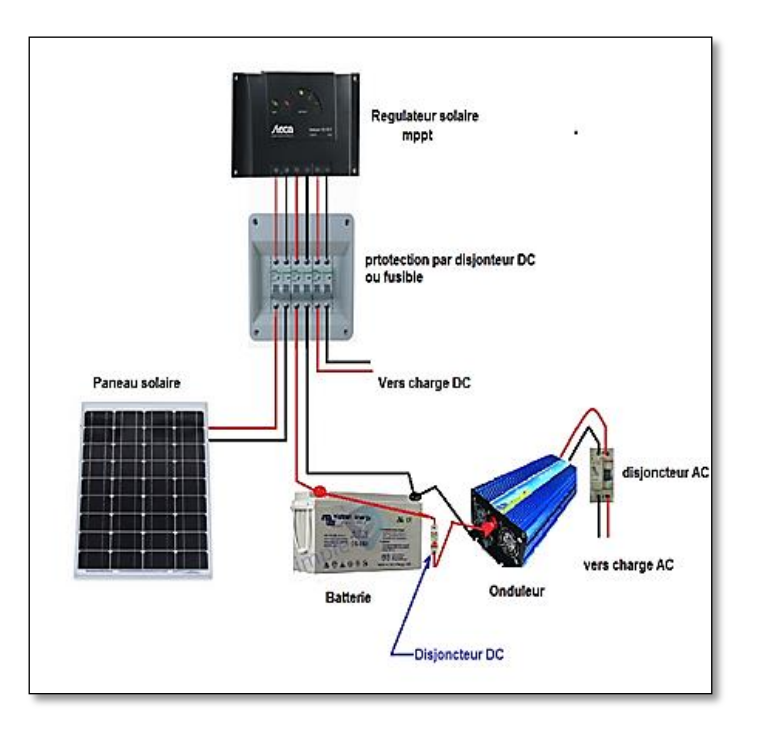

**Schéma de l'armoire de commutation**

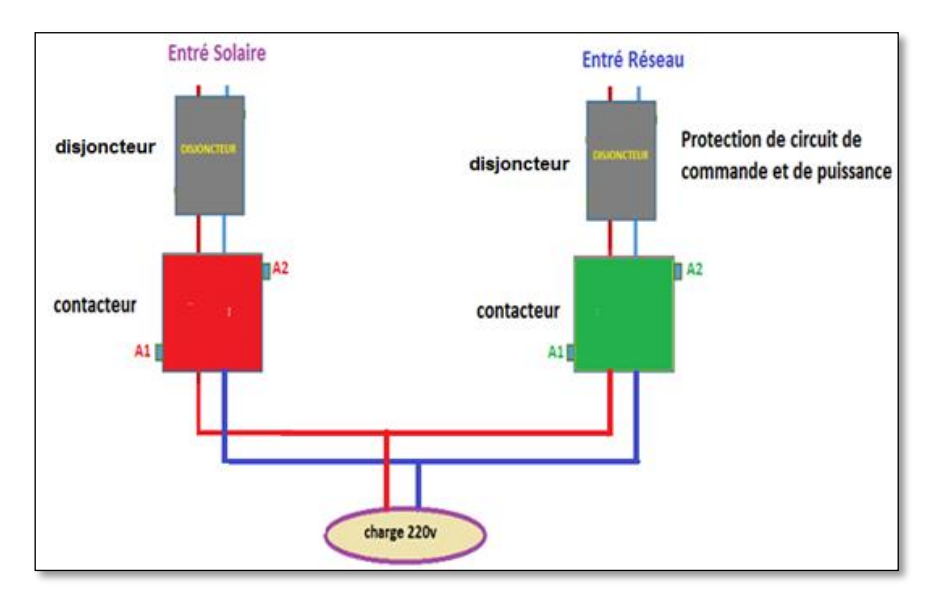

# *Annexe*

# **Annexe E :**

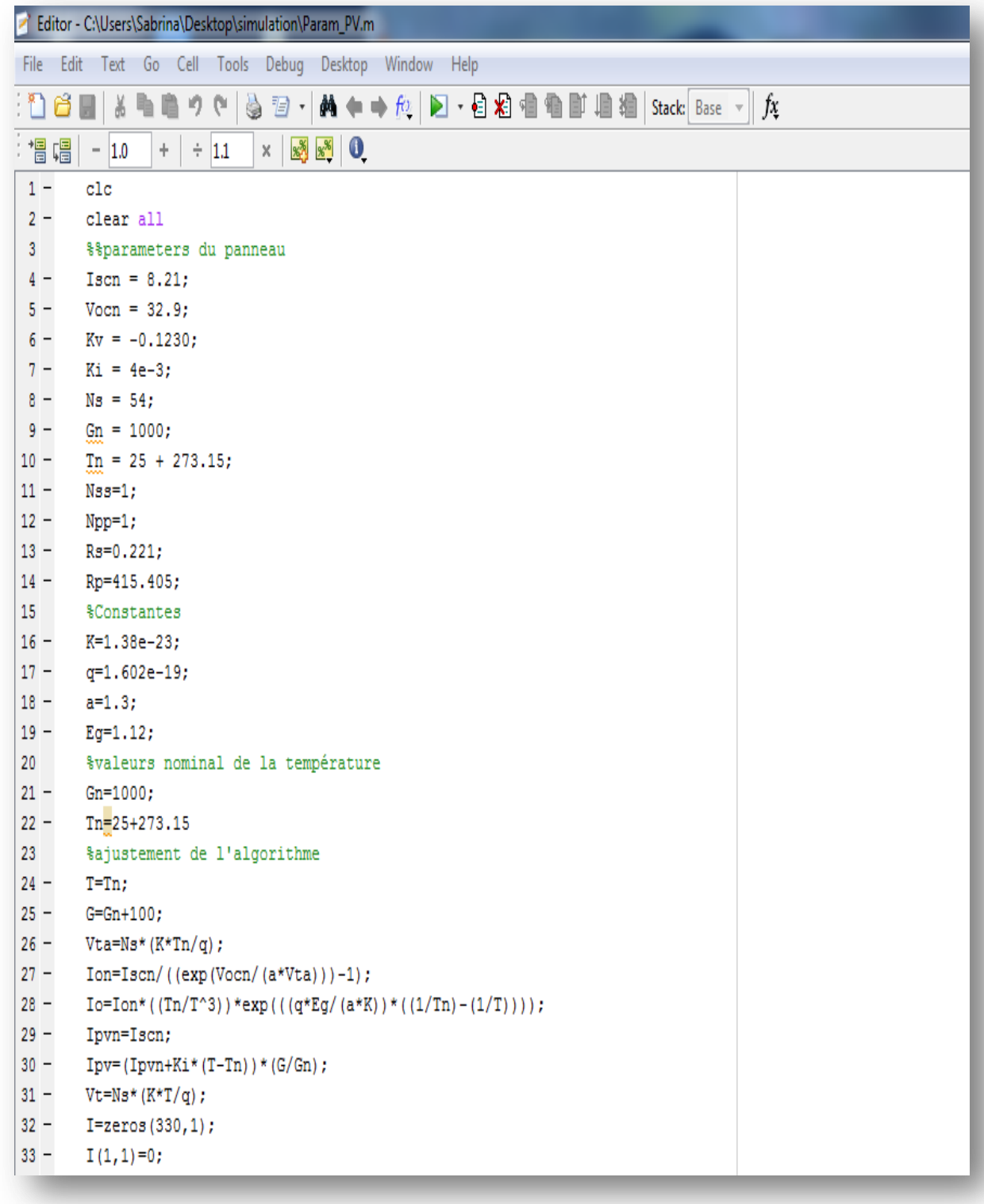

# **Annexe F :**

 Caractéristiques de la batterie : Capacité de batterie : C=100Ah Tension de batterie : V=12V

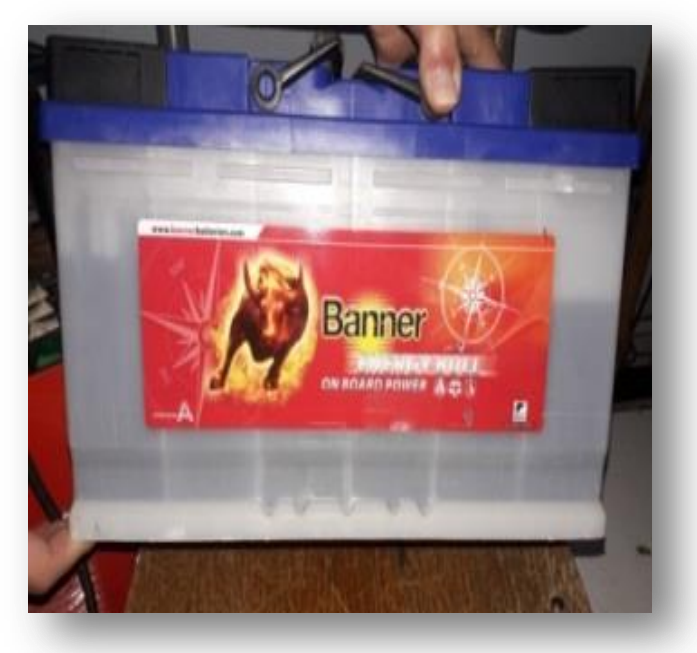

**Annexe G :**

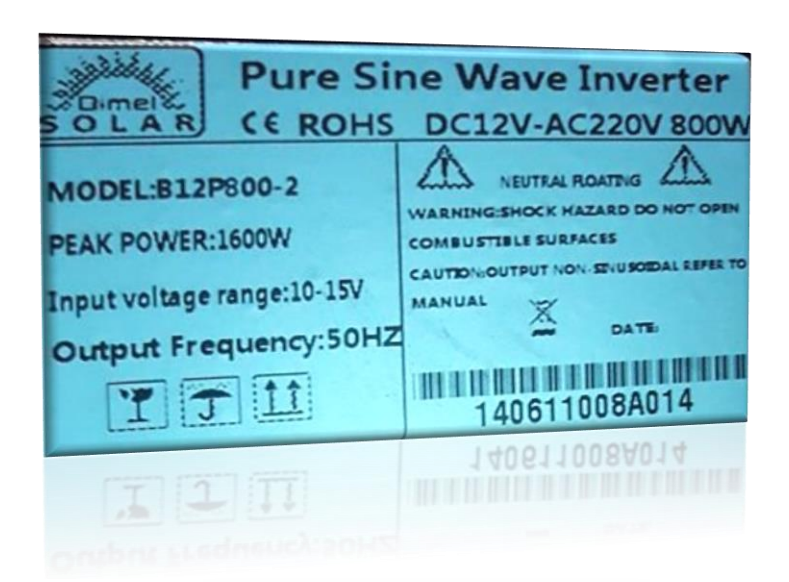

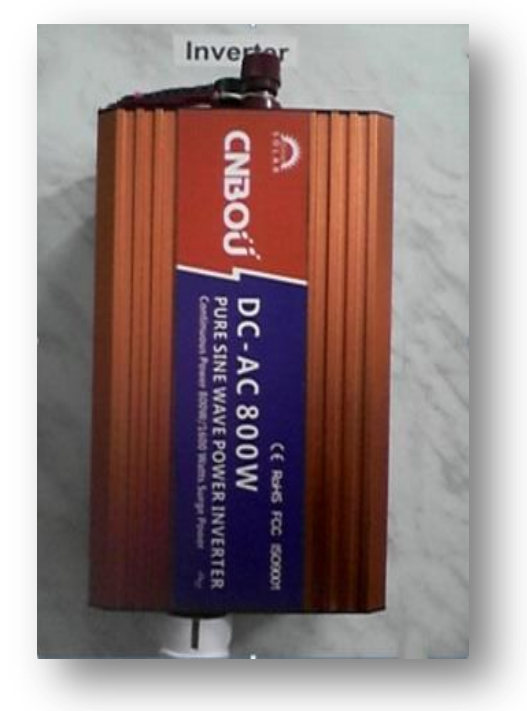

### *Résumé*

L'objectif de ce travail est d'étudier et réaliser un système hybride alimentant une charge AC constitué du réseau électrique et d'une source photovoltaïque et un système de stockage pour améliorer la fiabilité globale du système. En outre, nous avons fait a analysé la modélisation et la simulation des éléments électrique d'un système photovoltaïque (PV) adapté par une commande MPPT numérique « perturbation et observation » assurant la poursuite de la puissance maximale fournie par le générateur PV. Le modèle global du système sera mis en œuvre dans **Matlab / Simulink** et **SimPower Systems.** Montrent la performance du contrôle dans le comportement dynamique des systèmes photovoltaïque. Une réalisation pratique du système hybride est effectuée et les tests sont très encourageants.

**Mots clés:** Système PV – Convertisseur survolteur – Commande MPPT – Modélisation – Simulation – Stockage – système hybride.

ا**لملخص**

اهلدف من هذا العمل هو دراسة وتطبيق لنظام هجني متصل بالشبكة حيث يتكون هذا النظام من مصدر للطاقة الشمسية ونظام ختزين لتحسني دقة اخلدمة يف النظام اضافة إىل أننا قمنا بتحليل التصميم وحماكاة االشتغال الكهربائي للنظام .

بتحليل التصميم ومحاكاة عناصر النظام الكهروضوئي وفقا للألية الرقمية "الاضطراب والملاحظة "لضمان سري ومتابعة االستطاعة االعظمية املفرغة عن طريق املولد الكهربائي،كما ان اداء ومتانة التحكم يتم تحليله ومقارنته بواسطة برنامج المحاكاة المستندة Matlab/Simulink .و SimPower Systéme. و قد مت تنفيذ عملي للنظام اهلجني واالختبارات املنجزة كانت مشجعة للغاية. **الكلمات االفتتاحية:** النظام الكهروضوئي – احملول الرافع – الية التحكم – التصميم – احملاكاة – ختزين

– النظام هجني.